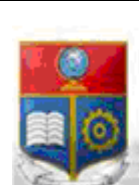

La versión digital de esta tesis está protegida por la Ley de Derechos de Autor del Ecuador.

SCIENTIA HOMINIS

REPÚBLICA DEL ECUADOR

Escuela Politécnica Nacional

Los derechos de autor han sido entregados a la "ESCUELA POLITÉCNICA NACIONAL" bajo el libre consentimiento del (los) autor(es).

Al consultar esta tesis deberá acatar con las disposiciones de la Ley y las siguientes condiciones de uso:

- · Cualquier uso que haga de estos documentos o imágenes deben ser sólo para efectos de investigación o estudio académico, y usted no puede ponerlos a disposición de otra persona.
- · Usted deberá reconocer el derecho del autor a ser identificado y citado como el autor de esta tesis.
- · No se podrá obtener ningún beneficio comercial y las obras derivadas tienen que estar bajo los mismos términos de licencia que el trabajo original.

El Libre Acceso a la información, promueve el reconocimiento de la originalidad de las ideas de los demás, respetando las normas de presentación y de citación de autores con el fin de no incurrir en actos ilegítimos de copiar y hacer pasar como propias las creaciones de terceras personas.

*Respeto hacia sí mismo y hacia los demás.* 

# **ESCUELA POLITÉCNICA NACIONAL**

# **FACULTAD DE INGENIERÍA ELÉCTRICA Y ELECTRÓNICA**

# **CARACTERIZACIÓN DE LA CARGA DEL SISTEMA NACIONAL INTERCONECTADO DEL ECUADOR, PARA DETERMINAR LAS VARIACIONES DE POTENCIA ACTIVA**

**PROYECTO PREVIO A LA OBTENCIÓN DEL TÍTULO DE INGENIERO ELÉCTRICO EN LA ESPECIALIZACIÓN DE SISTEMAS ELÉCTRICOS DE POTENCIA**

> **NADIA JOHANA ROJAS SANDOVAL johana\_rs2@hotmail.com DIRECTOR ING. JULIO GÓMEZ jgomez@cenace.org.ec Quito, Octubre 2011**

# **DECLARACIÓN**

Yo, NADIA JOHANA ROJAS SANDOVAL, declaro que el trabajo aquí descrito es de mi autoría; que no ha sido previamente presentada para ningún grado o calificación profesional; y, que he consultado las referencias bibliográficas que se incluyen en este documento.

La Escuela Politécnica Nacional, puede hacer uso de los derechos correspondientes a este trabajo, según lo establecido por la Ley de Propiedad Intelectual, por su Reglamento y por la normatividad institucional vigente.

Nadia Johana Rojas Sandoval

# **CERTIFICACIÓN**

Certifico que el presente trabajo fue desarrollado por NADIA JOHANA ROJAS SANDOVAL, bajo la supervisión.

> ING. JULIO GÓMEZ **Director**

### **AGRADECIMIENTO**

Agradezco a Dios por darme la fuerza necesaria para seguir adelante, por ser mi guía, y mi inspirador divino. A mi familia por estar siempre a mi lado y más en los momentos difíciles de mi vida, a ti mamita, a ti papi por ser un gran ejemplo, por su compresión, por sus sacrificios, su ayuda y amor incondicional, a mis hermanos por el gran apoyo que tengo siempre, y mis gorditos porque son mi fuerza.

A ti mi Marce por ayudarme a desarrollar este trabajo con tus conocimientos, por brindarme tu tiempo, tu paciencia, por ser un gran amigo y un ser muy especial en mi vida.

A usted ingeniero Julio por haberme impartidos sus conocimientos, por tenerme toda la paciencia del mundo, por apoyarme en el desarrollo de esta investigación y en lo especial por brindarme su amistad.

Le agradezco muy cordialmente al Ingeniero Argüello por permitirme haber desarrollado mi tesis en el Centro Nacional de Control de Energía, donde conocí a muchas personas especiales, lindas de corazón, muy colaboradoras que siempre estarán en mi corazón.

A mis amigos del alma que los quiero mucho, gracias por apoyarme, aconsejarme, ayudarme cuando lo necesitaba y por querer a mi hijo como parte de su familia, siempre voy a estar ahí con ustedes nunca los olvidaré.

Cómo olvidar a usted Patito Vallejo gracias por haberse cruzado en mi camino y ser un amigo incondicional, por aconsejarme y apoyarme cuando más lo necesitaba. A la Escuela Politécnica Nacional, por haber permitido educarme en sus aulas y haberme brindado por medio de los maestros que la conforman una excelente educación.

# **DEDICATORIA**

Este esfuerzo y todos los que llegue a lograr van hacer por ti mi pequeño. Para que te sientas orgulloso de la madre y a la vez padre que tienes y que soy para ti, y que siempre va a estar a tu lado porque te adora con todo el corazón.

Tú trajiste luz, felicidad, amor, paz y mucha alegría a mi vida.

Te Amo Mi Matías.

# **CONTENIDO**

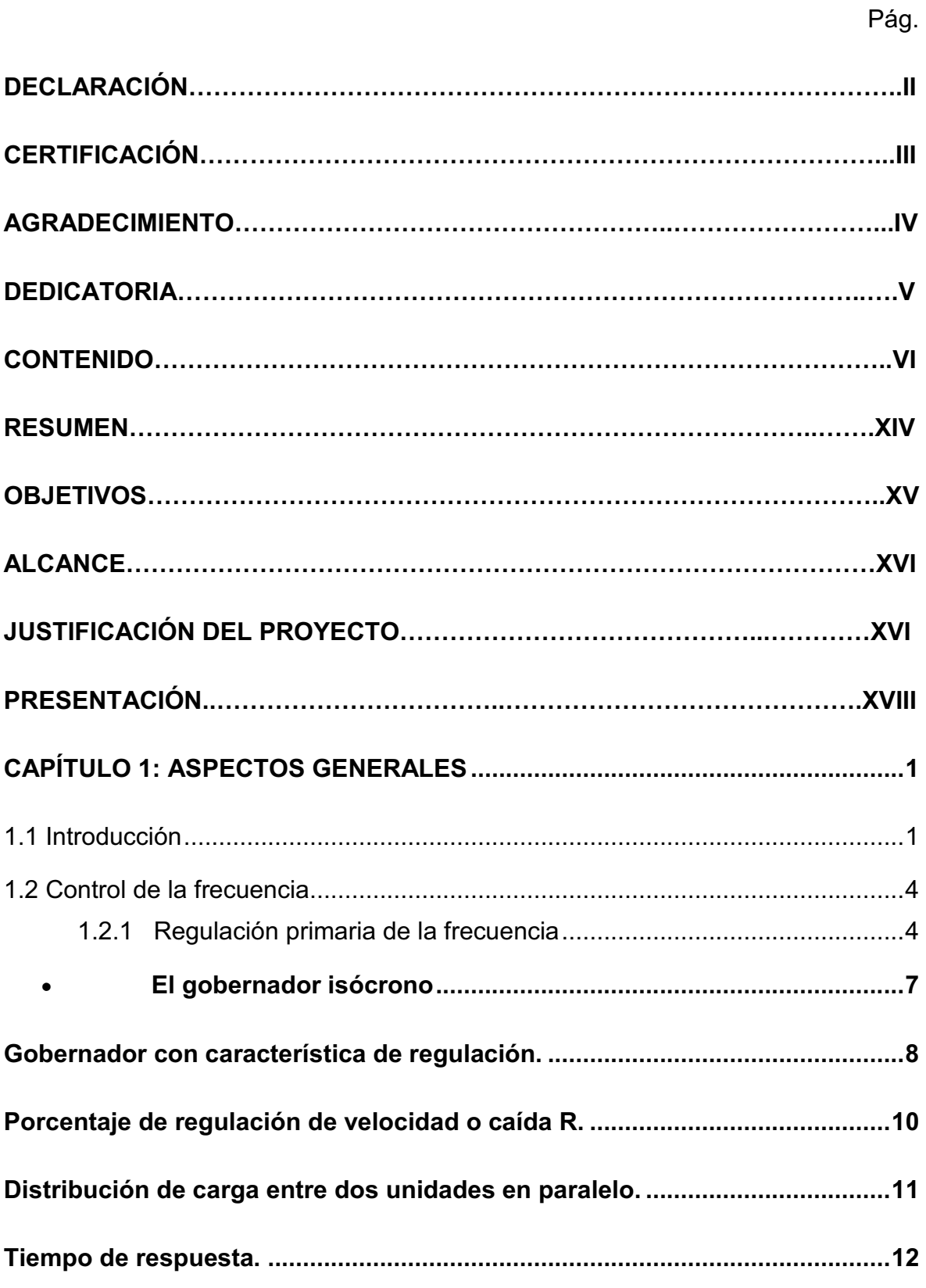

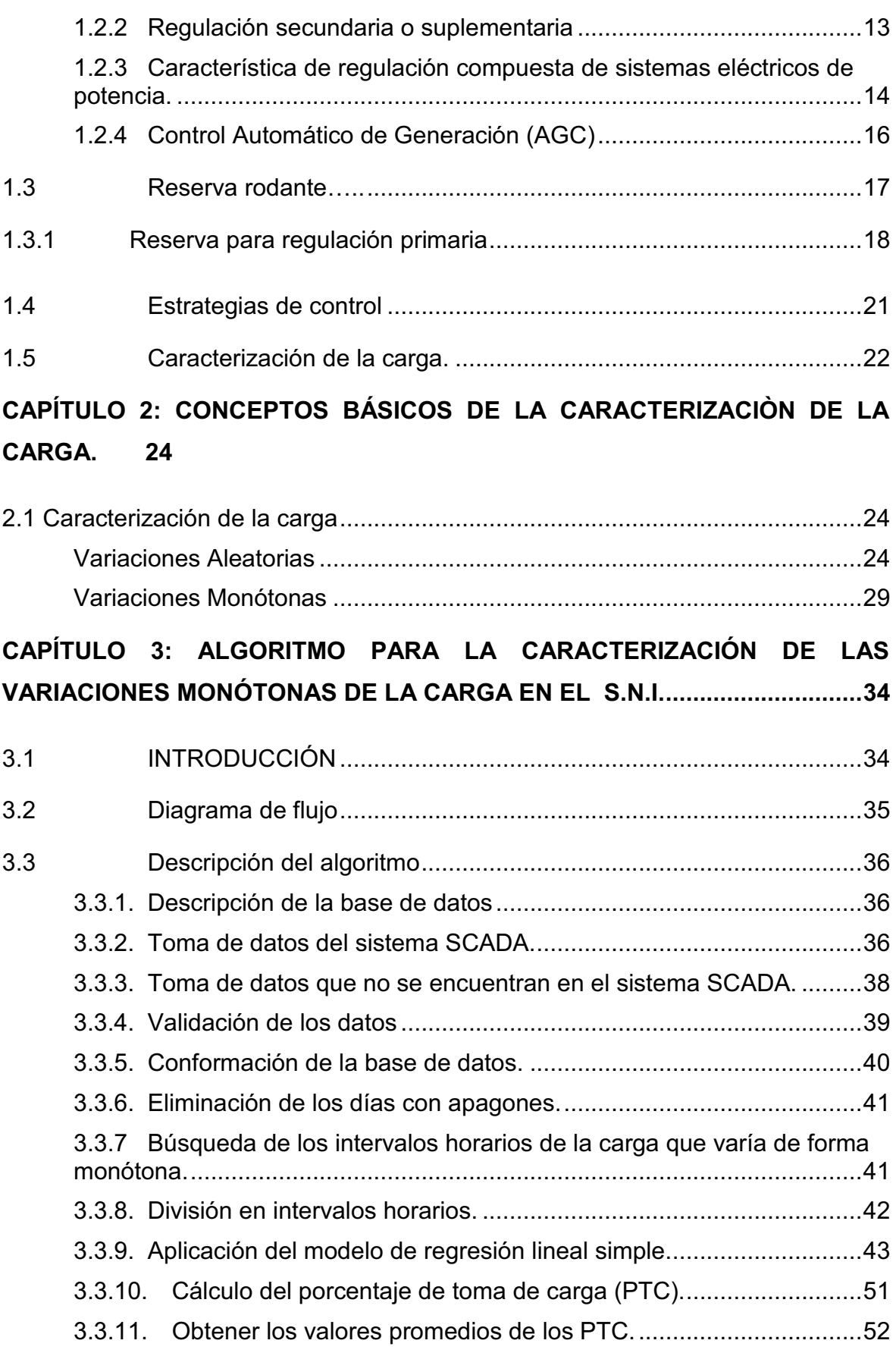

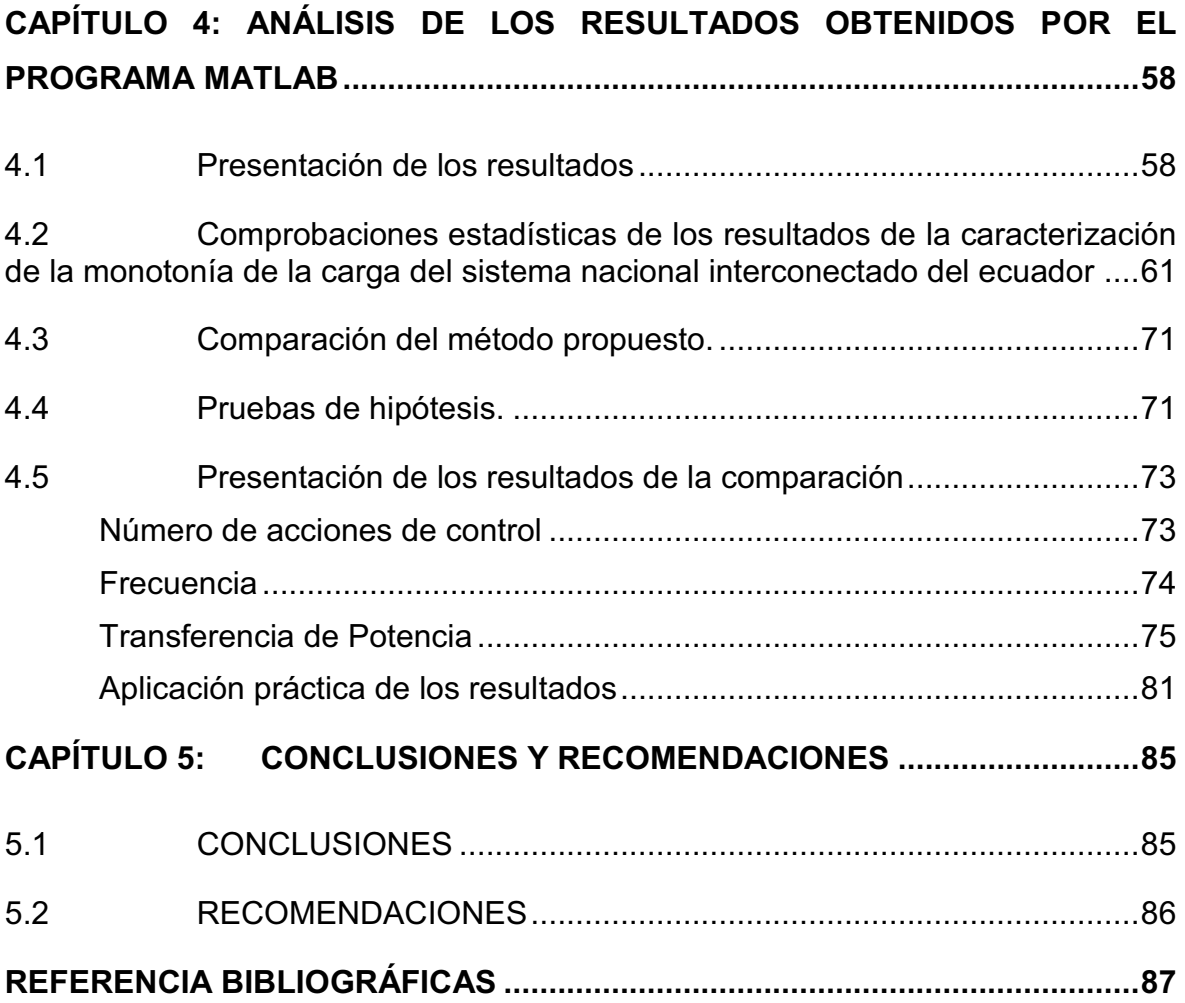

#### **TABLAS**

**Tabla 1:** Resultados de la caracterización de la carga monótona correspondiente a los días laborables. ........................................................................................... 58

**Tabla 2:** Resultados de la caracterización de la carga monótona correspondiente a los días feriados. En los periodos marcados con \*, la carga baja monótonamente ............................................................................................................................. 59

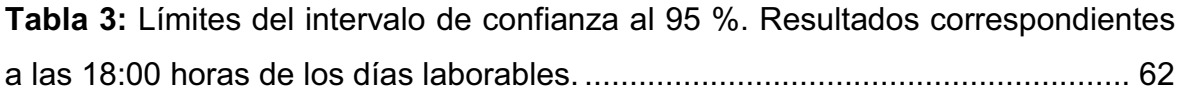

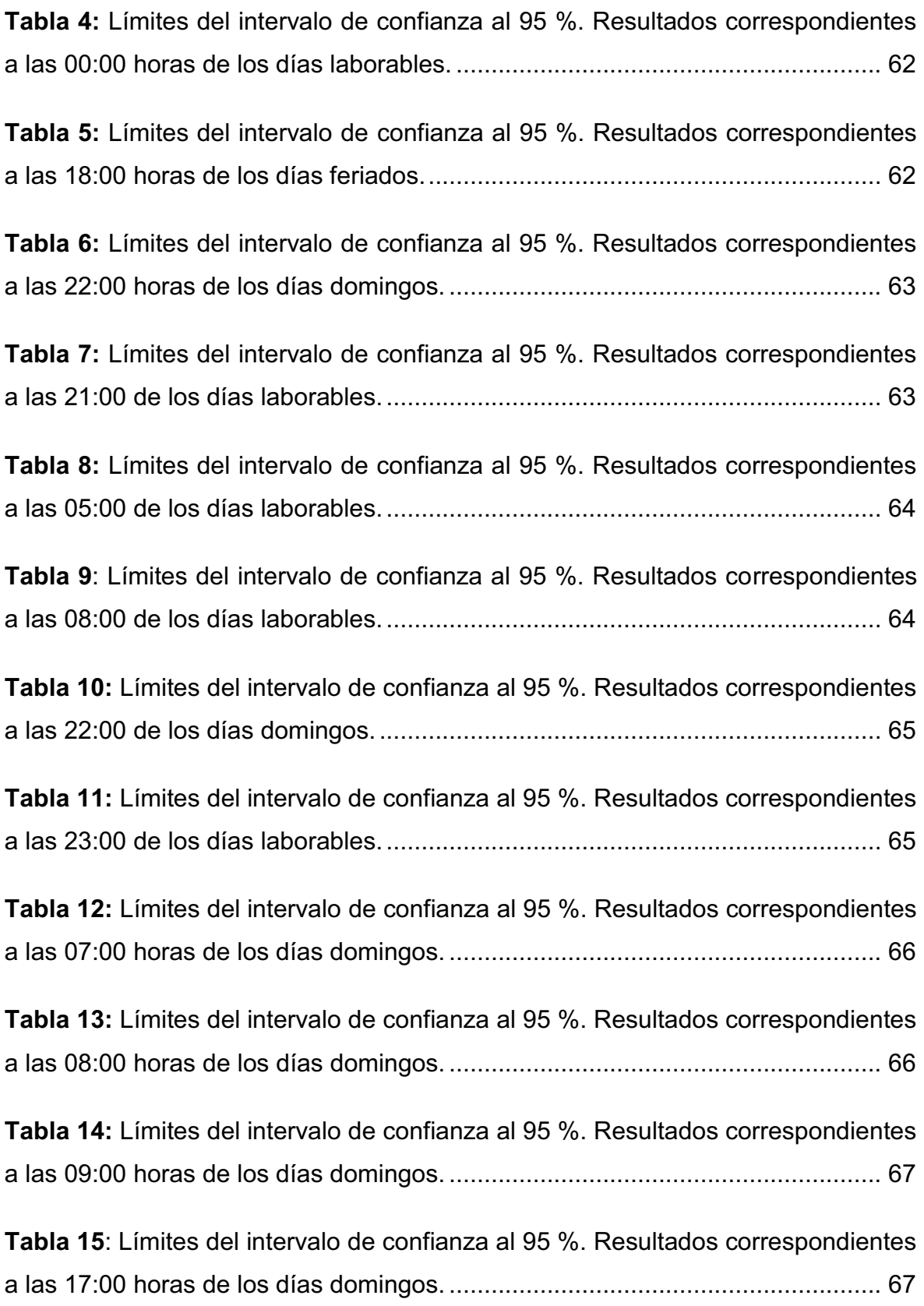

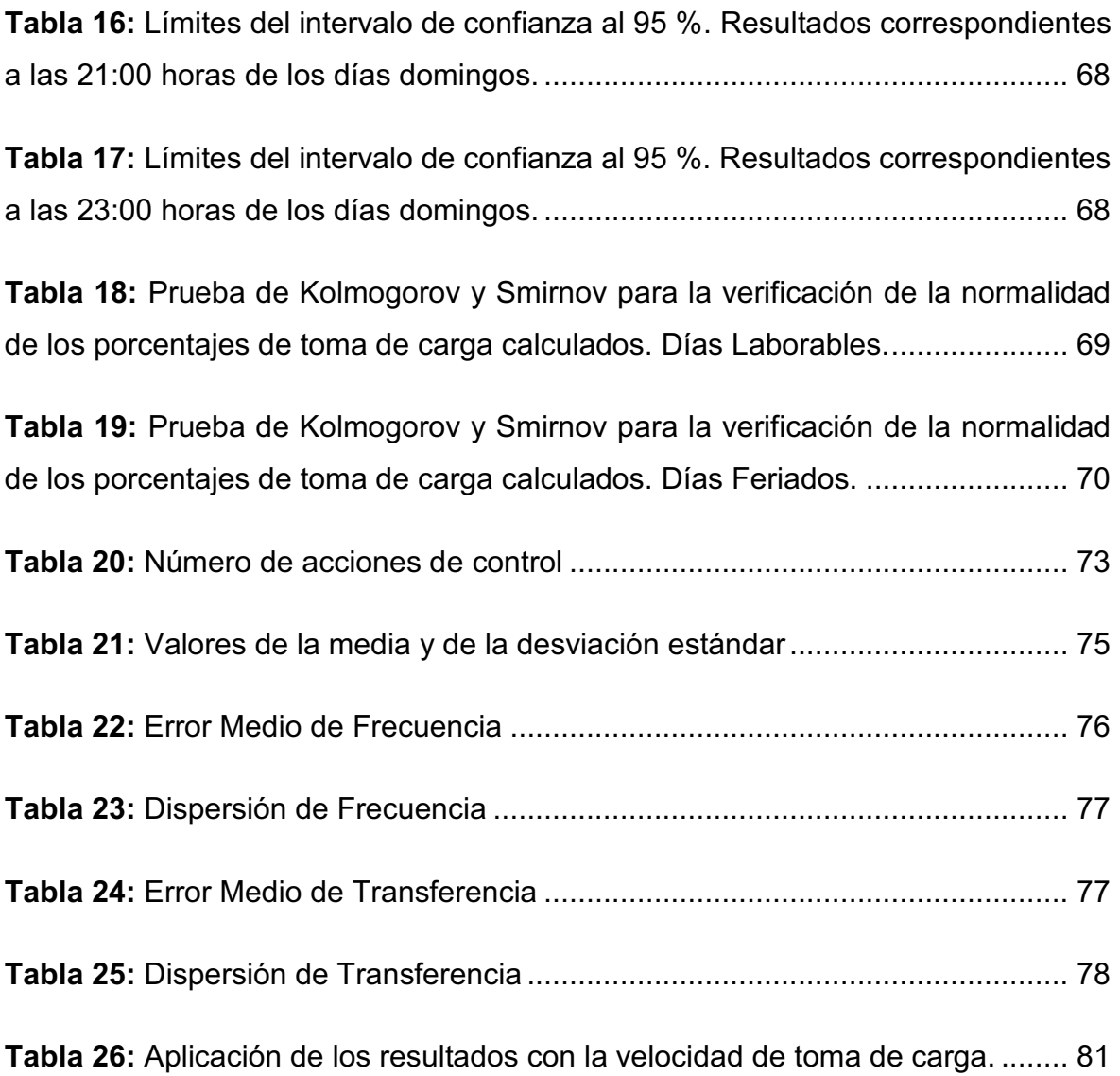

# **FIGURAS**

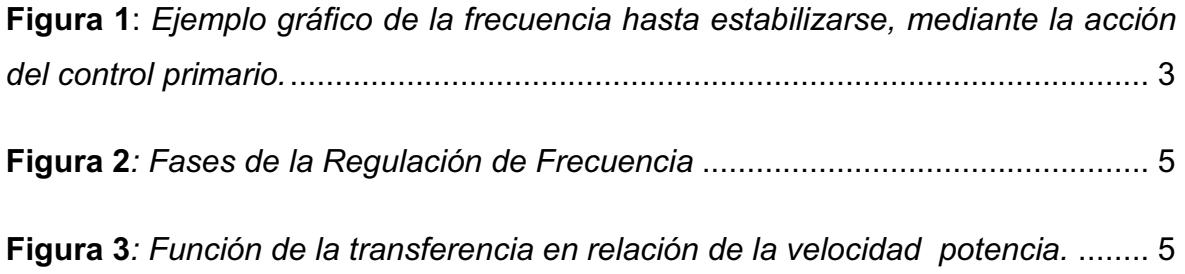

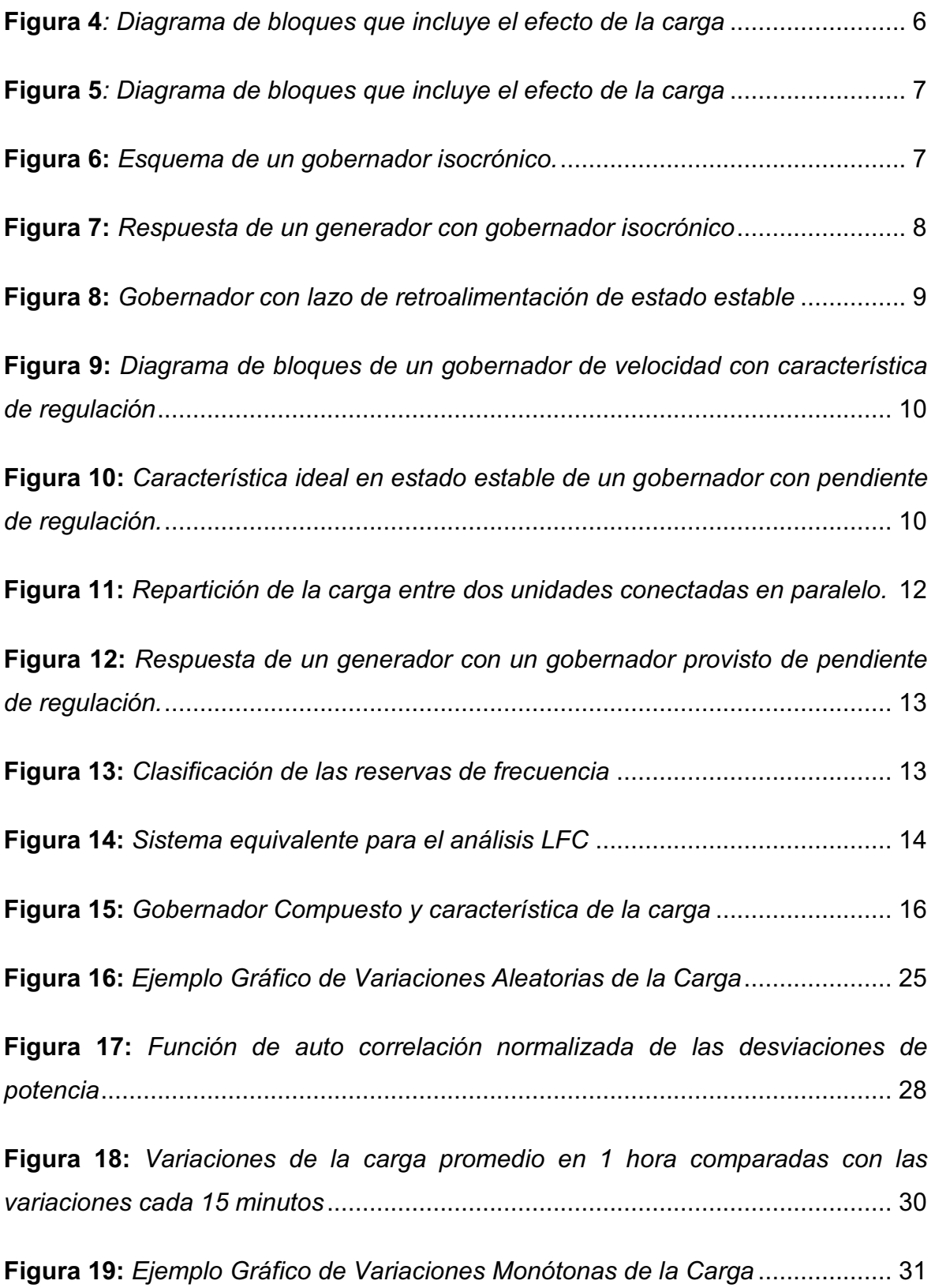

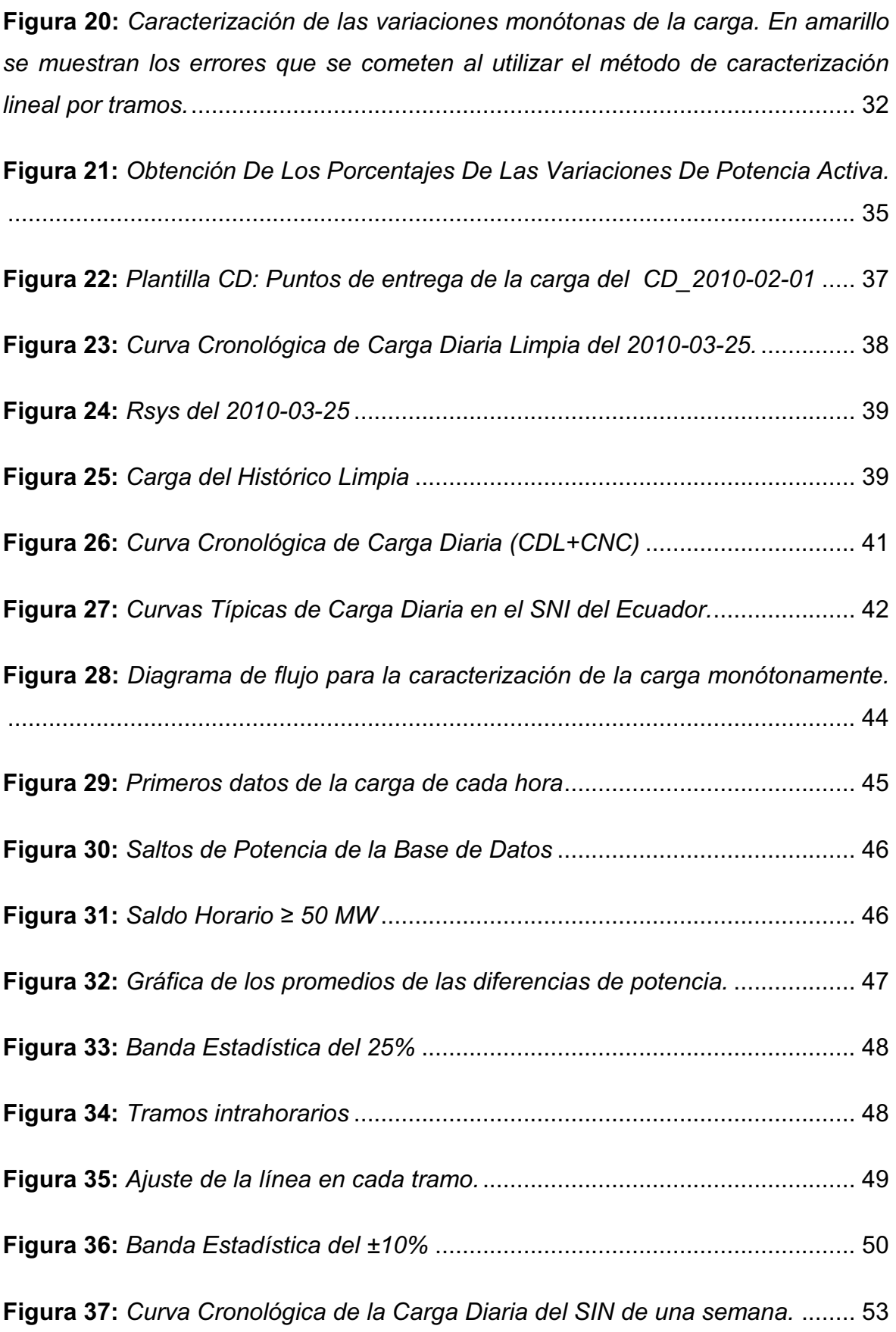

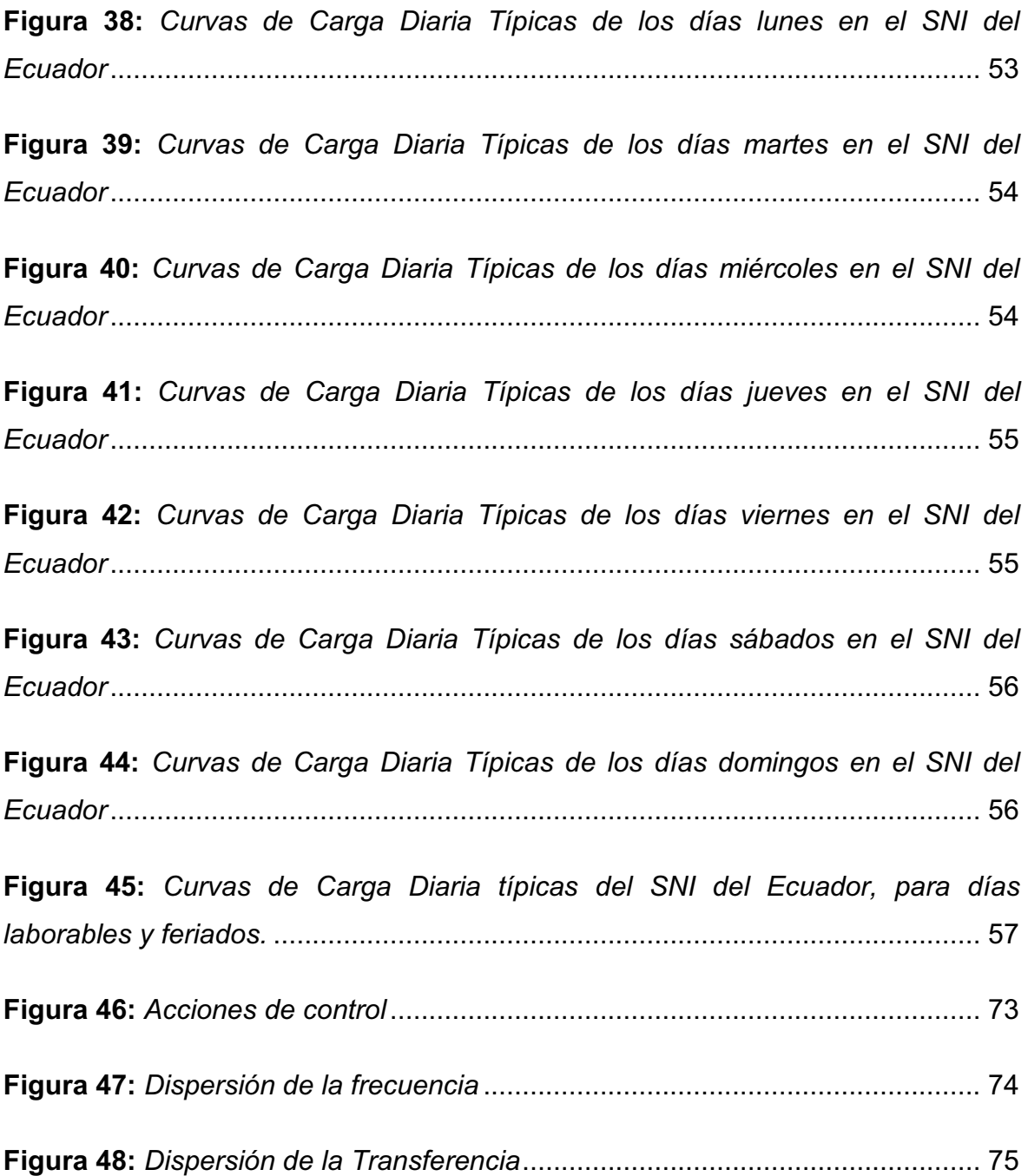

# **Caracterización de la carga del Sistema Nacional Interconectado del Ecuador, (S.N.I.), para determinar las variaciones de potencia activa.**

#### **RESUMEN**

En el Ecuador el despacho de generación se lo realiza en intervalos horarios, tal metodología implica el desconocimiento de las variaciones de carga dentro del intervalo horario, constituyendo una de las causas del desbalance cargageneración. Para la solución de este importante problema operativo, se plantea caracterizar la carga del S.N.I. en intervalos horarios de 15 minutos, en los cuales exista monotonía, con el objetivo de obtener los porcentajes de variaciones de potencia activa que faciliten un control anticipado de potencia, la reducción de acciones de control por parte del AGC y la obtención de mayor reserva rodante.

La caracterización de la carga se realiza utilizando una base de datos obtenidos de la operación en tiempo real; y por medio de un modelo estadístico de regresión lineal simple, programado en el ambiente de Matlab, se obtiene la recta que mejor se ajuste a los valores de la curva de carga de cada uno de los tramos de quince minutos, como porcentajes del salto de potencia total de la hora analizada.

Además, por medio de simulaciones en un modelo dinámico concentrado del sistema interconectado Ecuador – Colombia, se realizan comparaciones del método propuesto con un método sin planificación alguna y un método de rampa constante, para demostrar las ventajas que se obtienen con la utilización del método investigado.

# **OBJETIVOS**

# **Objetivo General:**

Analizar y desarrollar una metodología para la adecuada caracterización de la curva cronológica de la carga diaria del Sistema Nacional Interconectado.

# **Objetivos Específicos:**

• Recopilar la información necesaria para el análisis de la variación de la carga del S.N.I., cada 15 minutos.

• Desarrollar una herramienta para el cálculo de los porcentajes de variación de potencia activa cada 15minutos.

• Determinar los porcentajes de variaciones de potencia activa cada 15 minutos, con respecto a la variación de potencia activa pronosticada en cada hora, mediante el análisis estadístico de la carga utilizando un método clásico lineal.

• Determinar la velocidad de toma de carga, requerida para las unidades que realizarán la entrada en rampa de generación.

### **ALCANCE**

Diseñar una estrategia para alcanzar márgenes de reserva de potencia adecuados, que permitan mantener/restablecer la frecuencia a su valor nominal en el sistema nacional interconectado, planificando la operación en rampa de los generadores, fundamentada en una apropiada caracterización de la curva cronológica de carga diaria del sistema eléctrico.

# **JUSTIFICACIÓN DEL PROYECTO**

Los sistemas eléctricos de potencia están conformados por plantas generadoras, sistemas de transmisión de energía y redes de distribución; para servir con la energía eléctrica a los consumidores finales.

Las plantas generadoras que están conectadas con el sistema eléctrico de potencia trabajan casi a una frecuencia constante, y la alteración de la misma puede ser perjudicial para el sistema eléctrico y para los consumidores.

En los sistemas eléctricos de potencia la carga varia de manera continua y aleatoria; siendo las causas de estas variaciones la temperatura, eventos sociales, las características específicas de la carga, el comportamiento de los consumidores, etc.

Si la frecuencia varia, es necesario realizar acciones de control para restablecerla a su valor nominal, mediante la regulación primaria y la regulación secundaria.

La posibilidad que tiene la generación de un sistema eléctrico para responder a estas variaciones de la carga, está limitada por las características físicas y técnicas de los generadores. El resultado puede ser un desbalance entre la generación y la carga, que a su vez produce una desviación de la frecuencia con respecto a su valor nominal. Para restablecer la frecuencia a su valor nominal es

necesaria la acción del control primario y del control secundario de la frecuencia, acciones de control que requieren contar con márgenes de reserva de potencia adecuados para esos propósitos.

En el S.N.I. del Ecuador, el cálculo de los márgenes de reserva de potencia adecuados para el control de la frecuencia, tiene el problema de que no obedece solamente a consideraciones técnicas, sino que depende en gran medida, de consideraciones económicas. Por lo tanto, hay que diseñar estrategias que posibiliten dimensionar económicamente las necesidades de reserva de potencia, que posibiliten conseguir un buen control de la frecuencia.

Una estrategia válida para la dimensión adecuada de la reserva necesaria y económica para el control de la frecuencia, es la planificación de entrada en rampa de generación en los periodos de variación monótona de la carga, para lo cual se requiere de una correcta caracterización de la curva cronológica de carga diaria del sistema.

# **PRESENTACIÓN**

**En el Capítulo 1, ASPECTOS GENERALES,** se presenta una breve introducción de la investigación que se realiza, y algunos conceptos para la regulación primaria, secundaria de frecuencia, y estrategias de control.

**En el Capítulo 2,** se muestra conceptos fundamentales para la caracterización de la carga.

**En el Capítulo 3**, se presenta el algoritmo y la descripción del programa utilizado en esta investigación. Conocerse detalla paso a paso el programa computacional, desde la obtención de los datos provenientes desde el SCADA, los adquiridos de fuente externa (Rsys), la limpieza de cada uno de ellos, hasta llegar al segmento del programa que determina las variaciones de potencia activa.

**En el Capítulo 4,** se presentan los resultados y se realiza el análisis de los resultados obtenidos en esta investigación, comparándolos con otros métodos.

**El Capítulo 5, Conclusiones y Recomendaciones,** se presenta las principales conclusiones y recomendaciones del trabajo realizado.

# **CAPÍTULO 1: ASPECTOS GENERALES**

### **1.1 Introducción**

Desde el principio del siglo 20, la energía eléctrica ha marcado la evolución tecnológica y económica del mundo. Algunos países han marcado una tendencia vanguardista en la evolución de la energía eléctrica, otros han copiado a las grandes potencias sus nuevas tecnologías, tratando de asimilar las mismas para crear su propio desarrollo.

Actualmente la energía eléctrica es considerada como un bien necesario y de confort para el ser humano, que se procura producir y suministrar a los pobladores con calidad y en la forma más económica posible.

La principal misión de la industria eléctrica, es proporcionar la energía necesaria para el desarrollo de un país. Por lo tanto, los desafíos actuales para los ingenieros especializados en Sistemas Eléctricos de Potencia, están directamente relacionados con la optimización del uso de los recursos disponibles y de las nuevas estrategias para mantener una alta confiabilidad, economía y condiciones operativas con adecuados márgenes de seguridad y de estabilidad.

Los sistemas eléctricos de potencia están conformados por plantas generadoras, sistemas de transmisión y sistemas de distribución, que sirven para producir y transportar la energía eléctrica, desde los centros de generación hasta los consumidores finales.

La producción o generación de energía eléctrica se realiza con base los recursos hídricos, geotérmicos, gas, carbón, combustibles fósiles [1].

Las plantas generadoras que están conectadas con el sistema eléctrico de potencia deben trabajar a una frecuencia constante, y la alteración de la misma puede ser perjudicial para el sistema eléctrico y para los consumidores [1]-[2].

En los sistemas eléctricos de potencia la carga varía de manera continua y aleatoria; siendo las causas de estas variaciones: la temperatura, eventos sociales, las características específicas de la carga, el comportamiento de los consumidores, etc. La falta de suministro eléctrico a los clientes tiene un impacto relevante en la población, puesto que la interrupción del suministro eléctrico ocasiona que las líneas de producción de las industrias se paralicen, que se origine la descomposición de materiales orgánicos bajo refrigeración, etc., dando como resultado pérdidas económicas.

Por esas razones, son importantes los beneficios económicos que se alcanzan a través de la apropiada planificación y coordinada operación del sistema eléctrico de generación y de transmisión. Entre los factores que requieren una cuidadosa y coordinada planificación/operación, se encuentran: la regulación de frecuencia y la determinación de la reserva rodante de potencia activa [3], [1].

Para alcanzar parámetros establecidos de calidad de la frecuencia, es necesario realizar acciones de control para restablecerla a su valor nominal, mediante la regulación primaria, secundaria y terciaria de la frecuencia.

La frecuencia se debe mantener en todo momento dentro de los límites de calidad de servicio, confiabilidad y seguridad definidos. Para cumplir esta función operativa, los generadores deberán contar con equipos que permitan la regulación automática de su velocidad, para equilibrar los requerimientos variables del consumo. A esta regulación se la denomina Regulación Primaria de la Frecuencia (RPF). Para que esta regulación sea efectiva las máquinas que realizan esta función deben ser despachadas por debajo de su carga máxima y así disponer de un margen de potencia con respecto a su potencia máxima operable, denominado Reserva Rodante(RR) [3].

La posibilidad que tiene la generación de un sistema eléctrico para responder a las variaciones de la carga, está limitada por las características físicas y técnicas de los generadores. El resultado del desbalance entre la generación y la carga, produce una desviación de la frecuencia con respecto a su valor nominal. Para restablecer la frecuencia a su valor nominal es necesaria la acción del control primario y del control secundario de la frecuencia, acciones de control que requieren contar con márgenes de reserva de potencia adecuados para esos propósitos.

La respuesta del Sistema Nacional Interconectado (S.N.I.) ante pérdidas importantes de generación, es determinada principalmente por la relación entre la inercia total del sistema, por los controles de velocidad (gobernadores) de las unidades en servicio, por la reserva rodante de potencia activa y por las características dinámicas de la carga, resultando la acción combinada de todos estos factores en una característica de regulación del sistema que define tanto la relación entre el desbalance generación-carga y la desviación de frecuencia, como el valor máximo de dicho desbalance que el sistema es capaz de soportar [4] [5] [6].

Un sistema eléctrico con un desbalance entre generación y carga, llega a una frecuencia mínima; y, posteriormente, mediante la acción del control, recupera su valor nominal.

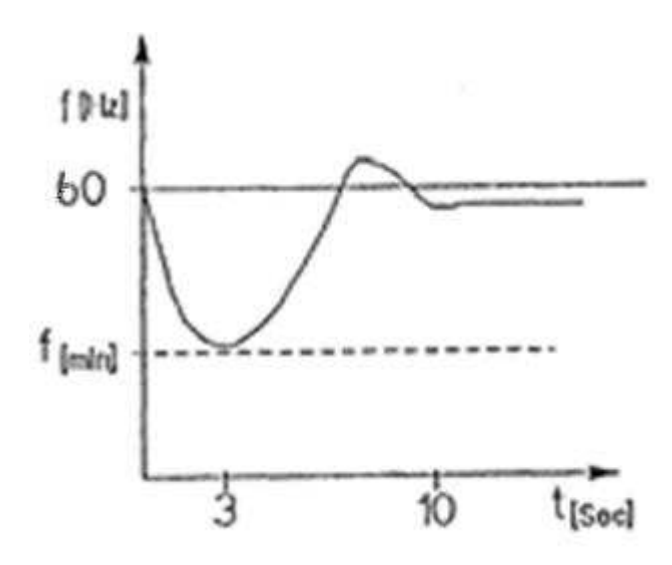

*Figura 1: Ejemplo gráfico de la frecuencia hasta estabilizarse, mediante la acción del control primario.* 

En el S.N.I. del Ecuador, la determinación de los márgenes de reserva de potencia adecuados para el control de la frecuencia, tiene el problema de que no obedece solamente a consideraciones técnicas, sino que depende en gran medida, de consideraciones económicas. Por lo tanto, hay que diseñar estrategias que posibiliten dimensionar económicamente las necesidades de reserva de potencia, que posibiliten conseguir un buen control de la frecuencia.

Una estrategia válida para la dimensión adecuada de la reserva necesaria y económica para el control de la frecuencia, es la planificación de entrada en rampa de generación en los periodos de variación monótona de la carga, para lo cual se requiere de una correcta caracterización de la curva cronológica de carga del sistema[7].

#### **1.2 Control de la frecuencia**

El control de la frecuencia ha adquirido vital importancia en los sistemas eléctricos, ya que la estabilidad de la frecuencia contribuye a lograr un mayor control del sistema y evita problemas con la transmisión de potencia activa[4]-[8], por las líneas de enlace interáreas.

El principal problema para mantener la frecuencia alrededor de su valor nominal, es la variación monótona y aleatoria de las cargas en el sistema eléctrico, lo que produce un continuo desbalance entre generación y carga.

#### **1.2.1 Regulación primaria de la frecuencia**

Es la regulación rápida, con un tiempo de respuesta del orden de los segundos (1 a 20 segundos), que activa la reserva rodante de las unidades que poseen reguladores de velocidad que actúan ante desequilibrios entre generación y carga que causan variaciones de frecuencia [3]. Estos desequilibrios se producen principalmente por los requerimientos variables de la demanda, cuando el sistema eléctrico se encuentra en régimen de operación normal. Esta regulación rápida es realizada por los equipos de control instalados en las unidades generadoras que permiten modificar en forma automática su producción [8].

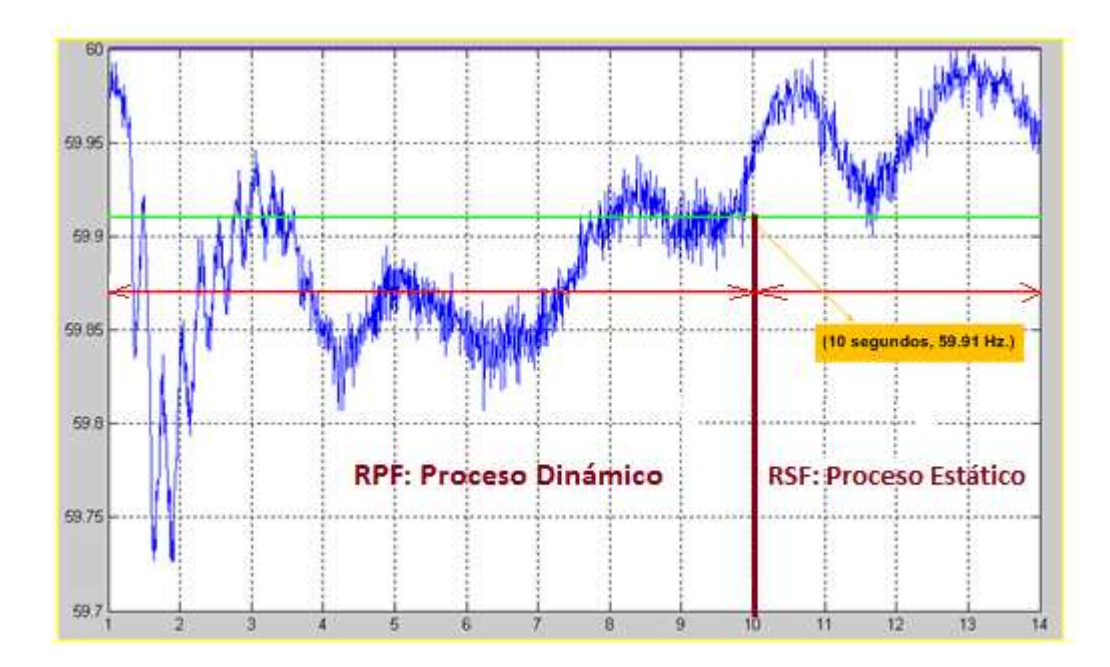

*Figura 2: Fases de la Regulación de Frecuencia* 

La potencia mecánica es independiente de la frecuencia, y depende de la posición de la válvula o compuerta, igualmente para las cargas resistivas (cargas de iluminación, calefacción etc.), la potencia eléctrica no depende de la frecuencia.

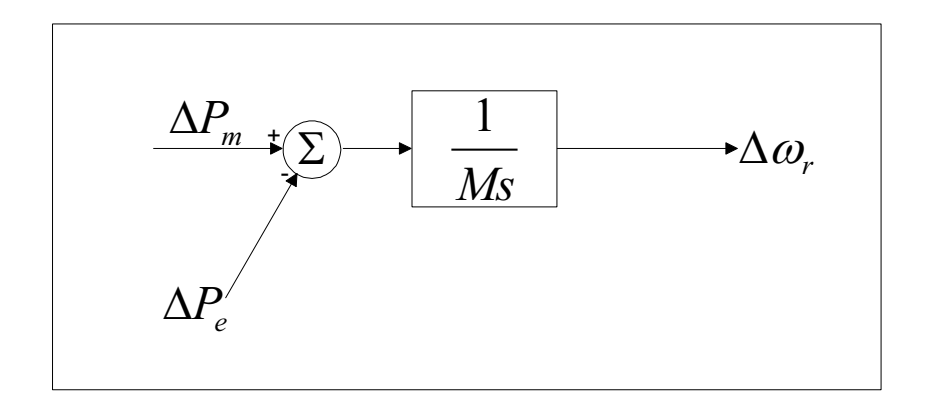

*Figura 3: Función de la transferencia en relación de la velocidad potencia.* 

En general, la carga en un sistema está compuesto de una variedad de dispositivos eléctricos y la relación entre la potencia eléctrica y el conjunto de cargas motoras y resistivas puede expresarse como:

$$
\Delta Pe = \Delta P_L + D\Delta \omega_r \tag{1}
$$

#### **Donde:**

**∆**Pe = Variación de potencia eléctrica

 $\Delta P$ <sup>*L*</sup> = Variación de la carga no sensible a la frecuencia

 $D\Delta\omega_r$  = Variación de la carga debida a la variación de la frecuencia, (carga sensible a la frecuencia).

D= constante de amortiguamiento de la carga (estatismo de la carga).

El diagrama de bloques que incluye el efecto amortiguador de la carga se presenta en la figura 4:

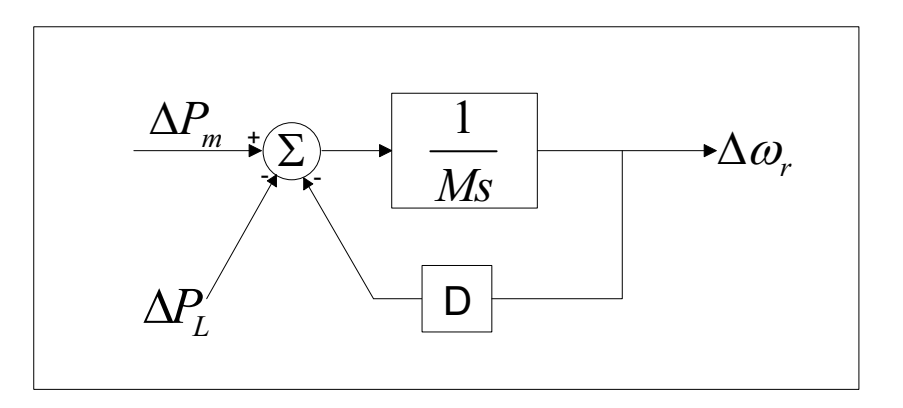

*Figura 4: Diagrama de bloques que incluye el efecto de la carga* 

Este diagrama puede ser reducido a:

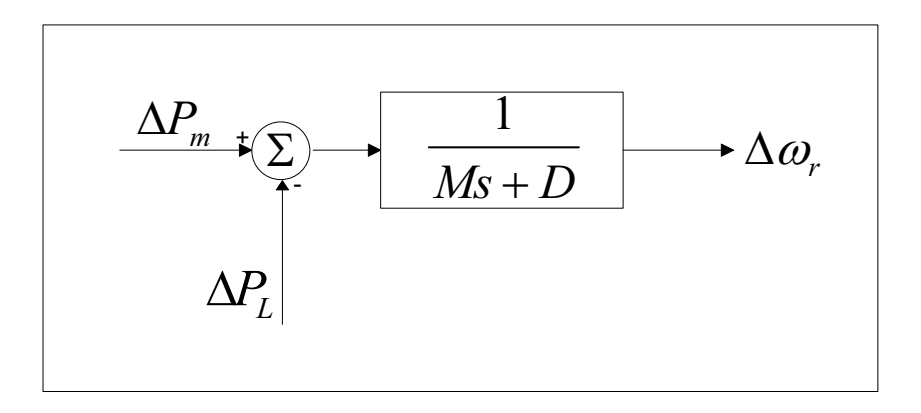

#### *Figura 5: Diagrama de bloques que incluye el efecto de la carga*

En ausencia de un gobernador de velocidad, el sistema responde ante un cambio de carga variando la energía cinética de rotación de sus unidades, aprovechando el efecto amortiguador de la carga. La desviación de la velocidad en estado estable es tal que un cambio en la carga es exactamente compensado por la variación en la carga dependiente de la frecuencia.

### **El gobernador isócrono**

El término isócrono significa velocidad constante. Un gobernador isócrono ajusta la válvula/compuerta de la turbina para hacer que la frecuencia regrese al valor planificado. La figura 6 muestra el esquema de un sistema de control de la velocidad. La velocidad del rotor medida  $ω<sub>r</sub>$  es comparada con la velocidad de referencia  $\omega_0$  La señal de error (igual a la desviación de la velocidad) es amplificada e integrada para producir la señal de control ∆Y, la cual actúa sobre las válvulas en las centrales de vapor, o sobre las compuertas en las centrales hidráulicas. Debido a la acción de reseteo del integrador, ∆Y puede pasar a un nuevo estado solo cuando la señal de error ∆ωr es cero.

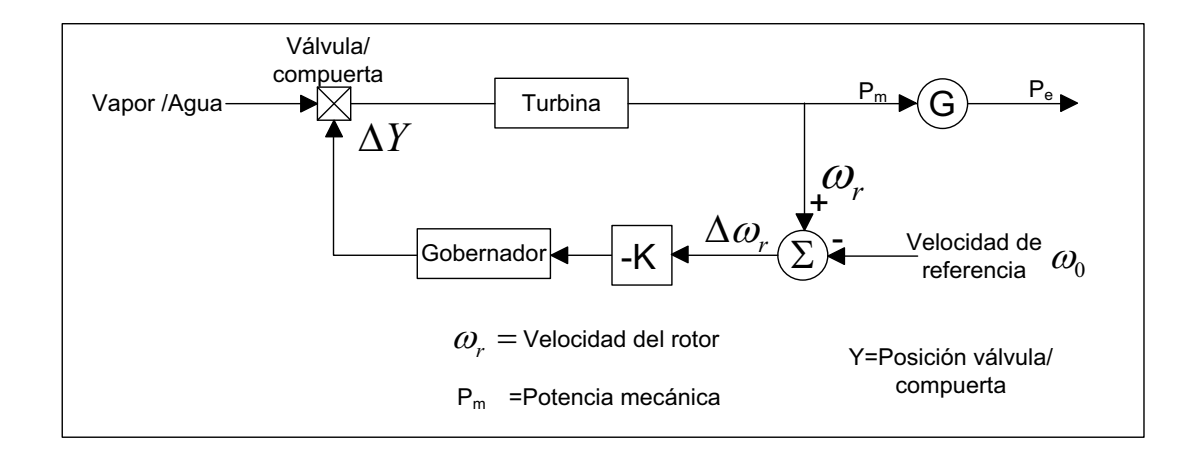

*Figura 6: Esquema de un gobernador isocrónico.* 

La figura 7 muestra el tiempo de respuesta de un generador con gobernador isócrono cuando sucede un incremento de la carga. El incremento en  $P_e$  causa que la frecuencia decaiga en un rango determinado por la inercia del rotor. Debido al porcentaje de regulación del generador, la potencia mecánica de la turbina comienza a incrementarse. Esto causa una disminución de la variación de la velocidad, y un incremento de la misma cuando la potencia de la turbina excede la potencia de la carga. Finalmente la velocidad retorna a su valor de referencia, mientras que el valor de la potencia en estado estable se ha incrementado en una cantidad igual a la carga adicional [4].

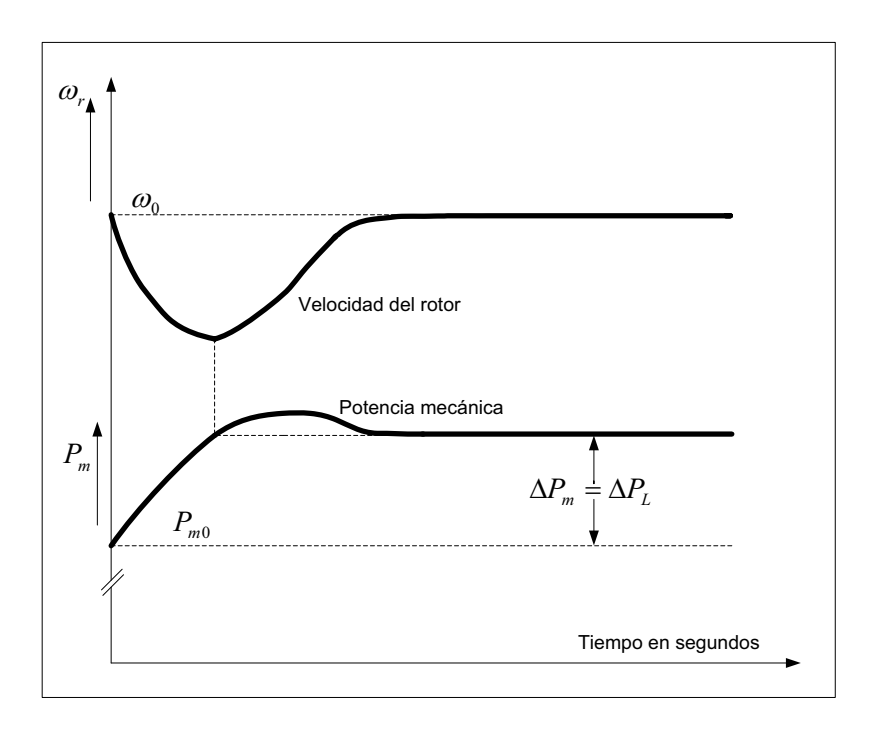

*Figura 7: Respuesta de un generador con gobernador isocrónico* 

# **Gobernador con característica de regulación.**

Los gobernadores isócronos no pueden ser utilizados cuando hay dos o más unidades conectadas en el mismo sistema, a no ser que tengan exactamente el mismo sistema de ajuste de la velocidad. Esto se debe a que cada generador tratará de controlar la frecuencia del sistema con su propio sistema de ajuste, lo cual provocará oscilaciones innecesarias en el control [4].

Para una distribución estable de la carga entre dos o más unidades generadoras trabajando en paralelo, los gobernadores están provistos con una característica que les permite regular la velocidad, distribuyendo adecuadamente el incremento de la carga.

La característica de regulación o "speed-droop" puede ser obtenida agregando un lazo de retroalimentación de estado estable alrededor del integrador como se muestra en la figura 8.

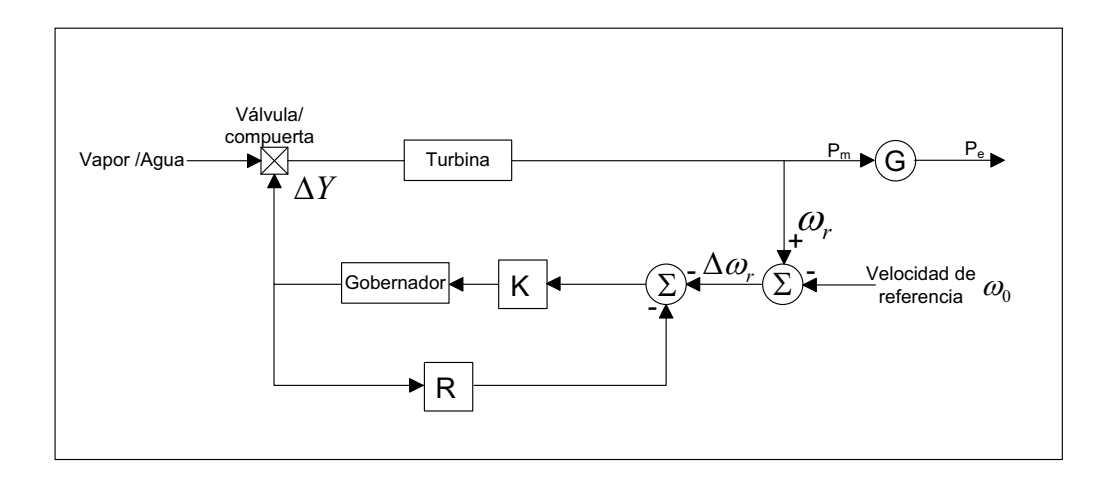

*Figura 8: Gobernador con lazo de retroalimentación de estado estable* 

La función de transferencia del gobernador de la figura 9 puede reducirse de la siguiente forma:

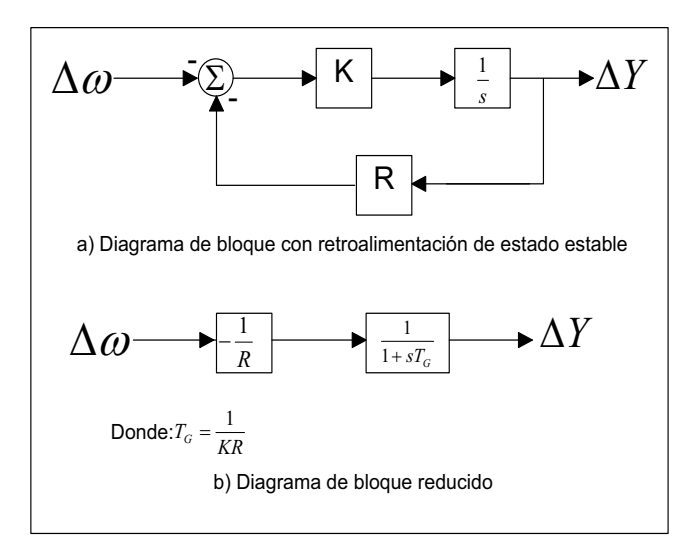

*Figura 9: Diagrama de bloques de un gobernador de velocidad con característica de regulación* 

# **Porcentaje de regulación de velocidad o caída R.**

El valor de *R* determina el cambio en la salida de potencia de la unidad para un cambio dado en frecuencia, para un sistema en estado estable, como se muestra en la figura 10.

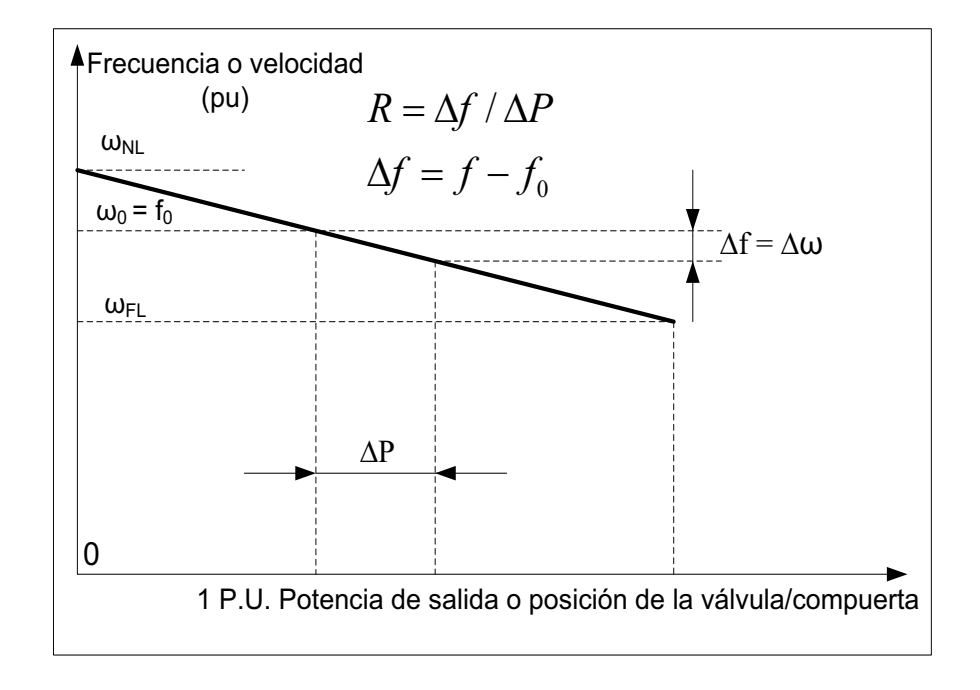

*Figura 10: Característica ideal en estado estable de un gobernador con pendiente de regulación.* 

La tasa de variación de la velocidad  $(\Delta \omega_{_r})$  o de desviación de la frecuencia  $(\Delta \! f)$ cuando hay un cambio en la posición de la válvula/compuerta  $(\Delta Y)$  o en la potencia de salida  $(\Delta P)$  es igual a R. El parámetro R es referido como regulación de velocidad o caída. Expresado en porcentaje es:

Porcentaje R = 
$$
\frac{porcentaje de cambio del a velocidad o dela frecuencia} {porcentaje de cambio de la potencia de salida}
$$

\n
$$
= \left( \frac{\omega_{NL} - \omega_{FL}}{\omega_0} \right) \times 100
$$

\n(2)

#### **Donde:**

- $\omega_{\text{M}}$  = Velocidad en estado estable cuando no hay carga.
- $\omega_{FL}$  = Velocidad en estado estable a plena carga.
- $\omega_0$  = Velocidad nominal.

Por ejemplo, un 5 % de regulación significa que una desviación de un 5 % en el valor de la frecuencia provoca un cambio del 100 % en la posición de la válvula o en la potencia de salida [4].

### **Distribución de carga entre dos unidades en paralelo.**

Si dos o más unidades generadoras, que posean gobernadores de velocidad con pendiente de regulación, son conectadas al sistema de potencia, estas se repartirán los cambios en la carga para efectuar el control primario de la frecuencia, que es única en el sistema. Se consideran dos unidades con pendiente de regulación como se muestra en la figura 11, [4], que están trabajando inicialmente a la frecuencia nominal  $f_0$ , con potencias de salida  $P_1$  y  $P_2$ . Cuando ocurre un incremento en la carga igual a  $\Delta P_{L}$  se provoca la desaceleración de las unidades. Los gobernadores incrementan la salida hasta alcanzar un nuevo valor de frecuencia de operación *f'*. La cantidad de carga que toma cada unidad depende de las características de regulación que posea.

$$
\Delta P_1 = P_1' - P_1 = \frac{\Delta f}{R_1}
$$
  
\n
$$
\Delta P_2 = P_2' - P_2 = \frac{\Delta f}{R_2}
$$
\n(3)

Entonces:

$$
\frac{\Delta P_1}{\Delta P_2} = \frac{R_2}{R_1} \tag{4}
$$

Si los valores por unidad de regulación de las unidades son iguales, las variaciones unitarias de carga que tome cada máquina también serán igual. A menor pendiente de regulación, mayor toma de variación de la carga.

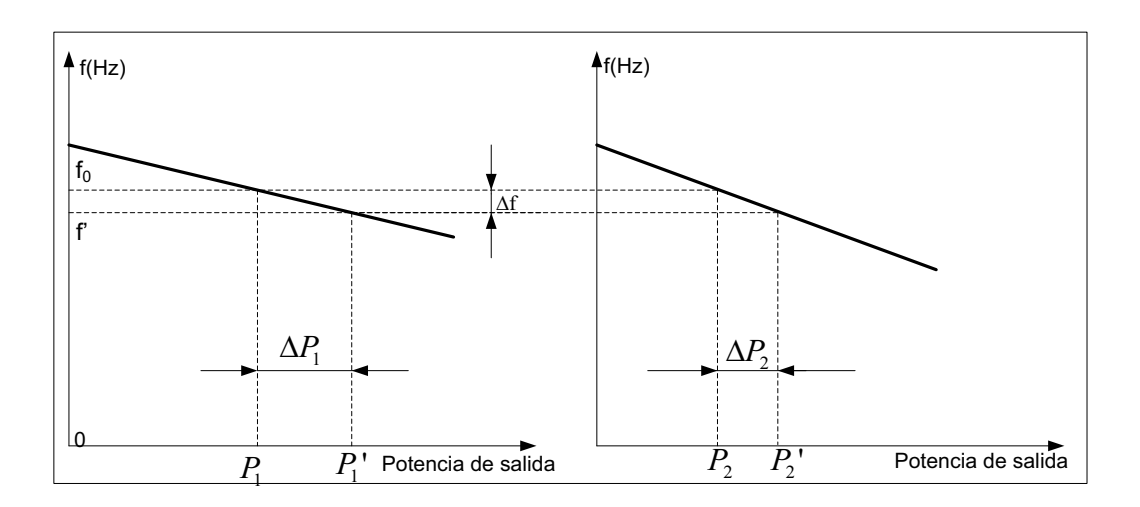

*Figura 11: Repartición de la carga entre dos unidades conectadas en paralelo.*

## **Tiempo de respuesta.**

La figura 12 muestra el tiempo de respuesta de una unidad generadora, con pendiente de regulación, cuando sucede un incremento de la carga. Debido a la pendiente de regulación, el incremento en la potencia de salida es acompañado por una desviación de la velocidad o de la frecuencia en estado estable.

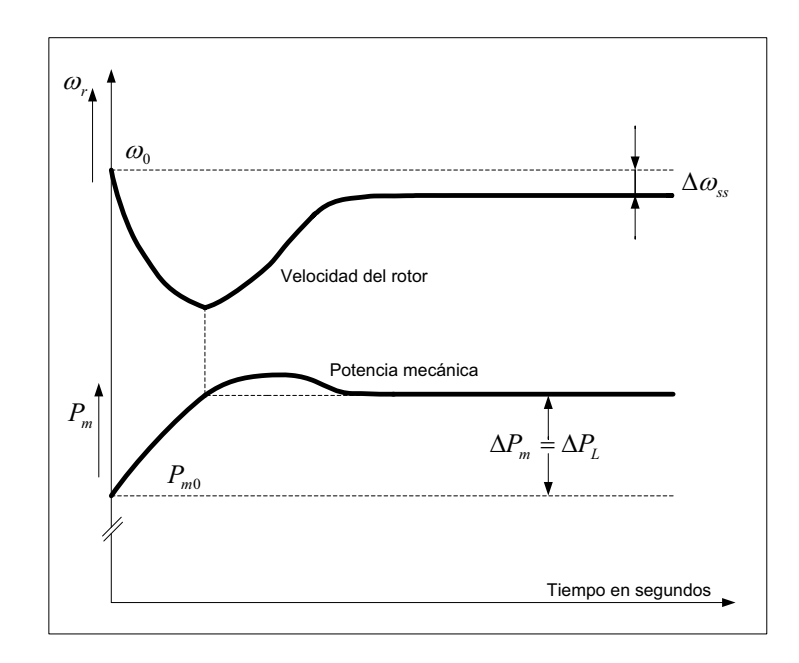

*Figura 12: Respuesta de un generador con un gobernador provisto de pendiente de regulación.* 

#### **1.2.2 Regulación secundaria o suplementaria**

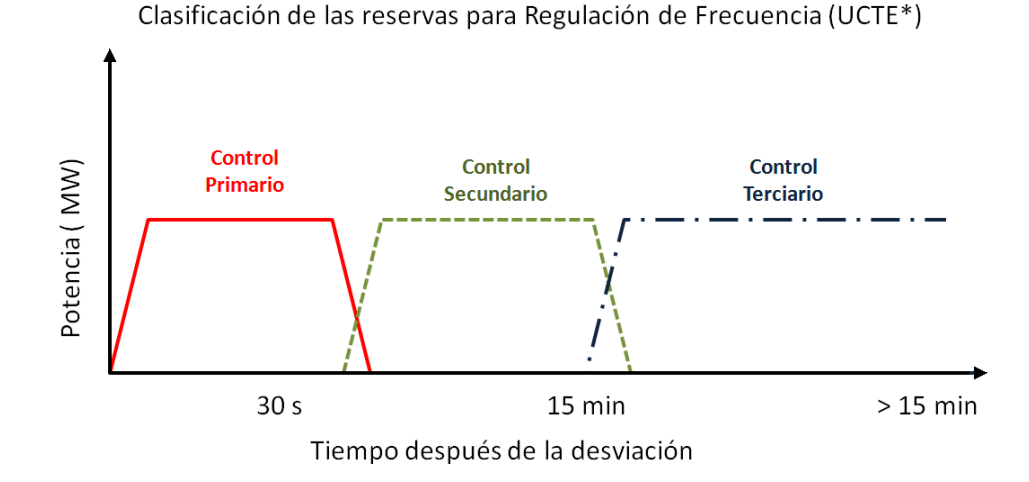

*\* UCTE: Unión para la Coordinación de Transmisión de Electricidad (Europa)*

#### *Figura 13: Clasificación de las reservas de frecuencia*

Tiene como objeto equilibrar la oferta y la demanda, manteniendo el valor de la frecuencia dentro de límites permisibles, mientras se recupera la reserva rotante de las unidades que participaron en la regulación primaria de frecuencia, o se recupere carga, y/o se reasignen de manera óptima los recursos de generación para satisfacer la demanda [8].

El objetivo de la regulación secundaria ejecutada por muchos países a través del Automatic Generator Control (AGC), como se mencionó anteriormente, corrige la frecuencia desviada respecto a la referencial y el reparto del incremento de carga entre los generadores que queda determinado por sus estatismos, por lo que en general no se cumplirían los flujos de potencia programados en un tiempo aproximado de 1 a 3 minutos en operación normal, devolviendo al sistema a la frecuencia de referencia y manteniendo los flujos de potencia programados [3]- [39].

# **1.2.3 Característica de regulación compuesta de sistemas eléctricos de potencia.**

En el análisis de control carga-frecuencia (LFC) es necesario conocer los parámetros de los generadores del sistema y de sus sistemas de control. Para modelar un generador equivalente se consideran las oscilaciones entre las máquinas que no son consideradas. Se supone que la respuesta de todos los generadores del sistema ante cambios de la carga es conjunta. El generador equivalente tiene una constante de inercia  $M_{eq}$  igual a la suma de las constantes de inercia de todas las unidades generadoras que cubren la demanda. Similarmente, los efectos de amortiguamiento de todas las cargas del sistema se representan en la constante *D*. La velocidad del generador equivalente representa la frecuencia media del sistema, y en por unidad es igual a la misma, siempre que no se consideren las oscilaciones de la potencia sincronizante [4]. Todo lo anterior se resume en la figura 14.

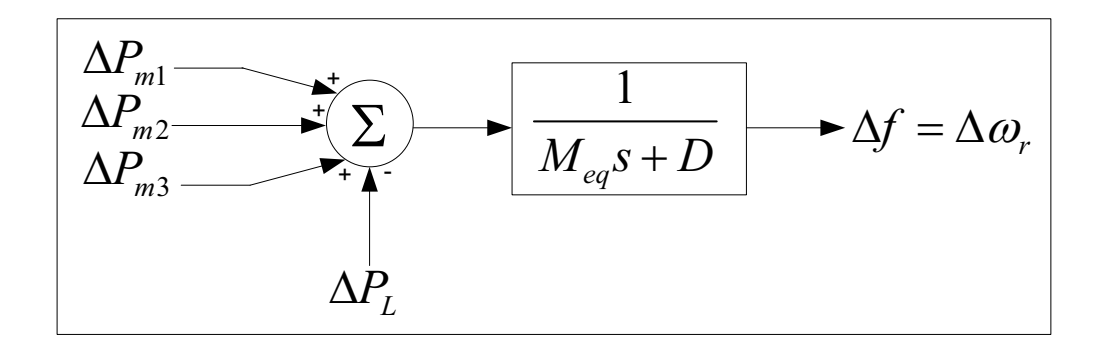

*Figura 14: Sistema equivalente para el análisis LFC* 

El modelo anterior que supone un generador equivalente no tiene en cuenta los efectos de las oscilaciones propias e interáreas en el sistema, pues se trabaja de manera concentrada sin considerar la topología del sistema. No obstante es muy útil y sencillo cuando se estudia el comportamiento en estado estable del sistema y ante salidas bruscas de unidades generadoras, cuando se va a analizar la dinámica para el control primario de la frecuencia[10],[11].

La característica compuesta potencia/frecuencia de un sistema eléctrico depende del efecto combinado de las pendientes de regulación de todos los gobernadores de velocidad de las unidades de generación. También depende de las características de todas las cargas del sistema. Para un sistema con *n* generadores y un coeficiente de amortiguamiento de la carga *D*, la desviación de la frecuencia en estado estable ante un cambio de la carga ∆P<sub>L</sub> está dada por:

$$
\Delta f_{ss} = \frac{-\Delta P_L}{\left(\frac{1}{R_1} + \frac{1}{R_2} + \dots + \frac{1}{R_n}\right) + D} = \frac{-\Delta P_L}{\frac{1}{R}eq + D}
$$
(5)

#### **Donde:**

$$
R_{eq} = \frac{1}{\frac{1}{R_1} + \frac{1}{R_2} + \dots + \frac{1}{R_n}}
$$
(6)

De esta forma, la característica compuesta de respuesta de la frecuencia de un sistema está dada por:

$$
\beta = \frac{-\Delta P_L}{\Delta f_{ss}} = \frac{1}{R_{eq}} + D \tag{7}
$$

La característica compuesta de respuesta de la frecuencia  $\beta$  es normalmente expresada en MW/Hz. también es referida a veces como el *estatismo o rigidez (stiffness)* del sistema. La característica de regulación compuesta del sistema es igual a  $\frac{1}{\beta}$ .

Los efectos de la pendiente de regulación del gobernador de velocidad y la sensibilidad de la frecuencia de la carga cuando existe una variación de la frecuencia del sistema se pueden observar en la figura 15, la cual considera los efectos compuestos de todas las unidades de generación y de la carga del sistema. Un incremento de la carga del sistema dada por ∆P<sub>L</sub> (a la frecuencia nominal) resulta en un incremento de la generación total del sistema ∆P<sub>G</sub>, debido a la acción de los gobernadores de velocidad y en la reducción total de la carga del sistema ∆P<sub>D</sub> debida a la sensibilidad de las cargas que varían con la frecuencia.

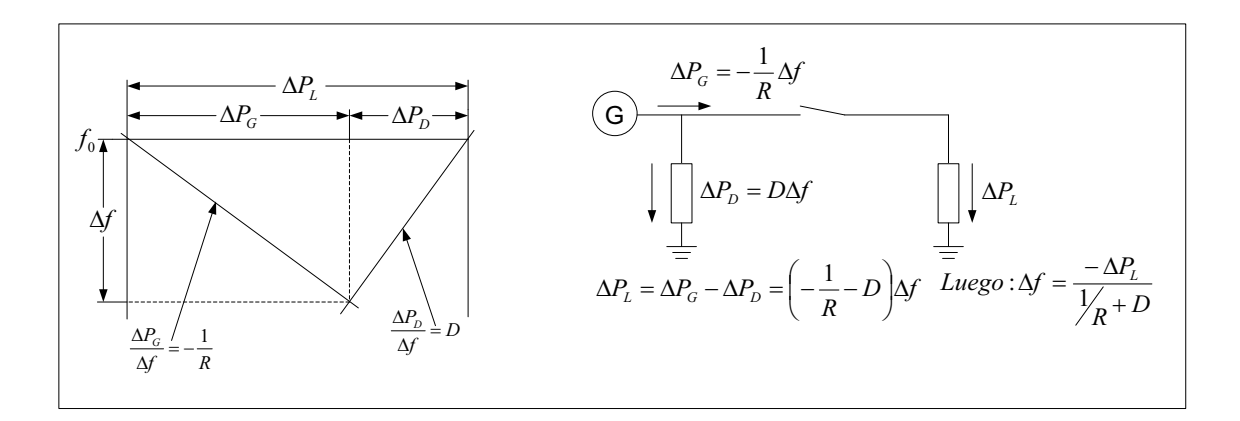

*Figura 15: Gobernador Compuesto y característica de la carga* 

#### **1.2.4 Control Automático de Generación (AGC)**

El Control Automático de Generación es un sistema de control centralizado que permite ajustar de forma automática las consignas de potencia activa de las unidades generadoras que participan en el control secundario de frecuencia (CSF), cuyo objetivo es restaurar y mantener la frecuencia del sistema en su valor nominal o de referencia.

El control secundario de frecuencia puede ser organizado de tres maneras: centralizado, pluralista, o jerárquico. En una organización centralizada el control es realizado por un solo regulador para el área de control total, es el caso del Ecuador. En una organización pluralista el sistema es dividido en zonas independientes, cada cual tiene su propia regulación. Y por último en una organización jerárquica la organización es similar al pluralista, con la diferencia que un regulador principal coordina la acción de todos los reguladores [8]-[39].

El sistema interconectado Ecuador - Colombia, utiliza el cálculo de coeficientes para distribuir la generación económicamente entre generadores cada 5 minutos siendo estos la base del control secundario regido por los pulsos de un AGC central [29].

El control automático de generación tiene como objetivos principales [8]-[12]-[15]- [16]-[17]-[18]:

- · Mantener la frecuencia a un valor muy cercano al valor nominal especificado (ejemplo 60 Hz).
- · Mantener el valor correcto de intercambio de potencia entre las áreas de control.
- · Mantener la generación en cada unidad en el más económico.
- · El AGC redistribuye la generación de la manera más económica posible, para lo cual es necesario combinar un despacho económico con el control de la frecuencia.

#### **1.3 Reserva rodante**

La reserva rodante no es muy detallada en los artículos porque es elemental su definición y utilización pero se presenta algunos conceptos para su mejor entendimiento:

- · Según Rojas Héctor [19], la reserva rodante es el uso de unidades de generación sincronizadas al sistema, que pueden incrementar su potencia inmediatamente en respuesta a los cambios de la frecuencia de la interconexión, y esta puede estar totalmente disponible dentro de 10 minutos para corregir los desbalances generación/carga, causados por la salida de unidades de generación o contingencia en el sistema de transmisión. La máxima capacidad de reserva rodante es la rampa nominal, en MW/minuto.
- · Según Herst and Kirby [20], la reserva rodante es un conjunto de generadores en línea, sincronizados a la red, que pueden incrementar su salida instantáneamente como respuesta a una perturbación importante y puede alcanzar su máximo valor en 10 minutos.
- · El MER [21] dice que la reserva rodante es la potencia disponible de las unidades generadoras que se encuentran sincronizadas al sistema, calculada como la diferencia entre sus capacidades máximas declaradas y las potencias despachadas. La reserva rodante incluye la reserva para regulación primaria de frecuencia y la reserva para regulación secundaria de frecuencia.
- · [22], define como reserva rodante a la fracción de la capacidad de una unidad generadora que está sincronizada al sistema de potencia, pero que no está asignada a la producción de energía, y que tiene como finalidad que la unidad generadora participe efectivamente en la Regulación Primaria de la Frecuencia.
- · Según la NERC [23] es la generación sincronizada no utilizada y lista para servir demanda adicional.
- · Para Zhu Jordan y Hana [24], la reserva rodante es la capacidad de generación sincronizada y no utilizada, que puede responder inmediatamente a variaciones de la carga y que puede ser utilizada en 10 minutos.

## **1.3.1 Reserva para regulación primaria**

Actúa a nivel de la unidad de generación y comprende la acción automática de los reguladores de velocidad.

La regulación del sistema eléctrico de potencia, es determinar que la reserva de regulación primaria tenga por objeto estabilizar en pocos segundos la frecuencia del sistema en un valor adecuado, ante un incidente o perturbación (variaciones de la demanda o salidas de servicio intempestivas de generadores), [3]-[14].

Se pueden mencionar algunos criterios para tomar en cuenta la reserva de regulación primaria de frecuencia (RPF), [3]-[39]:

· La reserva de regulación primaria debe soportar un desequilibrio instantáneo entre generación y demanda, por perdidas súbitas de estas.

- · La actuación de la RPF es rápida, utiliza reserva rotante de segundos para restablecer el balance de potencia, su acción se debe completar en menos de 30 segundos.
- · Es una acción de control local, cada unidad dispone de un regulador de velocidad, que controla la velocidad de rotación en el eje del generador y actúa sobre las válvulas de admisión de vapor a la turbina en las centrales térmicas turbo vapor, en válvula de admisión de combustible en las térmicas turbo gas y en los distribuidores (controlan el caudal y dirección del flujo de agua) en las centrales hidráulicas.
- · La regulación primaria debe mantenerse durante 15 minutos hasta que actué de la regulación secundaria recuperando y restableciendo la frecuencia a sus condiciones iniciales.
- · Las unidades deben ser capaces de tomar y liberar carga rápidamente.

En el caso de Ecuador la reserva para regulación primaria es definida estacionalmente por el CENACE y su cumplimiento es obligatorio para todos los generadores.

La respuesta del sistema, ante una variación de carga, puede ser expresada con la siguiente fórmula [14]:

$$
\Delta P_{Lpu} = \frac{\Delta f_{maxpu}}{S_{snipu}} \tag{1}
$$

**Donde:** 

 $\Delta f$ **max**<sub>pu</sub> = Desviación de frecuencia que agota la reserva para RPF

 $\Delta P_{L_{\text{DU}}}$  = Desviación de la Carga en el Sistema

 $\text{Ssni}_{\text{nu}} =$  Estatismo del Sistema

# **1.3.2 Reserva para regulación secundaria**

La reserva para regulación secundaria, es un margen de reserva rodante en las centrales que están operando y que responden a cambios de generación por regulación manual y su tiempo de respuesta es del orden de los minutos (2…15 minutos), siendo sostenible al menos durante 30 minutos [3]-[8].

El nivel de participación de cada una de las unidades generadoras que actúan en la Regulación Secundaria de Frecuencia (RSF) se determina por mérito técnico y económico de la operación del sistema, mediante la minimización de los costos de generación y sometido a restricciones de seguridad operativa.

En el caso del Ecuador en el S.I.N., la regulación secundaria de frecuencia lo realiza la Hidroeléctrica de Paute y la Central de Pucará con ciertas restricciones [14].

Las máquinas asignadas para el control secundario de la frecuencia cumplen una doble función: la primera, restablecer el valor de la frecuencia a su valor nominal; y la segunda, hacer que las máquinas asignadas para el control primario de la frecuencia vuelvan a sus valores nominales de generación de potencia activa, después de que hayan cumplido sus funciones.

Si se multiplica el estatismo del sistema por el cambio en la frecuencia brinda una idea de cuánto hay que aumentar o disminuir la potencia de generación [14]:

$$
\left(\sum \frac{1}{R} + D\right) * \Delta f \to \left(\frac{MW}{Hz} * Hz = MW\right) \tag{2}
$$

**Donde:** 

**R**= Estatismo equivalente

**D**= Amortiguamiento

**∆f**= Variación de frecuencia

Es decir, el margen mínimo de reserva para RSF, se determina en función de la desviación de las potencias de operación preestablecidas para aquellas máquinas que aportaron para regulación primaria de frecuencia, mediante la siguiente expresión:

$$
RSF\% = \left[1 + \frac{D * S_{sni}}{100}\right] * RPF\% \tag{3}
$$

### **Donde**

**RSF%:** porcentaje mínimo de reserva para RSF

**RPF%:** porcentaje de reserva para RPF

**Ssni:** estatismo equivalente del SNI, expresado en %

**D:** coeficiente de amortiguamiento de la carga con la frecuencia, expresada en %  $/ \%$ .

Ambas regulaciones son parte del AGC ("Automatic Generator Control") y se encuentran en el gobernador del motor primario del generador.

La reserva para regulación secundaria, es asignada por el CENACE a los generadores que cumplen con las características técnicas necesarias para tal fin [14].

# **1.4 Estrategias de control**

Hay muchas investigaciones referentes a estrategias para mejorar el control de frecuencia y la transferencia por las líneas de enlace interáreas, tomando en cuenta diversas características de los sistemas eléctricos de potencia como: las características dinámicas de la carga, las características técnicas de las unidades que participan en el control, las perturbaciones a las que se verá sometido el sistema, etc., sin embargo, hasta la actualidad, no han habido investigaciones que propongan el ajuste de los parámetros del AGC ( un control anticipado, menos acciones de control por parte de AGC, tener suficiente reserva rodante), integrando en su conjunto a todas las características antes mencionadas, [7].

Para obtener un eficiente control de la frecuencia de los sistemas eléctricos de potencia, se plantean las siguientes estrategias y acciones:

- **1.** La caracterización de la carga por medio de sus variaciones aleatorias y monótonas, siendo este último, las variaciones monótonas el objetivo de este trabajo.
- **2.** La determinación de las reservas de potencia activa necesarias para el control primario de la frecuencia, considerando la dinámica del sistema ante fallas.
- **3.** La determinación de las reservas de potencia activa necesarias para el control secundario de la frecuencia y tener un control anticipado.
- **4.** La evaluación del control de la frecuencia del sistema.

# **1.5 Caracterización de la carga.**

Caracterizar la carga de un sistema, tiene como objetivo planificar acciones de control más eficientes y seguras. Se trata de determinar el carácter aleatorio de la carga en diferentes períodos del año y del día, así como la rapidez de subida monótona de la carga en demanda mínima y demanda máxima para diferentes períodos del año.

Con ese propósito, se efectúan mediciones de la carga en el sistema eléctrico que permitan determinar su carácter aleatorio. El procedimiento matemático se basa en un método estadístico espectral ampliamente aplicado en la antigua Unión de Repúblicas Socialistas Soviéticas (URSS) [26], [27] - [28], donde a partir de mediciones en los períodos de poca variación de la carga se determinó su carácter aleatorio, obteniéndose una relación entre la potencia media de cada intervalo horario de la carga y la desviación cuadrática media de las oscilaciones de potencia, que resulto ser:

$$
\sigma = K \sqrt{P_{median}} \ [MW] \tag{4}
$$

Donde *K* es un factor de afectación que depende de las características del sistema que se estudie; y σ representa a la desviación media cuadrática de las oscilaciones de potencia.

El procedimiento de los especialistas soviéticos, que es de aplicación general y que tiene posibilidad de empleo en el caso del Ecuador [7], se basa en la obtención de la relación entre la potencia media de cada intervalo horario de la carga y la desviación cuadrática media de las oscilaciones de potencia.

En cambio, las variaciones que no dependen de su aleatoriedad sino del momento del día en que se producen son las variaciones monótonas.

Estas monotonías pueden representarse con suficiente exactitud mediante curvas de ajuste de tipo lineal [12]. Como se verá en el siguiente capítulo, la caracterización de la monotonía de la carga permite la planificación de entrada de generación en rampa y la reducción de las necesidades de reserva para el control secundario de la frecuencia.

Según las referencias [12], [13] se pueden caracterizar las variaciones monótonas de la carga y estudiar las pendientes que presenta dicha monotonía en periodos de 10 a 15 minutos.

Una aplicación práctica de la caracterización de las variaciones aleatorias de la carga, consiste en el cálculo de la reserva de potencia para efectuar la regulación secundaria. La reserva secundaria debe seleccionarse de manera que permita, en condiciones normales de trabajo, como mínimo recuperar la frecuencia del sistema cuando ésta varíe debido a la aleatoriedad de la carga y ser suficientemente grande como para recuperar los valores de transferencia por las líneas de enlace entre áreas de control en el menor plazo posible. Con los cálculos de las variaciones aleatorias de la carga se puede tener una cota inferior de la reserva secundaria.

# **CAPÍTULO 2: CONCEPTOS BÁSICOS DE LA CARACTERIZACIÒN DE LA CARGA.**

# **2.1 Caracterización de la carga**

Caracterizar la carga tiene como objetivo planificar acciones de control más eficientes y seguras, para programar las unidades que deben, en los períodos de rápida variación de la carga, ya sea de manera creciente o decreciente, mover sus potencias en régimen de rampa, para cubrir de manera aproximada las variaciones monótonas, y dejar al control secundario del AGC las acciones que se necesiten para cubrir las variaciones aleatorias.

Se caracteriza la carga de cualquier sistema interconectado, a partir del análisis de las variaciones aleatorias y variaciones monótonas, de la rapidez de variación de la potencia activa de la carga en los periodos de crecimiento o decrecimiento monótono de la misma, y del coeficiente de amortiguamiento de la carga (estatismo), para los diferentes períodos de demanda [26].

# **Variaciones Aleatorias**

Las variaciones aleatorias ocurren en periodos de carga prácticamente constante, con oscilaciones pequeñas alrededor de cierto valor. Estas variaciones no describen un patrón de comportamiento determinado. Para su estudio se necesita caracterizarlas mediante una función de la variación de la potencia media en la hora de análisis, para de esta manera proyectar hacia el futuro, y tener un estimado de este fenómeno cuando se conoce la curva cronológica de la carga diaria del sistema [26].

La Figura 16 ayuda a comprender gráficamente el significado de las variaciones aleatorias:

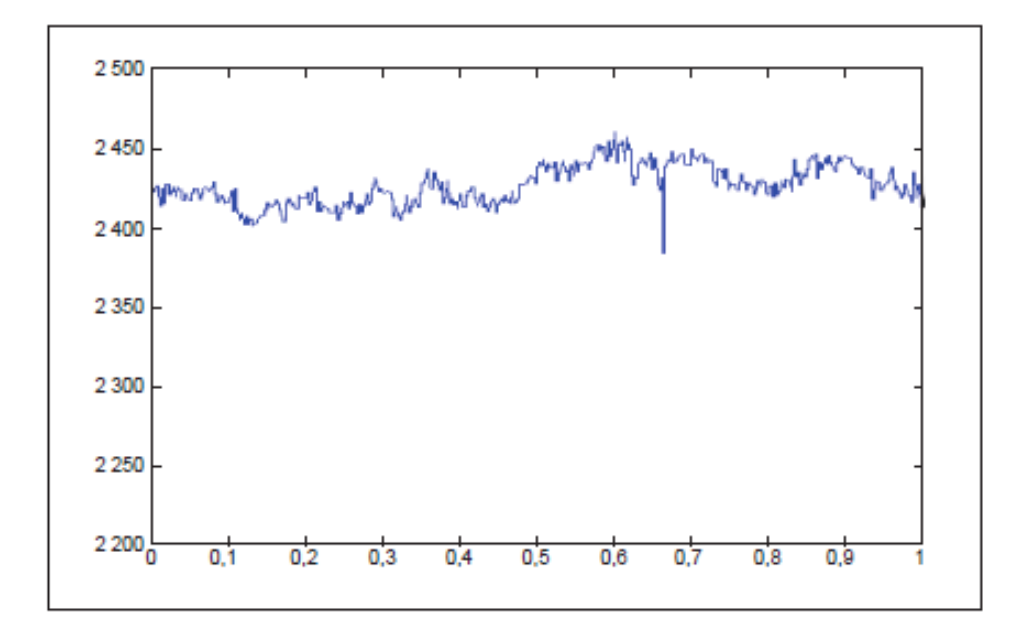

*Figura 16: Ejemplo Gráfico de Variaciones Aleatorias de la Carga* 

En la referencia [7] se utilizó técnicas estadísticas espectrales para la caracterización de las desviaciones de potencia como función de la potencia planificada, en intervalos con poca variación de la carga en el SNI del Ecuador. Los métodos estadísticos espectrales solamente son aplicables a procesos aleatorios donde la variable oscila alrededor de un valor promedio, y para poder considerar que el sistema está trabajando de manera estacionaria, condición que determina que la carga es igual a la generación en cada instante de tiempo. Además se consideró en el cálculo la suposición de la referencia [7], en la cual se establece que el período máximo de las variaciones aleatorias es de 15 minutos. Por encima de este límite, las oscilaciones de las desviaciones de potencia se consideran relacionadas con las variaciones monótonas de la carga.

Para la caracterización de la carga del SNI del Ecuador, se toman los datos medidos en tiempo real por el sistema SCADA del Centro Nacional de Control de Energía (CENACE).

El SCADA es un sistema de adquisición de datos, que sirve para recopilar y almacenar todos los datos registrados por el sistema eléctrico, cuyas mediciones de generación se realizan cada 3 segundos. Estas mediciones serán utilizadas en los diversos estudios de este proyecto.

La investigación de la referencia [7] no se realizó por régimen estacional, ya que la curva de carga del SNI del Ecuador presenta características similares en los periodos de verano o de invierno, por lo cual se caracterizó la carga con los datos correspondientes a un mes de mediciones.

La serie temporal de potencia, generada cada 3 segundos, en horizontes de 1, 2 ó 3 horas de duración (dependiendo del período analizado), se procesa para calcular los 300 coeficientes de auto correlación con los valores del parámetro

temporal  $\tau$  iguales a 0, 3, 6,...,900 s; correspondientes al período de 0 a 15 minutos.

Estos coeficientes que son obtenidos en forma discreta, luego de ser aproximados a una función continua, se grafican para comprobar el carácter estacionario de la serie temporal procesada. Los pasos seguidos en el procesamiento estadístico de la base de datos se detallan a continuación [7]:

1. Cálculo del valor medio de la potencia total en cada hora según la expresión:

$$
\bar{P}_N(K) = \frac{1}{N} \sum_{K=1}^N P(K) \tag{5}
$$

### **Donde:**

*N***:** número de valores medidos en el intervalo de cálculo (por ejemplo, si el intervalo es de una hora con mediciones cada 3 segundos, se tiene que:

$$
N = 3600/3 = 1200
$$

*P (K)*: es la potencia de la hora bajo análisis

K: es un parámetro temporal.

2. Cálculo de la dispersión de las desviaciones de potencia total según la expresión:

$$
D(P(K)) = \frac{1}{N} \sum_{K=1}^{N} [P(K) - \bar{P}_N(K)]^2
$$
 (6)

3. Cálculo de la desviación estándar de las desviaciones según la expresión:

$$
\sigma_p = \sqrt{D(P(K))}
$$
 (7)

4. Cálculo de las funciones de auto correlación según la expresión:

$$
R_X(\tau) = \frac{1}{N - \tau} \sum_{K=1}^{N - \tau} X(K) \cdot X(K + \tau)
$$
\n(8)

### **Donde:**

Parámetro temporal que varía de 1 hasta *L*

*L*: número posible de valores que puede tomar el parámetro  $\tau$ .

En este caso  $L = 300$ .

El programa PRODAT [13], permite calcular automáticamente las funciones de auto correlación de las variaciones de potencia, sobre la base de las expresiones descritas en el algoritmo descrito anteriormente, y ajustar mediante interpolación

los valores discretos de  $S_k(f)$  a una función continúa. En el siguiente gráfico se muestra la función de auto correlación de las variaciones de la potencia total del S.N.I. de un día laborable característico.

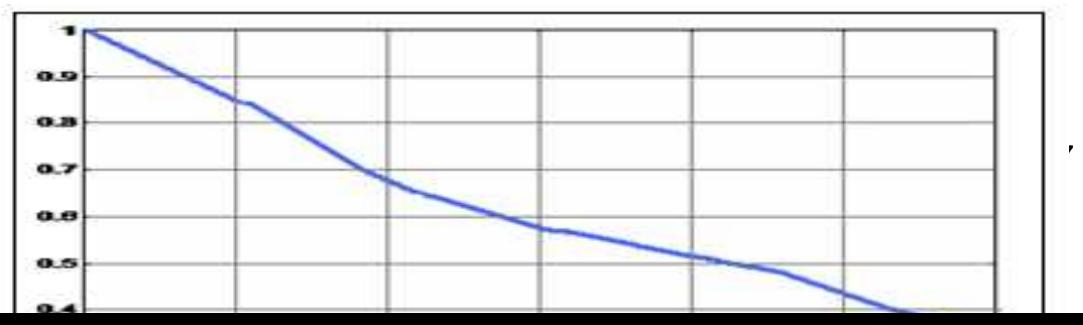

#### *Figura 17: Función de auto correlación normalizada de las desviaciones de potencia*

El figura 17, se presenta la función de auto correlación normalizada de las desviaciones de la potencia total del S.N.I., del día 2 de Abril de 2010 (03:00 – 05:00). En el eje de las abscisas la unidad representa 3 s. El eje de las ordenadas se presenta la amplitud de los coeficientes de auto correlación normalizada.

Luego del cálculo de los valores de auto-correlación, se procede a obtener la densidad espectral, que es una medida promedio de la intensidad de cada uno de los armónicos en que se ha descompuesto la variación en el tiempo de las desviaciones de potencia [29]. Además, representa el aporte en amplitud de la desviación armónica correspondiente a un período determinado [30]. La desviación cuadrática media de las desviaciones aleatorias de potencia alrededor de un valor de potencia promedio (σ), en el intervalo de tiempo considerado, se

calcula como el área debajo de la curva  $A_x(f) = \sqrt{|S_x(f)|}$ en el intervalo de frecuencia que se corresponde con el intervalo de tiempo de 0 hasta 15 minutos.

Luego se obtienen parejas de valores de la desviación cuadrática media de las oscilaciones  $\sigma$  (calculados en el intervalo de frecuencia correspondiente al intervalo de tiempo entre 0 y 15 minutos) y de potencia media (*Pm*), alrededor de la cual se calcularon las desviaciones de potencia.

$$
\sigma = k \sqrt{P_{med}} \quad \text{[MW]}
$$

**Donde:** 

*k*: factor que permite relacionar σ con *Pm* y que depende de las características de la carga del SNI.

*Pm*: potencia media del intervalo considerado en el gráfico diario de la carga. [MW].

Finalmente, las máximas variaciones aleatorias de la carga se pueden calcular, siempre y cuando las desviaciones de potencia con respecto a los valores planificados en el gráfico diario de cargas, sigan cumpliendo con las pruebas de normalidad [26]:

$$
\Delta P_{aleatoria} = 3\sigma = 3k\sqrt{P_m} \text{ [MW]}
$$
 (10)

### **Variaciones Monótonas**

Las variaciones monótonas son aquellas que no dependen de la aleatoriedad de la carga sino del momento del día en que se producen. Estas variaciones son más lentas y predecibles, pero su comportamiento puede variar en una misma hora, y esto es importante para un sistema eléctrico de potencia (SEP), ya que la rapidez de variación de la carga en 15 minutos, puede ser diferente a la rapidez de variación en una hora, como se muestra en la Figura 18,[28].

Esta variación es el objetivo de estudio en este trabajo de investigación.

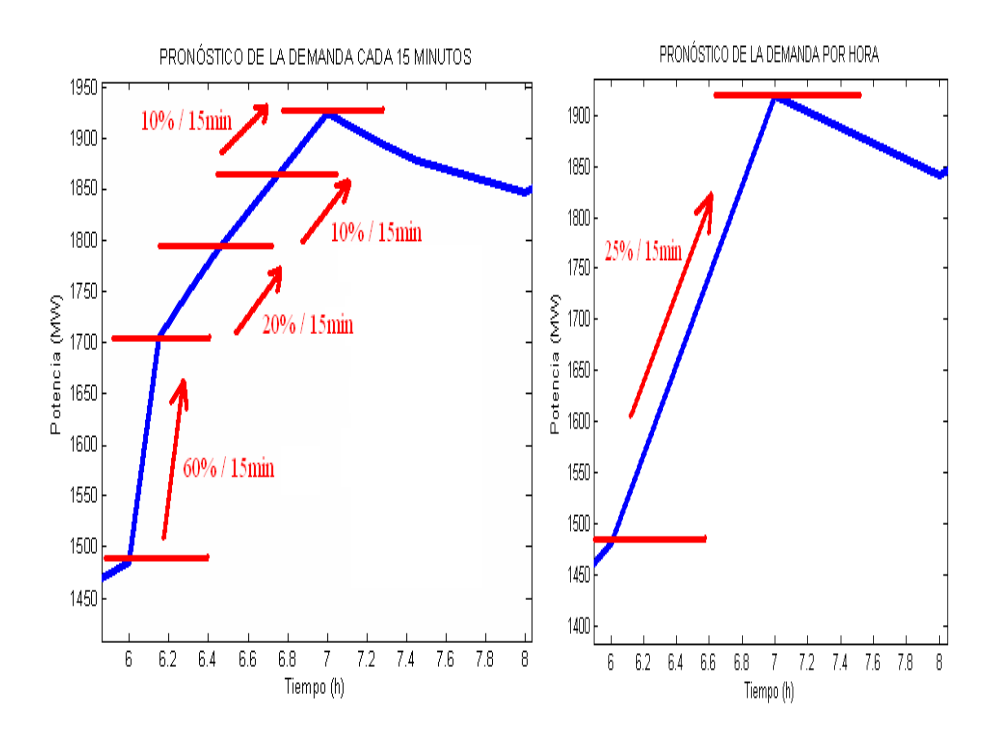

*Figura 18: Variaciones de la carga promedio en 1 hora comparadas con las variaciones cada 15 minutos*

En un gráfico diario de carga, es fácil distinguir los períodos de variación monótona, pues en éstos, la carga sigue tendencias muy pronunciadas de subida o de bajada.

Con la Figura 19 se puede tener mejor comprensión visual de esta definición. Como se verá en el capítulo 4, la caracterización de la monotonía de la carga es de gran ayuda, porque permite la planificación de entrada de generación en rampa y la disminución de las necesidades de reserva para el control secundario de la frecuencia en un SEP.

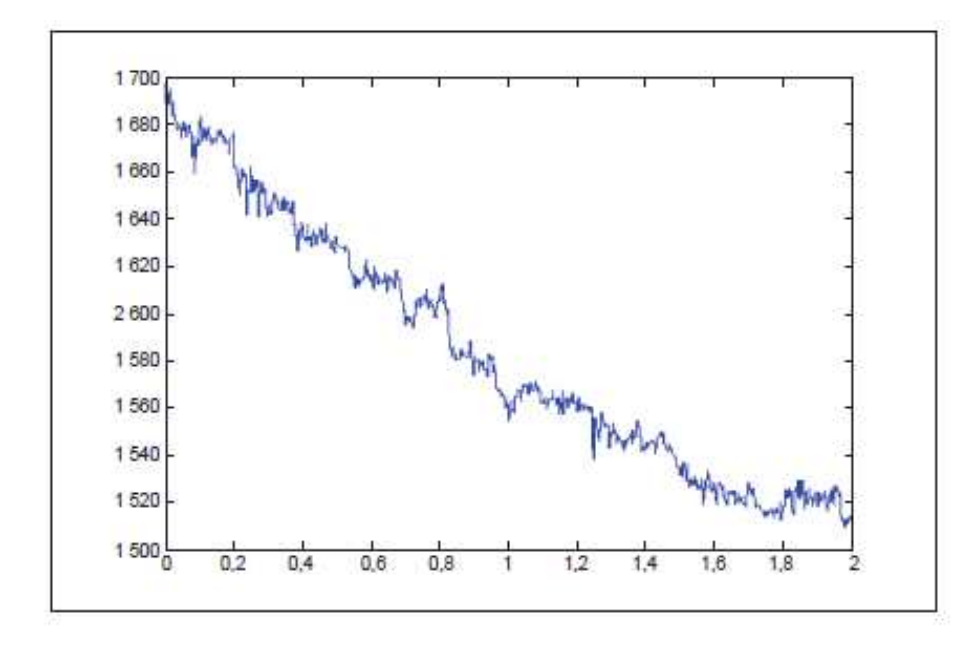

*Figura 19: Ejemplo Gráfico de Variaciones Monótonas de la Carga* 

Las monotonías de la carga pueden representarse con suficiente exactitud mediante curvas de ajuste de tipo lineal [12].

Según las referencias [12], [13] se pueden caracterizar las variaciones monótonas de la carga y estudiar las pendientes que presenta dicha monotonía en periodos de 10 a 15 minutos.

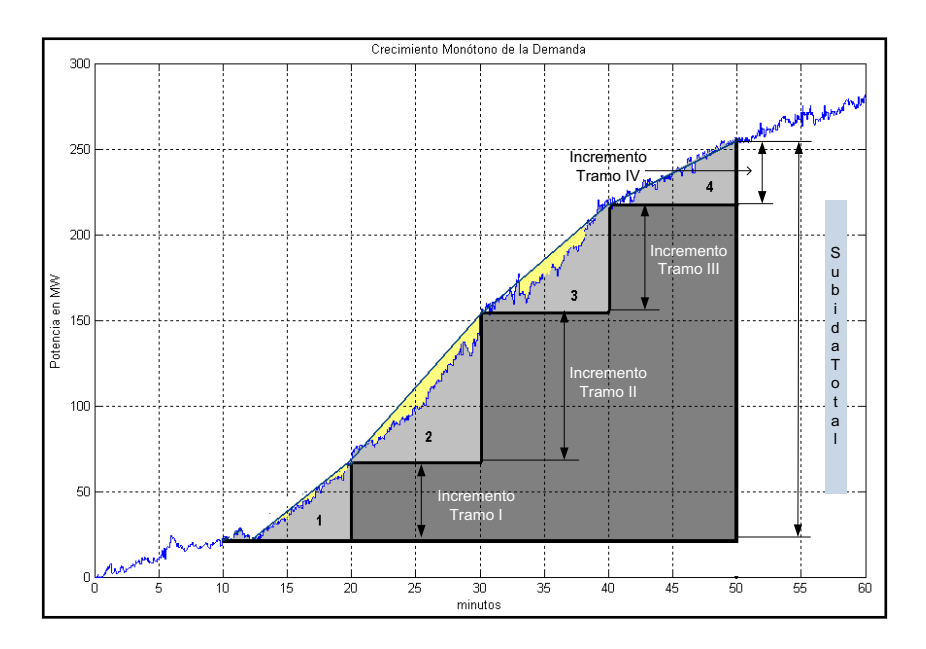

*Figura 20: Caracterización de las variaciones monótonas de la carga. En amarillo se muestran los errores que se cometen al utilizar el método de caracterización lineal por tramos.* 

En la figura 20 se muestra la subida monótona de la carga que se produce entre las 18:00 y las 19:00 horas de un día laborable típico en el SNI del Ecuador. Cabe notar que el periodo de subida se divide en cuatro tramos iguales, de 10 minutos cada uno: 18:10 - 18:20, 18:20 - 18:30, 18:30 - 18:40 y 18:40 - 18:50 horas. La subida total de la carga entre las 18:10 y las 18:50 horas es igual a la suma de las subidas producidas en los cuatro tramos antes mencionados. Lo anterior queda enunciado en la expresión 11.

$$
\Delta P_{Total} = \Delta P_1 + \Delta P_2 + \Delta P_3 + \Delta P_4 \tag{11}
$$

### **Donde**:

 $\Delta P_{Total}$ : Subida total de la potencia activa de la carga entre las 18:10 y las 18:50 horas [MW].

 $\Delta P_{1a}$ 4: Subida de la potencia activa de la carga en cada uno de los cuatro tramos mencionados.

Puede expresarse la cantidad de carga subida en cada tramo, como un porcentaje de la subida de carga total en el intervalo horario. Por ejemplo, para el primer tramo, el porcentaje de carga subida sería igual a:

$$
PTC_1 = \frac{\Delta P_1}{\Delta P_{Total}} \cdot 100 \tag{12}
$$

Donde *PTC1* es el porcentaje de carga que se toma en el tramo 1 con respecto al valor total en el intervalo considerado.

Contando con una base de datos adecuada, se pueden obtener los valores promedio de los porcentajes de toma de carga para cada uno de los cuatro tramos y caracterizar, de esta manera, la monotonía del intervalo horario analizado.

Como se mencionó anteriormente, la caracterización de las variaciones monótonas de la carga es el objetivo central de esta investigación, y será desarrollada en el siguiente capítulo. Para estas variaciones se analizará todas las horas donde ocurra una monotonía de carga, en especial donde haya un crecimiento de la carga, ya que por medio de estas se permitirá la planificación de entrada de generación en rampa y la reducción de las necesidades de reserva para el control secundario de la frecuencia.

Como una forma de comprobar que mediante la caracterización monótona de la carga se obtienen estrategias de control que ayudan a disminuir las necesidades de reserva rodante, el número de acciones de control, a mejorar la respuesta de la frecuencia del sistema y de la transferencia por las líneas de enlace interáreas, en el capítulo 4 se desarrollarán pruebas de hipótesis que demuestran la validez del método propuesto.

# **CAPÍTULO 3: ALGORITMO PARA LA CARACTERIZACIÓN DE LAS VARIACIONES MONÓTONAS DE LA CARGA EN EL S.N.I.**

# **3.1 INTRODUCCIÓN**

1

En este capítulo, se desarrolla el algoritmo para la caracterización de las variaciones monótonas de la carga en el SNI del Ecuador.

Tal como se muestra en el diagrama de flujos de la figura 6, la base de datos corresponde a mediciones de la carga tomadas por el sistema SCADA del CENACE.

Para la caracterización de la monotonía de la carga se utiliza el método de ajuste lineal clásico "regresión lineal simple", programado en ambiente MATLAB<sup>1</sup>.

A partir de la caracterización lineal de la monotonía de la carga, se obtienen los porcentajes de toma de carga en ventanas de 15 minutos, lo cual permite la planificación de entrada en rampa de generación (la planificación en rampa de la generación permite la entrada o salida progresiva de la unidades generadoras al sistema, dependiendo de los resultados de las pendientes obtenidos en el capítulo 4) en los intervalos horarios en los que la demanda sube con pendientes pronunciadas.

 $1$  En el anexo A se muestran las líneas de programación.

# **3.2 Diagrama de flujo**

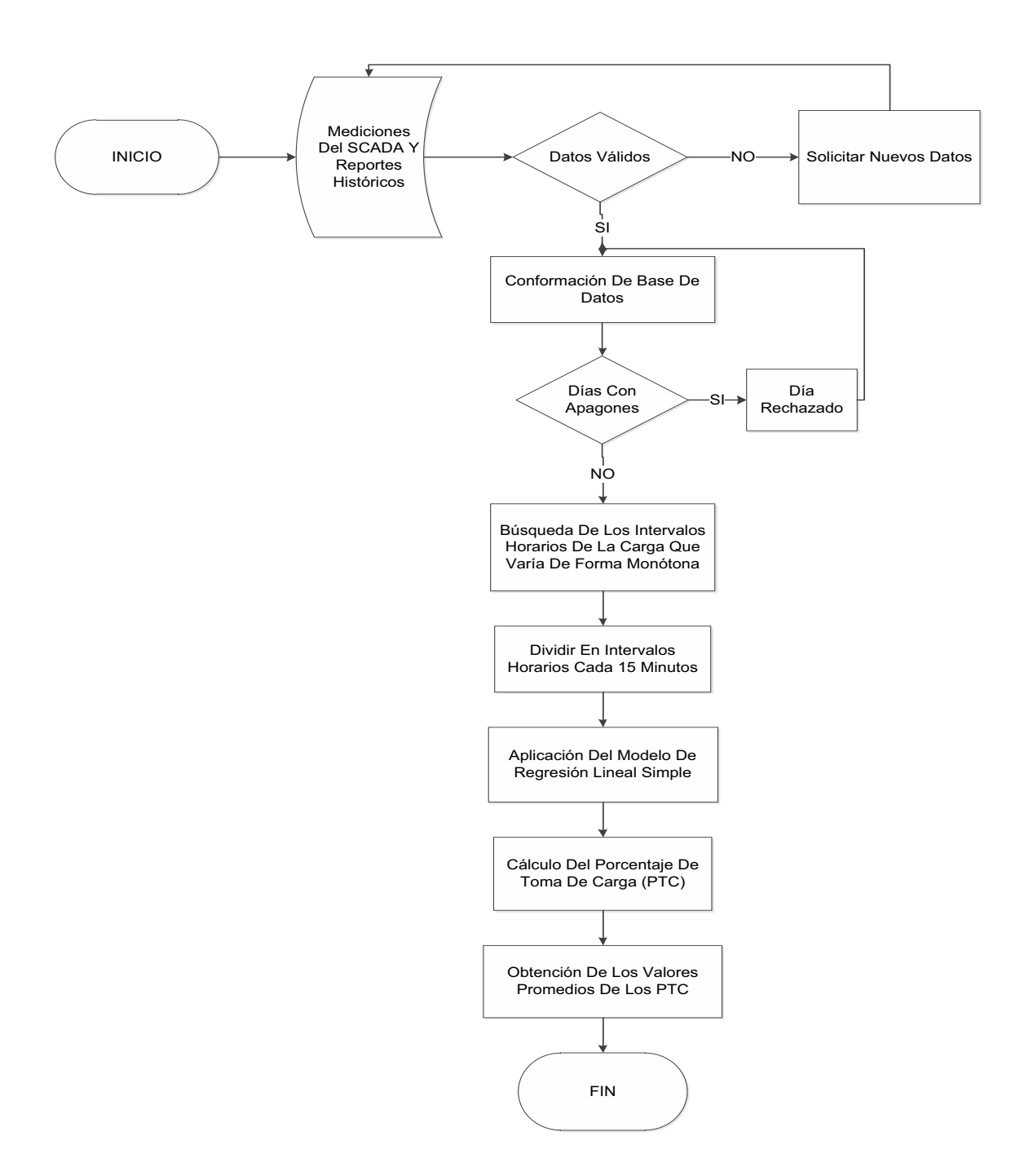

*Figura 21: Obtención De Los Porcentajes De Las Variaciones De Potencia Activa.*

# **3.3 Descripción del algoritmo**

En el numeral 3.2 se muestra el diagrama de flujos del algoritmo utilizado para obtener los porcentajes de variación de carga, para su mejor comprensión en las siguientes secciones se explica detallamente cada uno de los procesos.

# **3.3.1. Descripción de la base de datos**

Para poder cumplir los objetivos de esta tesis: determinar los porcentajes de toma de carga en los intervalos horarios de monotonía, es necesario tener una base de datos histórica de la demanda eléctrica, que en este caso fue proporcionada por el Centro Nacional de Control de Energía (CENACE).

Para medir y almacenar todos los datos registrados en el Sistema Nacional Interconectado, se utiliza un sistema de adquisición de datos SCADA, en el cual se registran las mediciones de la generación y de la carga, en intervalos de 3 segundos.

No todos los generadores se encuentran registrados en el SCADA. Para las mediciones de las máquinas que no se encuentran supervisadas, se hace una estimación con los despachos reales.

La base de datos seleccionada para esta investigación, corresponde a mediciones tomadas en el año 2010.

## **3.3.2. Toma de datos del sistema SCADA.**

Esta parte del algoritmo se aplica para los puntos de entrega del SNI que están censadas por el SCADA del CENACE. Cabe señalar que el sistema SCADA cuenta con una aplicación que permite exportar los datos medidos al formato Excel, por medio de códigos, que representan a cada uno de los puntos de entrega. Para obtener la suma total de la carga censada, se siguen los siguientes pasos:

1. Realización de una plantilla en Excel, en la cual constan todos los códigos de los puntos de entrega de la carga del SNI del Ecuador, con su fecha y hora en diferentes columnas, donde se obtienen las variaciones de potencia registradas en un día. Por medio de una aplicación (software tipo macro) llamada PI que enlaza esta plantilla con la base de datos (SCADA), de modo automático carga todos los códigos, las fechas y horas exactas que se encuentran en cada una de las columnas de la plantilla y así obtener las variaciones de carga**:**

| $\mathbf{x}$<br>司<br>$\frac{1}{2} \int \frac{1}{2} \, \mathcal{F} \left( \begin{array}{cc} \mathcal{F} & \mathcal{F} \\ \mathcal{F} & \mathcal{F} \end{array} \right) \, \mathcal{F}$<br>CD 2010-03-25 [Modo de compatibilidad] - Microsoft Excel |                                                      |                                                                         |                                                                                                    |                                                         |                                                                                                    |                                               |                                                                                                    |  |  |  |  |  |
|----------------------------------------------------------------------------------------------------|------------------------------------------------------|-------------------------------------------------------------------------|----------------------------------------------------------------------------------------------------|---------------------------------------------------------|----------------------------------------------------------------------------------------------------|-----------------------------------------------|----------------------------------------------------------------------------------------------------|--|--|--|--|--|
| E                                                                                                    | Diseño de página<br>Inicio<br>Insertar               | Fórmulas                                                                | Vista<br>Datos<br>Revisar<br>Programador                                                                              |                                                         |                                                                                                    |                                               | 0<br>$-$ 5 $X$                                                                                                    |  |  |  |  |  |
| <b>LON</b><br>& Cortar<br>Arial<br><b>Tal Copiar</b><br>Pegar<br>N K S<br>Copiar formato<br>围<br>Portapapeles                                                                                                    |                                                      | $A^A$<br>$+10$<br>۷<br>$\Box$ $\Diamond$ $\cdot$ $\land$<br>雇<br>Fuente | Ajustar texto<br>$\frac{1}{2}$<br>畺<br>$\equiv$<br>$\equiv$<br>Fax Combinary centrar *<br>医蚤<br>国<br>福建<br>Alineacion | Personalizada<br>$\mathbb{F}$ .<br>% 000<br>度<br>Número | $\Rightarrow$<br>围<br>$+0.00$<br>Dar formato Estilos de<br>Formato<br>condicional ~ como tabla ~<br>celda -<br>Đ.<br>Estilos | P<br>Ŧ<br>Insertar Eliminar Formato<br>Celdas | $\Sigma$ Autosuma $\tau$<br>Ţ<br>À<br>A)<br>Rellenar *<br>Ordenar Buscary<br><b>Borrar</b><br>y filtrar * seleccionar *<br>Modificar |  |  |  |  |  |
|                                                                                                    | $-10$                                                |                                                                         |                                                                                                    |                                                         |                                                                                                    |                                               | ¥                                                                                                    |  |  |  |  |  |
| fx 25/03/2010 0:08:26<br>G17                                                                                                    |                                                      |                                                                         |                                                                                                    |                                                         |                                                                                                    |                                               |                                                                                                    |  |  |  |  |  |
|                                                                                                    | $\mathsf{A}$                                         | B                                                                       | $\mathbb{C}$                                                                                                    | D                                                       | E<br>.46TNTRN<br><b>SROS</b>                                                                                                 | F                                             | e<br>Ğ<br>SROS                                                                                                    |  |  |  |  |  |
| SROS<br><b>SROS</b>                                                                                                    | .138 EUGE P.CARGA<br>AV<br>.138 EUGE Q.CARGA<br>.AV  |                                                                         | SROS .138 SELV2_P.CARGA<br>.AV<br>.138 SELV2 Q.CARGA<br>.AV<br>SROS                                                   |                                                         | P.CARGA<br>AV<br>AV<br><b>SROS</b><br>.46TNTRN<br>Q.CARGA                                                                    |                                               | P.CARGA<br>.46TPTRP<br>AV<br>SROS<br>Q.CARGA<br>AV<br>.46TPTRP                                                                       |  |  |  |  |  |
| 3                                                                                                    |                                                      |                                                                         |                                                                                                    |                                                         |                                                                                                    |                                               |                                                                                                    |  |  |  |  |  |
| $\overline{4}$                                                                                                    | EUGENIO ESPEJO                                       | <b>POTENCIA</b>                                                         | <b>SELVA ALEGRE</b>                                                                                                   | <b>POTENCIA</b>                                         | <b>SANTA ROSA TNTRN</b>                                                                                                    | <b>POTENCIA</b>                               | <b>SANTA ROSA TPTRP</b>                                                                                                    |  |  |  |  |  |
| 5                                                                                                    |                                                      |                                                                         |                                                                                                    |                                                         |                                                                                                    |                                               |                                                                                                    |  |  |  |  |  |
| $6\overline{6}$                                                                                                    | 25-mar-10 00:00:00                                   | 26-mar-10 00:00:00                                                      | 25-mar-10 00:00:00                                                                                                    | 26-mar-10 00:00:00                                      | 25-mar-10 00:00:00                                                                                                    | 26-mar-10 00:00:0                             | 25-mar-10 00:00:00<br>$26 - n$                                                                                                    |  |  |  |  |  |
|                                                                                                    | 25-mar-10 00:00:01                                   | 58,698402                                                               | 25-mar-10 00:00:19                                                                                                    | 48,5648002                                              | 25-mar-10 00:00:58                                                                                                    | 28,2019996                                    | 25-mar-10 00:01:10                                                                                                    |  |  |  |  |  |
| $\delta$                                                                                                    | 25-mar-10 00:00:23                                   | 58.12480164                                                             | 25-mar-10 00:00:23                                                                                                    | 48.1823997                                              | 25-mar-10 00:01:28                                                                                                    | 28.5844001                                    | 25-mar-10 00:01:21                                                                                                    |  |  |  |  |  |
| $\overline{9}$                                                                                                    | 25-mar-10 00:00:39                                   | 57.55120087                                                             | 25-mar-10 00:00:39                                                                                                    | 47,79999924                                             | 25-mar-10 00:02:34                                                                                                    | 28.2019996                                    | 25-mar-10 00:02:36                                                                                                    |  |  |  |  |  |
| 10                                                                                                    | 25-mar-10 00:00:44                                   | 57.93360138                                                             | 25-mar-10 00:00:53                                                                                                    | 47,41760254                                             | 25-mar-10 00:03:29                                                                                                    | 28,6800003                                    | 25-mar-10 00:03:31                                                                                                    |  |  |  |  |  |
| 11                                                                                                    | 25-mar-10 00:00:49                                   | 57.55120087                                                             | 25-mar-10 00:01:03                                                                                                    | 47.79999924                                             | 25-mar-10 00:05:03                                                                                                    | 28.2975997                                    | 25-mar-10 00:04:47                                                                                                    |  |  |  |  |  |
| 12                                                                                                    | 25-mar-10 00:00:58                                   | 56.977600                                                               | 25-mar-10 00:01:14                                                                                                    | 48.18239975                                             | 25-mar-10 00:07:04                                                                                                    | 27.7240009                                    | 25-mar-10 00:05:21                                                                                                    |  |  |  |  |  |
| 13<br>14                                                                                                    | 25-mar-10 00:01:03                                   | 57.3600006<br>57.93360138                                               | 25-mar-10 00:01:19<br>25-mar-10 00:01:24                                                                              | 47,79999924<br>48,18239975                              | 25-mar-10 00:08:23<br>25-mar-10 00:09:19                                                                                     | 28.39319992<br>28,7756004                     | 25-mar-10 00:05:31<br>25-mar-10 00:07:01                                                                                             |  |  |  |  |  |
| 15                                                                                                    | 25-mar-10 00:01:14<br>25-mar-10 00:01:38             | 57.36000061                                                             | 25-mar-10 00:01:38                                                                                                    | 47.60879898                                             | 25-mar-10 00:10:05                                                                                                    | 28.2019996                                    | 25-mar-10 00:07:26                                                                                                    |  |  |  |  |  |
| 16                                                                                                    | 25-mar-10 00:02:34                                   | 57.93360138                                                             | 25-mar-10 00:01:43                                                                                                    | 47.22640228                                             | 25-mar-10 00:10:19                                                                                                    | 28.8712005                                    | 25-mar-10 00:08:06                                                                                                    |  |  |  |  |  |
| 17                                                                                                    | 25-mar-10 00:02:43                                   | 57.36000061                                                             | 25-mar-10 00:01:49                                                                                                    | 47,60879898                                             | 25-mar-10 00:11:24                                                                                                    | 28.4888000                                    | 25-mar-10 00:08:26                                                                                                    |  |  |  |  |  |
| 18                                                                                                    | 25-mar-10 00:02:49                                   | 57,74240112                                                             | 25-mar-10 00:02:28                                                                                                    | 48.18239975                                             | 25-mar-10 00:11:49                                                                                                    | 28.1063995                                    | 25-mar-10 00:09:01                                                                                                    |  |  |  |  |  |
| 19                                                                                                    | 25-mar-10 00:03:53                                   | 58.5072021                                                              | 25-mar-10 00:02:49                                                                                                    | 48.56480026                                             | 25-mar-10 00:11:53                                                                                                    | 27,7240009                                    | 25-mar-10 00:09:41                                                                                                    |  |  |  |  |  |
| 20                                                                                                    | 25-mar-10 00:03:59                                   | 61.94879913                                                             | 25-mar-10 00:02:58                                                                                                    | 48.18239975                                             | 25-mar-10 00:12:14                                                                                                    | 27.2460002                                    | 25-mar-10 00:09:57                                                                                                    |  |  |  |  |  |
| 21                                                                                                    | 25-mar-10 00:04:03                                   | 61.56640244                                                             | 25-mar-10 00:03:19                                                                                                    | 48.56480026                                             | 25-mar-10 00:12:19                                                                                                    | 28.0108013                                    | 25-mar-10 00:10:06                                                                                                    |  |  |  |  |  |
| 22                                                                                                    | 25-mar-10 00:04:14                                   | 62,5223999                                                              | 25-mar-10 00:03:24                                                                                                    | 48.18239975                                             | 25-mar-10 00:12:44                                                                                                    | 28,58440018                                   | 25-mar-10 00:10:21                                                                                                    |  |  |  |  |  |
| 23                                                                                                    | 25-mar-10 00:04:29                                   | 62.13999939                                                             | 25-mar-10 00:03:44                                                                                                    | 48.56480026                                             | 25-mar-10 00:12:48                                                                                                    | 28,20199966                                   | 25-mar-10 00:10:31                                                                                                    |  |  |  |  |  |
| 24                                                                                                    | 25-mar-10 00:04:33                                   | 61.37520218                                                             | 25-mar-10 00:03:59                                                                                                    | 48.18239975<br>48.56480026                              | 25-mar-10 00:13:29                                                                                                    | 28.5844001                                    | 25-mar-10 00:10:36                                                                                                    |  |  |  |  |  |
| 25                                                                                                    | 25-mar-10 00:04:38                                   | 62.3311996<br>25-mar-10 00:04:14                                        |                                                                                                    |                                                         | 25-mar-10 00:14:04                                                                                                    | 28.2019996                                    | 25-mar-10 00:11:41                                                                                                    |  |  |  |  |  |
| 26                                                                                                    | 25-mar-10 00:04:53                                   | 62.71360016                                                             | 25-mar-10 00:04:19                                                                                                    | 48.94720078                                             | 25-mar-10 00:14:14                                                                                                    | 27,6284001                                    | 25-mar-10 00:11:51                                                                                                    |  |  |  |  |  |
| 27                                                                                                    | 25-mar-10 00:05:09                                   | 61.75760269                                                             | 25-mar-10 00:04:23                                                                                                    | 48,3736000                                              | 25-mar-10 00:14:24                                                                                                    | 27.2460002                                    | 25-mar-10 00:11:56                                                                                                    |  |  |  |  |  |
| 28                                                                                                    | 25-mar-10 00:05:13                                   | 62.5223999                                                              | 25-mar-10 00:04:33                                                                                                    | 47.60879898                                             | 25-mar-10 00:14:29                                                                                                    | 27.628400                                     | 25-mar-10 00:12:01                                                                                                    |  |  |  |  |  |
| 29                                                                                                    | 25-mar-10 00:05:19                                   | 62.13999939                                                             | 25-mar-10 00:04:38                                                                                                    | 48.1823997                                              | 25-mar-10 00:14:38                                                                                                    | 28.10639954                                   | 25-mar-10 00:12:16                                                                                                    |  |  |  |  |  |
| $30 -$                                                                                                    | 25-mar-10.00:05:24<br>H + + H Sheet1 Sheet2 Sheet3 2 | 61 75760269                                                             | 25-mar-10.00:04:53                                                                                                    | 48 94720078                                             | 25-mar-10.00:14:49<br>$1 + 1$                                                                                                | 28 77560043                                   | 25-mar-10 00:12:42                                                                                                    |  |  |  |  |  |
|                                                                                                    |                                                      |                                                                         |                                                                                                    |                                                         |                                                                                                    |                                               |                                                                                                    |  |  |  |  |  |

*Figura 22 Plantilla CD: Puntos de entrega de la carga del CD\_2010-02-01* 

Una vez obtenidas las variaciones de carga, se suman para tener el valor total de la carga y así tener la forma de la curva de carga diaria del SNI registrada por el SCADA como se aprecia en la figura 23:

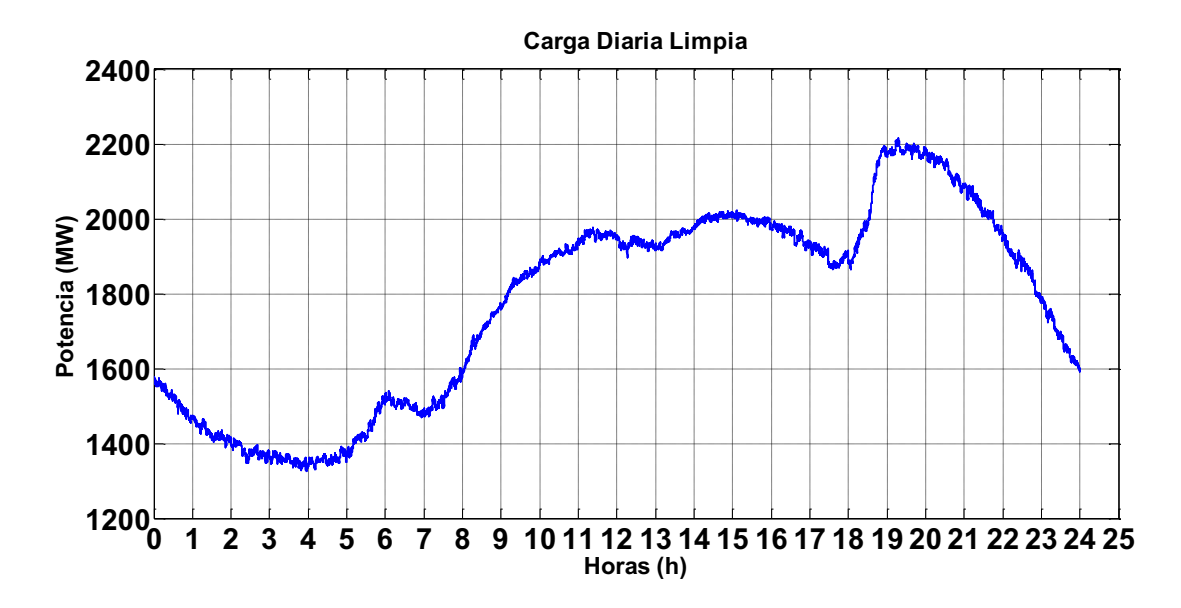

*Figura 23: Curva Cronológica de Carga Diaria Limpia del 2010-03-25.*

### **3.3.3. Toma de datos que no se encuentran en el sistema SCADA.**

Se utilizan los reportes históricos elaborados por el CENACE, que se encuentran en los registros históricos de almacenamiento de datos. En estos reportes constan la potencia activa y reactiva de todos los puntos de entrega del SNI, obteniendo de esta manera los datos de potencia y los puntos de carga que no se encuentran censadas por el SCADA (ver la figura 4), y así conseguir la curva de carga diaria de la generación que no está supervisadas como se aprecia en la figura 25:

| <b>Fa</b>                                       |                                                                                                    | $-3 - (4 - 1)$<br>Rsys_2010-03-25 [Modo de compatibilidad] - Microsoft Excel |              |                        |                                |                            |                  |                                                     |                                    |                             |                                          |                                                                      |                                       |                                           |                                        |                                  |                                 |                                               |                 |                               |                                                      |                          |
|-------------------------------------------------|----------------------------------------------------------------------------------------------------|------------------------------------------------------------------------------|--------------|------------------------|--------------------------------|----------------------------|------------------|-----------------------------------------------------|------------------------------------|-----------------------------|------------------------------------------|----------------------------------------------------------------------|---------------------------------------|-------------------------------------------|----------------------------------------|----------------------------------|---------------------------------|-----------------------------------------------|-----------------|-------------------------------|------------------------------------------------------|--------------------------|
|                                                 | Inicio                                                                                                    | Insertar                                                                     |              | Diseño de página       |                                | Fórmulas                   | Datos            | Revisar                                             | Vista                              | Programador                 |                                          |                                                                      |                                       |                                           |                                        |                                  |                                 |                                               |                 |                               |                                                      | 岗                        |
| Pegar                                           | of Cortar<br><b>Copiar</b><br>Copiar formato<br>Portapapeles                                                                       | $\sqrt{2}$                                                                   | Arial<br>N K | $\mathbf{s}$<br>Fuente | $-10$<br>$\infty$              | $A^A$<br>$\mathbf{A}$<br>囿 |                  | $\mathcal{D}_{\mathcal{P}}$<br>疆<br>讍<br>Alineacion | Ajustar texto<br>Combinary centrar | $\overline{\mathbb{F}_2}$ . | Número<br>$\mathbf{F}$                   | $^{+60}$<br>$\%$ 000<br>Numero                                       | $\frac{0}{2}$<br>-Fair                | H.<br>Formato<br>condicional <sup>®</sup> | Dar formato<br>como tabla +<br>Estilos | Estilos de<br>celda <sup>-</sup> | Ě                               | Ţ<br>B<br>Insertar Eliminar Formato<br>Celdas | Borrar          | $\Sigma$ Autosuma<br>Rellenar | A<br>Ordenar<br>y filtrar * seleccionar<br>Modificar | Â<br><b>Buscar</b> y     |
|                                                 | fx 5,59999990463256<br>011<br>$-111$                                                                                               |                                                                              |              |                        |                                |                            |                  |                                                     |                                    |                             |                                          |                                                                      |                                       |                                           |                                        |                                  |                                 |                                               |                 |                               |                                                      |                          |
|                                                 | B.                                                                                                    | c                                                                            |              | D                      | F                              |                            | G                | H                                                   |                                    |                             | K                                        |                                                                      | M                                     | N                                         | $\Omega$                               | P                                | Q                               | R                                             | s               | T.                            | U                                                    | V                        |
|                                                 | cenace<br><b>E.E.R.MILAGRO</b><br><b>E.E.R.MILAGRO</b><br><b>E.E.R.EL ORO</b><br>E.E.R.CENT<br><b>E.E.LOS RIOS</b><br>E.E.R.EL_ORO |                                                                              |              |                        |                                |                            |                  |                                                     |                                    |                             |                                          |                                                                      |                                       |                                           |                                        |                                  |                                 |                                               |                 |                               |                                                      |                          |
| $\overline{5}$<br>6                             | <b>FECHA</b><br><b>HORA</b>                                                                                                    | MILAGRO 1                                                                    |              |                        | MILAGRO 69<br><b>MILAGRO 2</b> |                            | <b>MILAGRO 3</b> |                                                     | <b>TOTAL</b><br><b>ENTREGAS</b>    |                             | <b>BABAHOYO 69</b><br><b>LA CHORRERA</b> |                                                                      | <b>MACHALA 69</b><br><b>EMELORO 1</b> |                                           | <b>EMELORO 2</b>                       |                                  | <b>TOTAL</b><br><b>ENTREGAS</b> |                                               | <b>CUENCA 1</b> |                               | <b>CUENC</b><br><b>CUENC</b>                         |                          |
| $\overline{7}$                                  |                                                                                                    |                                                                              |              | <b>MW</b>              | <b>MVAR</b>                    | <b>MW</b>                  | <b>MVAR</b>      | <b>MW</b>                                           | <b>MVAR</b>                        | <b>MW</b>                   | <b>MVAR</b>                              | <b>MW</b>                                                            | <b>MVAR</b>                           | <b>MW</b>                                 | <b>MVAR</b>                            | <b>MW</b>                        | <b>MVAR</b>                     | <b>MW</b>                                     | <b>MVAR</b>     | <b>MW</b>                     | <b>MVAR</b>                                          | <b>MW</b>                |
| $\delta$                                        | 2010-Mar-25                                                                                                    | 00:00                                                                        |              | 16,5                   | 4.6                            | 21,2                       | 5.6              | 29,9                                                | 9.5                                | 67.6                        | 19.7                                     | 18.2                                                                 | 13.2                                  | 23,4                                      | 6,5                                    | 60,6                             | 15.2                            | 84.0                                          | 21,7            | 32.5                          | 5,5                                                  | 26,1                     |
| $\mathsf{9}$                                    |                                                                                                    | 01:00                                                                        |              | 15,2                   | 4,0                            | 19,4                       | 4,7              | 28,3                                                | 8.5                                | 62.9                        | 17.2                                     | 11.9                                                                 | 12.2                                  | 21,9                                      | 5,8                                    | 55,1                             | 13,4                            | 77.0                                          | 19,2            | 29,8                          | 4,3                                                  | 26,1                     |
| 10                                              |                                                                                                    | 02:00                                                                        |              | 14.4                   | 3.9                            | 18.7                       | 4,5              | 27.8                                                | 8.5                                | 60.9                        | 16.9                                     | 10.3                                                                 | 12.5                                  | 20.9                                      | 5,5                                    | 52.6                             | 12.6                            | 73.5                                          | 18.1            | 28.9                          | 4.5                                                  | 26.1                     |
| 11<br>12                                        |                                                                                                    | 03:00<br>04:00                                                               |              | 14,2<br>13,6           | 3,8<br>3,6                     | 18.3<br>17.5               | 4,4<br>4,2       | 27,6<br>27.3                                        | 8.3<br>8.2                         | 60.1<br>58.4                | 16.5<br>16,0                             | 9.0<br>10,0                                                          | 12.4<br>12.8                          | 20.7<br>20.5                              | 5,6                                    | 50.7<br>49,9                     | 13,5<br>13.6                    | 71.4<br>70.4                                  | 19,1<br>18,9    | 28.3<br>28.5                  | 4.0<br>3.9                                           | 25,6<br>26,1             |
| 13                                              |                                                                                                    | 05:00                                                                        |              | 13.5                   | 3.3                            | 17.8                       | 4.2              | 28.7                                                | 8.6                                | 60.0                        | 16.1                                     | 9.7                                                                  | 12.0                                  | 20.7                                      | 5,3<br>5.7                             | 50.2                             | 13.0                            | 70.9                                          | 18.7            | 29.1                          | 4.0                                                  | 26.4                     |
| $\overline{14}$                                 |                                                                                                    | 06:00                                                                        |              | 13.8                   | 3.3                            | 18.3                       | 4.3              | 28.9                                                | 8.6                                | 61.0                        | 16.2                                     | 11.2                                                                 | 11.5                                  | 21.5                                      | 5.7                                    | 50.5                             | 12.6                            | 72.0                                          | 18.3            | 34.1                          | 3.9                                                  | 29,9                     |
|                                                 |                                                                                                    | 07:00                                                                        |              | 12,9                   | 3,1                            | 17.4                       | 4,2              | 28.4                                                | 8,8                                | 58,7                        | 16.1                                     | 10,3                                                                 | 11.7                                  | 19.4                                      | 5,1                                    | 47.0                             | 13,3                            | 66.4                                          | 18.4            | 33.7                          | 6,0                                                  | 28,3                     |
| $\frac{15}{16}$                                 |                                                                                                    | 08:00                                                                        |              | 14,2                   | 4.2                            | 17.2                       | 4.0              | 30.1                                                | 10.1                               | 61.5                        | 18.3                                     | 13,9                                                                 | 12,0                                  | 21.2                                      | 6,9                                    | 52.8                             | 14.6                            | 74.0                                          | 21,5            | 36.2                          | 8.9                                                  | 30.3                     |
|                                                 |                                                                                                    | 09:00                                                                        |              | 15,2                   | 5,0                            | 19,1                       | 5,0              | 31.7                                                | 11.1                               | 66.0                        | 21,1                                     | 19,0                                                                 | 12.6                                  | 23,6                                      | 8,1                                    | 63,4                             | 19,2                            | 87.0                                          | 27.3            | 39,4                          | 11.6                                                 | 32,8                     |
|                                                 |                                                                                                    | 10:00                                                                        |              | 15,7                   | 5.2                            | 22,4                       | 6,7              | 32.8                                                | 11.9                               | 70.9                        | 23.8                                     | 21,6                                                                 | 13,0                                  | 25,2                                      | 9,0                                    | 64,8                             | 20,9                            | 90.0                                          | 29,9            | 41.4                          | 13,0                                                 | 33,5                     |
|                                                 |                                                                                                    | 11:00                                                                        |              | 13,3                   | 4.2                            | 29.7                       | 8.8              | 29.9                                                | 10.2                               | 72.9                        | 23.2                                     | 22.8                                                                 | 13.5                                  | 26.2                                      | 9,7                                    | 62.3                             | 20.6                            | 88.5                                          | 30.3            | 41.7                          | 13.5                                                 | 32,0                     |
|                                                 |                                                                                                    | 12:00                                                                        |              | 15,7                   | 5,2                            | 30.3                       | 9,0              | 33.1                                                | 11.9                               | 79.1                        | 26.1                                     | 22,8                                                                 | 13.5                                  | 24.5                                      | 8,6                                    | 63.6                             | 20.6                            | 88.1                                          | 29,2            | 42.2                          | 14.2                                                 | 32.6                     |
|                                                 |                                                                                                    | 13:00                                                                        |              | 15.8                   | 5.2                            | 31.0                       | 9.5              | 33.2                                                | 11.6                               | 80.0                        | 26.3                                     | 25.5                                                                 | 13.2                                  | 24.0                                      | 8.1                                    | 63.4                             | 20.0                            | 87.4                                          | 28.1            | 38.9                          | 11.4                                                 | 27.8                     |
|                                                 |                                                                                                    | 14:00                                                                        |              | 15,5                   | 5,1                            | 30.9                       | 9,3              | 34,0                                                | 12.6                               | 80.4                        | 27.0                                     | 25,8                                                                 | 13.2                                  | 26.1                                      | 9,9                                    | 64.8                             | 20.8                            | 90.9                                          | 30.7            | 39.8                          | 11.8                                                 | 28,9                     |
|                                                 |                                                                                                    | 15:00                                                                        |              | 16,4                   | 5,5                            | 30.4                       | 9.2              | 33,6                                                | 12.8                               | 80.4                        | 27.5                                     | 26.2                                                                 | 13.9                                  | 25.9                                      | 9,6                                    | 65.0                             | 20.9                            | 90.9                                          | 30.5            | 41.2                          | 13.7                                                 | 28,4                     |
|                                                 |                                                                                                    | 16:00                                                                        |              | 17,0                   | 5.8                            | 29.5                       | 9,0              | 33,9                                                | 12,6                               | 80.4                        | 27.4                                     | 23,9                                                                 | 13,3                                  | 24.8                                      | 8,8                                    | 64.4                             | 20,5                            | 89.2                                          | 29,3            | 41.4                          | 14.1                                                 | 28,7                     |
|                                                 |                                                                                                    | 17:00                                                                        |              | 17,0                   | 5.9                            | 29,3                       | 8,6              | 33,2                                                | 12.2                               | 79.5                        | 26.7                                     | 22,1                                                                 | 13.3                                  | 24.8                                      | 8,4                                    | 63.2                             | 20.2                            | 88.0                                          | 28,6            | 41.2                          | 13,7                                                 | 28,0                     |
|                                                 |                                                                                                    | 18:00                                                                        |              | 17,2                   | 5,7                            | 29,6                       | 8,5              | 31,5                                                | 10.7                               | 78.3                        | 24.9                                     | 24,1                                                                 | 14,9                                  | 24,9                                      | 8,2                                    | 59,8                             | 19,2                            | 84.7                                          | 27,4            | 39,2                          | 11.4                                                 | 23.3                     |
|                                                 |                                                                                                    | 19:00                                                                        |              | 21,6                   | 5,9                            | 35,2                       | 10,0             | 38,4                                                | 12,4                               | 95.2                        | 28.3                                     | 35,8                                                                 | 15,1                                  | 30,4                                      | 9,6                                    | 70,8                             | 20.8                            | 101.2                                         | 30,4            | 50,4                          | 11,2                                                 | 27,5                     |
|                                                 |                                                                                                    | 19:30                                                                        |              | 22.1                   | 5.8                            | 35.3                       | 9.5              | 40.5                                                | 13.5                               | 97.9                        | 28.8                                     | 36.9                                                                 | 15.0                                  | 31.0                                      | 9.8                                    | 71.3                             | 20.7                            | 102.3                                         | 30.5            | 50.5                          | 11.4                                                 | 27.3                     |
|                                                 |                                                                                                    | 20:00                                                                        |              | 22.1                   | 5.8                            | 35.2                       | 9.4              | 40.3                                                | 13.4                               | 97.6                        | 28.6                                     | 36.1                                                                 | 15.2                                  | 31.1                                      | 9.7                                    | 69.7                             | 19.8                            | 100.8                                         | 29.5            | 51.1                          | 11.4                                                 | 29.6                     |
|                                                 |                                                                                                    | 21:00                                                                        |              | 21.0                   | 5.6                            | 34.0                       | 8,9              | 38.9                                                | 12.7                               | 93.9                        | 27.2                                     | 35,7                                                                 | 14.3                                  | 29.9                                      | 9.4                                    | 66.8                             | 18.7                            | 96.7                                          | 28.1            | 51.1                          | 10.5                                                 | 36.3                     |
|                                                 |                                                                                                    | 22:00                                                                        |              | 19,9<br>17.7           | 5,2<br>4.6                     | 31.4<br>29.3               | 7.5<br>6.9       | 36.9<br>33.4                                        | 12.0<br>10.7                       | 88.2                        | 24.7<br>222                              | 30.5<br>24.1                                                         | 14.3<br>13.0                          | 28.6<br>26.5                              | 8,4                                    | 62.6<br>59.2                     | 17.5<br>16.2                    | 91.2<br>85.7                                  | 25.9<br>24.5    | 46.0<br>39.8                  | 8.9<br>6.8                                           | 33,9                     |
| 18 19 20 21 22 23 24 25 26 27 28 29 30 31 32 33 |                                                                                                    | 23:00<br>24:00                                                               |              | 15.9                   | 4.1                            | 27.0                       | 62               | 30.8                                                | 9.8                                | 80.4<br>737                 | 20.1                                     | 17.8                                                                 | 11.8                                  | 23.5                                      | 8,3<br>6.5                             | 50.8                             | 13.8                            | 743                                           | 20.3            | 33.5                          | 5.6                                                  | 32,4<br>27,8             |
| 34                                              |                                                                                                    |                                                                              |              |                        |                                |                            |                  |                                                     |                                    |                             |                                          |                                                                      |                                       |                                           |                                        |                                  |                                 |                                               |                 |                               |                                                      |                          |
| $H$ 4 $H$ $H$                                   | <b>REP FLU</b>                                                                                                    | ΤΩΤΔΙ<br>REP TRA                                                             |              | 389.23<br>REP CAP      |                                | 616.05<br>REP REA REP VOL  |                  | 77283<br>REP LTC                                    | <b>REP GEM</b>                     | 1778 10                     |                                          | 500.77<br>REP GIN BEPTER REP B AREP ES REP E4 GDSM GEN ENT OUALITY ? |                                       | <b>586 88</b>                             |                                        | 1428.83                          |                                 | 2015 70                                       |                 | 926.28                        |                                                      | 700.82<br>m              |
| Listo                                           | 西                                                                                                    |                                                                              |              |                        |                                |                            |                  |                                                     |                                    |                             |                                          |                                                                      |                                       |                                           |                                        |                                  |                                 |                                               |                 | ■ 回 30% ←                     |                                                      | $\nabla -$<br>$\bigcirc$ |

*Figura 24: Rsys del 2010-03-25* 

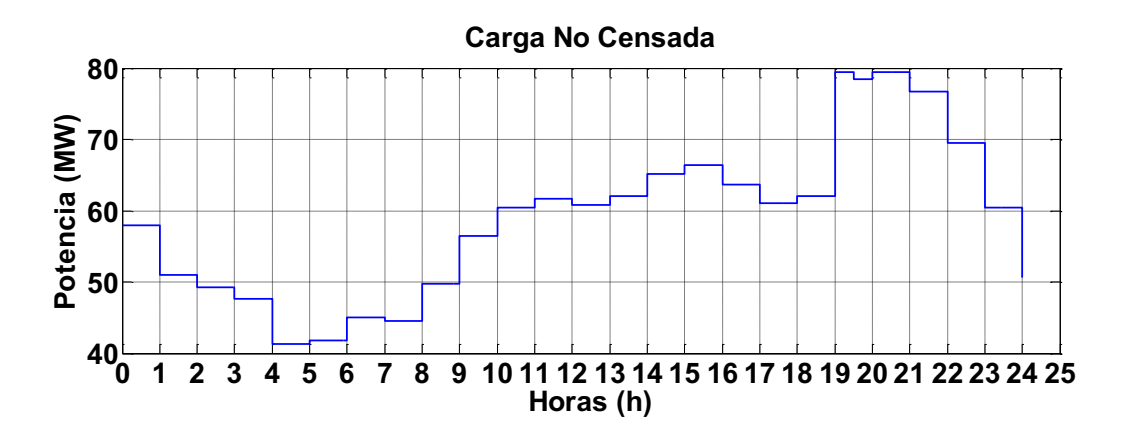

*Figura 25: Carga del Histórico Limpia* 

# **3.3.4. Validación de los datos**

Para obtener una correcta base de datos que permita caracterizar la carga, se valida toda la información recopilada, tomando en consideración las siguientes características:

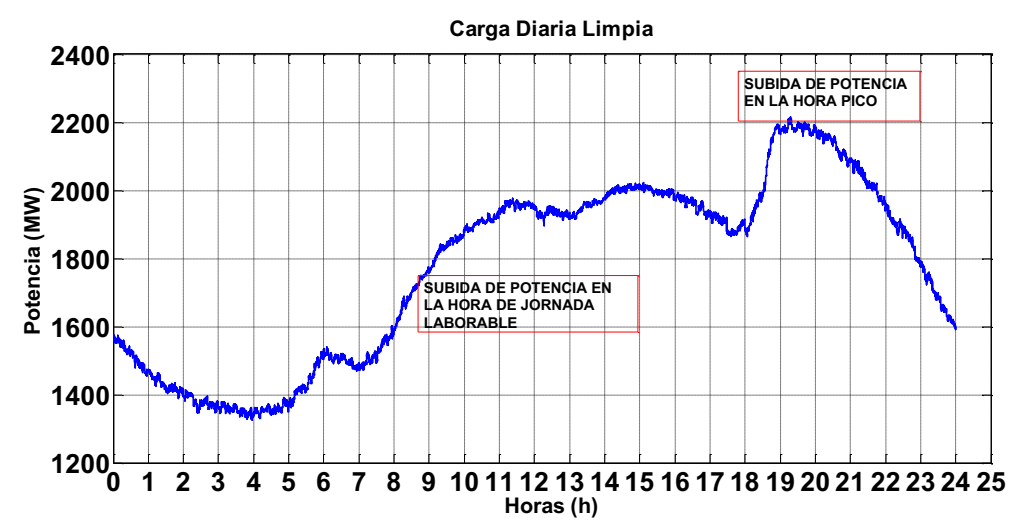

1. Todos los días analizados deben tener una curva de carga tipo residencial

2. En los días analizados, no se tomará en consideración el disparo de generación o una mala medición que afecte la forma de la curva de carga tipo residencial.

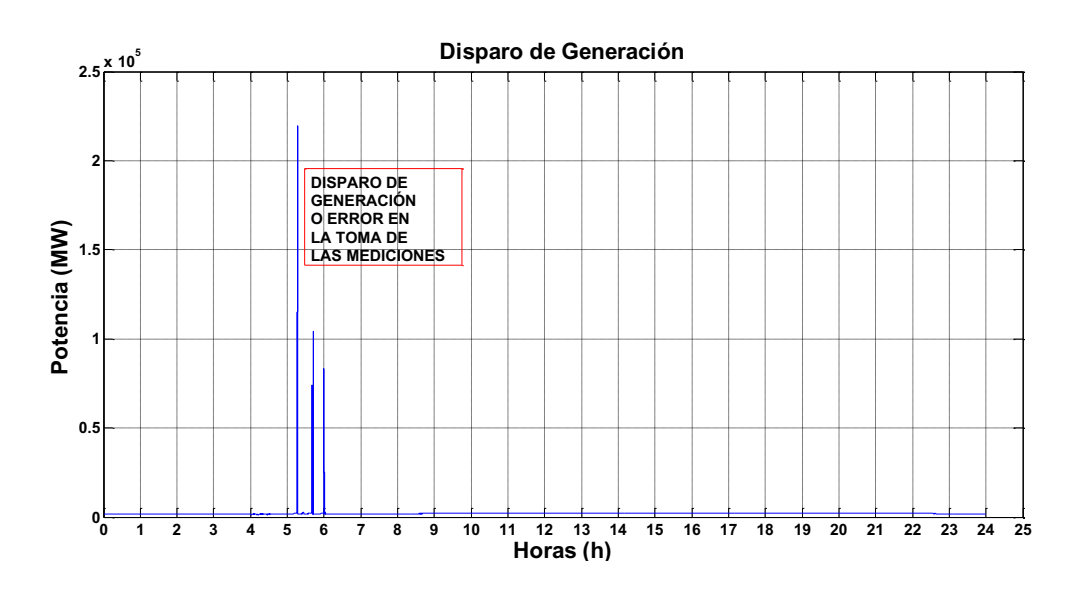

3. Si la información recopilada no cumple algunas de las condiciones de validación, se vuelve a la base de datos del SCADA y se hace una corrección de las mediciones erróneas o se desecha el dato.

# **3.3.5. Conformación de la base de datos.**

Validadas las mediciones, se procede a conformar la base de datos, donde se suman los valores obtenidos según el procedimiento detallado en el numeral 3.3.2, con los datos obtenidos según el procedimiento especificado en el numeral 3.3.3., para obtener la curva cronológica de carga diaria del SNI (véase figura 26).

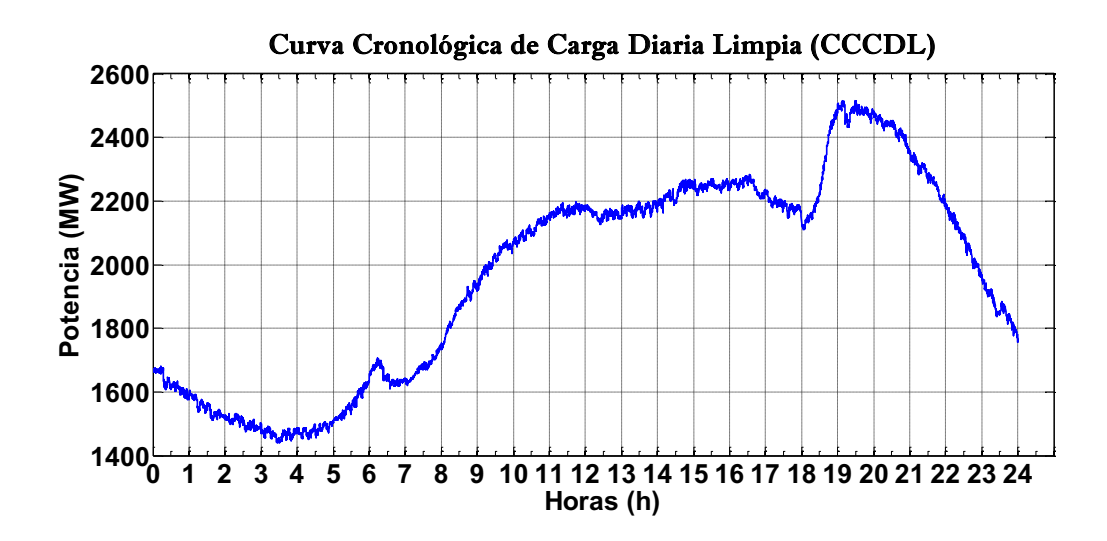

*Figura 26: Curva Cronológica de Carga Diaria (CDL+CNC)*

### **3.3.6. Eliminación de los días con apagones.**

Dentro de la base de datos no se toman en consideración los días con desconexiones bruscas de carga; es decir, fallas en el sistema que conlleven a cortes de energía superiores al 3 % de la potencia media, en el momento de la falla. Por esta razón, los primeros días de enero de 2010, cuando se produjeron desconexiones de carga por insuficiencia de generación (apagones), no fueron considerados.

Haciendo uso de los reportes de fallas generados por el CENACE, se puede conocer con exactitud los días que hubo apagones.

# **3.3.7 Búsqueda de los intervalos horarios de la carga que varía de forma monótona.**

Una vez obtenidos los valores de la forma de la Curva Cronológica de Carga Diaria (CCCD) del SNI, con la eliminación de los días donde se produjeron apagones, se procede a buscar los intervalos horarios donde exista monotonía de la carga, tomándose en consideración los siguientes elementos:

Con una inspección visual de las curvas de carga de la base de datos analizados, se comprobó una clara monotonía, en los periodos comprendidos entre 00:00 - 01:00, 05:00 - 06:00, 08:00 - 09:00, 18:00 - 19:00 y 21:00 – 24:00 horas, cómo se aprecia en la figura 27, [28]:

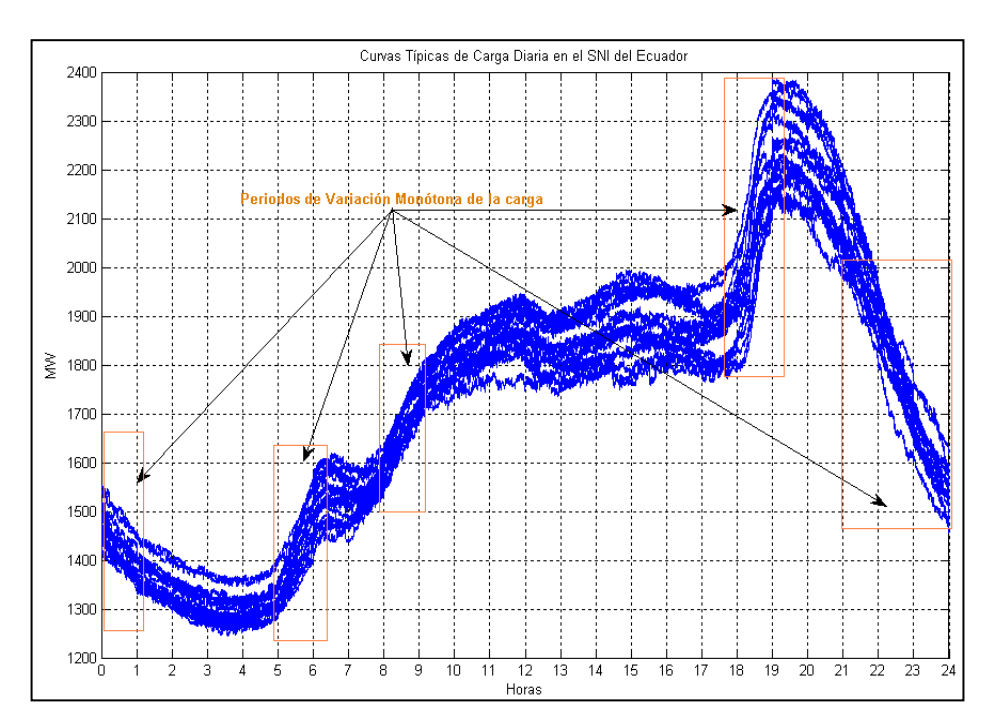

*Figura 27: Curvas Típicas de Carga Diaria en el SNI del Ecuador.* 

· El criterio de selección considera que la carga varía monótonamente, si el salto de potencia entre dos horas consecutivas es mayor que 50 MW, caso contrario las variaciones se consideran aleatorias.

## **3.3.8. División en intervalos horarios.**

Una vez obtenidos los intervalos horarios válidos, se procede a dividirlos en cuatros tramos de 15 minutos, obteniendo para cada uno de ellos la recta de mejor ajuste. Este intervalo de tiempo es el sugerido en [12], y es el límite entre la monotonía y la aleatoriedad, es decir, para el estudio de los fenómenos monótonos de la carga es favorable realizarlo a partir de los 15 minutos en adelante, y para estudios de fenómenos aleatorios se realiza con valores menores que 15 minutos.

Para el caso particular del intervalo horario que va desde las 18:00 a las 19:00 horas, que corresponde a la hora pico o de demanda máxima, los tramos son de 10 minutos. Este intervalo de tiempo fue fijado a partir de un ajuste final de los resultados de la caracterización, buscando siempre que la desviación estándar de estos resultados sea inferior al 15 %, como se verá en el capítulo 4. Con el mismo criterio anterior, y luego de realizar el análisis de la forma de las CCCD, se concluye que la monotonía de la carga entre las 18:00 y las 18:10 horas, así como entre las 18:50 y las 19:00 horas no es marcada.

# **3.3.9. Aplicación del modelo de regresión lineal simple.**

En el modelo de regresión lineal simple, es muy importante identificar cuál es la variable dependiente y cuál es la variable independiente; para el análisis de su comportamiento [44].

Para la caracterización monótona de la carga se identifica las siguientes variables:

- · La variable dependiente (Y) es el valor de la potencia en el intervalo de monotonía.
- · La variable independiente (X) es el intervalo donde hay subidas monótonas de la carga.

Conocidas X e Y, para determinar la ecuación de la recta, lo que falta por calcular es el valor de la pendiente. En esta sección se propone un método para calcular esa pendiente, a partir de la curva cronológica de carga diaria del SNI. Obtenida la pendiente, se puede caracterizar las variaciones monótonas de carga. Para lograr el objetivo anterior se utilizará un programa en el ambiente Matlab, que se basa en el siguiente algoritmo:

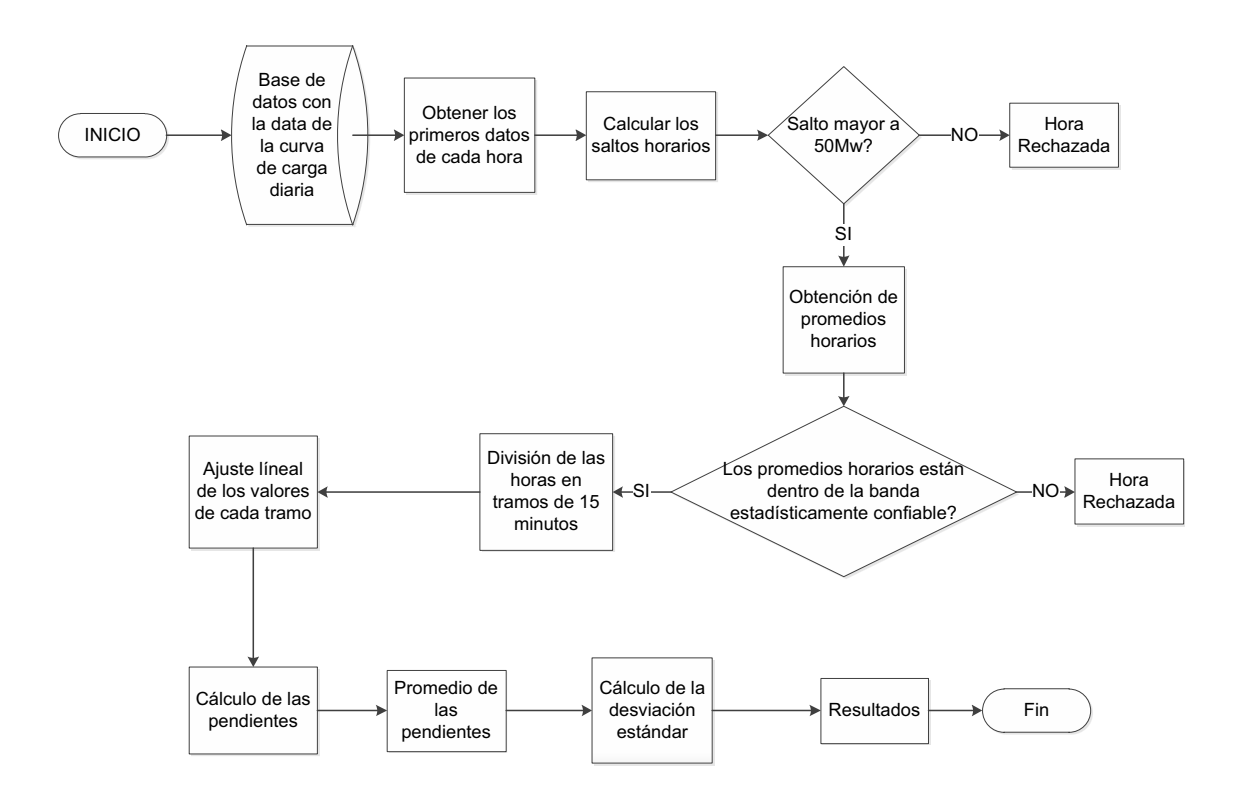

*Figura 28: Diagrama de flujo para la caracterización de la carga monótonamente.*

## *a) Base de datos de la curva de carga diaria*

Obtenidas las curvas cronológicas de carga diaria, con base en los registros del sistema SACADA y de los Registros Históricos, se lleva esta información al formato ".mat" de Matlab.

## *b) Obtener los primeros datos de cada hora*

Siguiendo con el algoritmo, se toman los primeros 24 puntos de la demanda de cada hora para la verificación del salto horario, obteniéndose con estos los primeros datos para el análisis posterior.

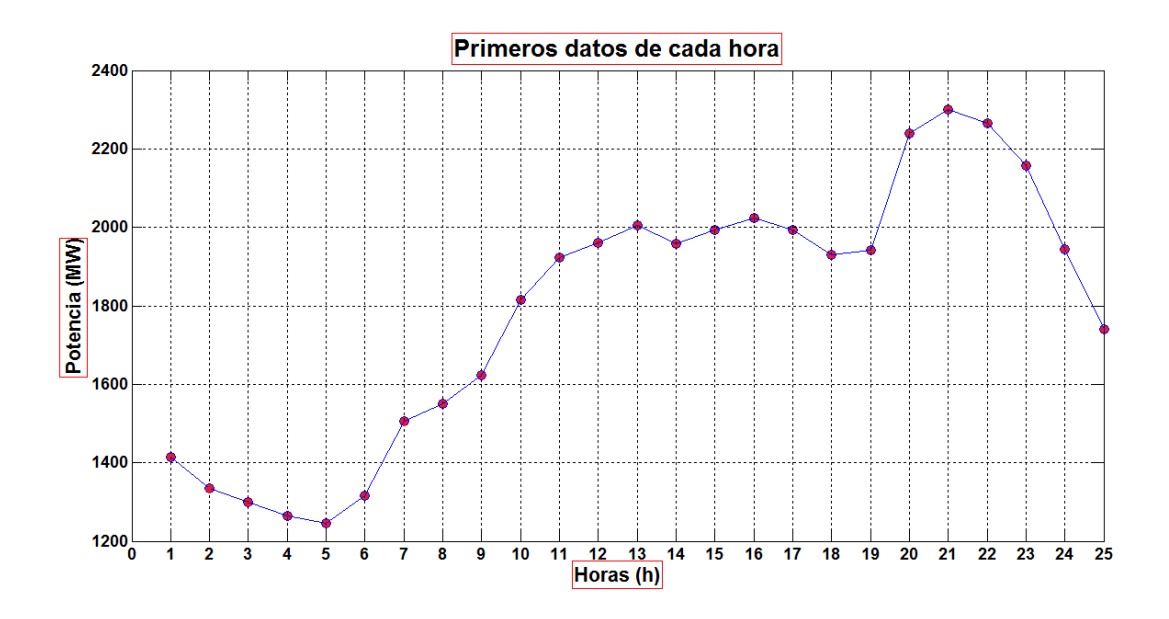

*Figura 29: Primeros datos de la carga de cada hora* 

### *c)* **Calcular los saltos horarios**

*Una vez obtenidos los primeros valores en cada hora, se procede al cálculo de las diferencias de potencia para verificar si el salto es mayor que 50 MW, para ser considerado en el análisis de la monotonía, caso contrario será una variación aleatoria [12]-[13].* 

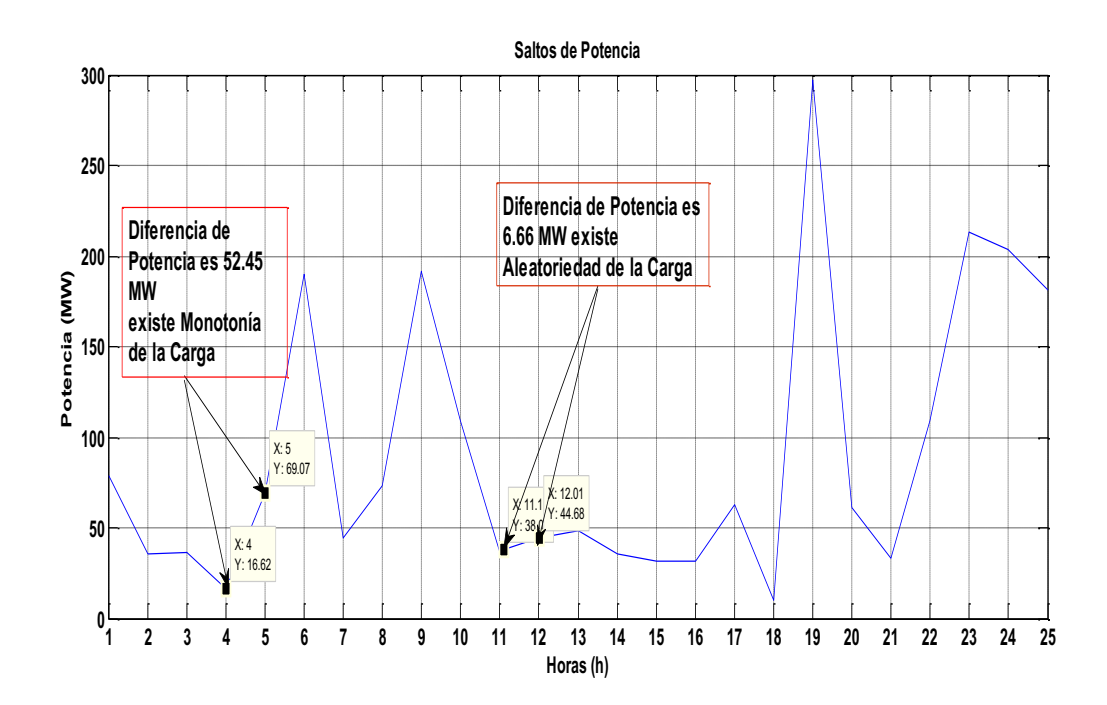

### **d) Salto mayor a 50MW**

Filtración a la nueva base de datos, siendo considerado las horas de interés cuando se produce el salto horario mayor que 50 MW, caso contrario la hora es rechazada.

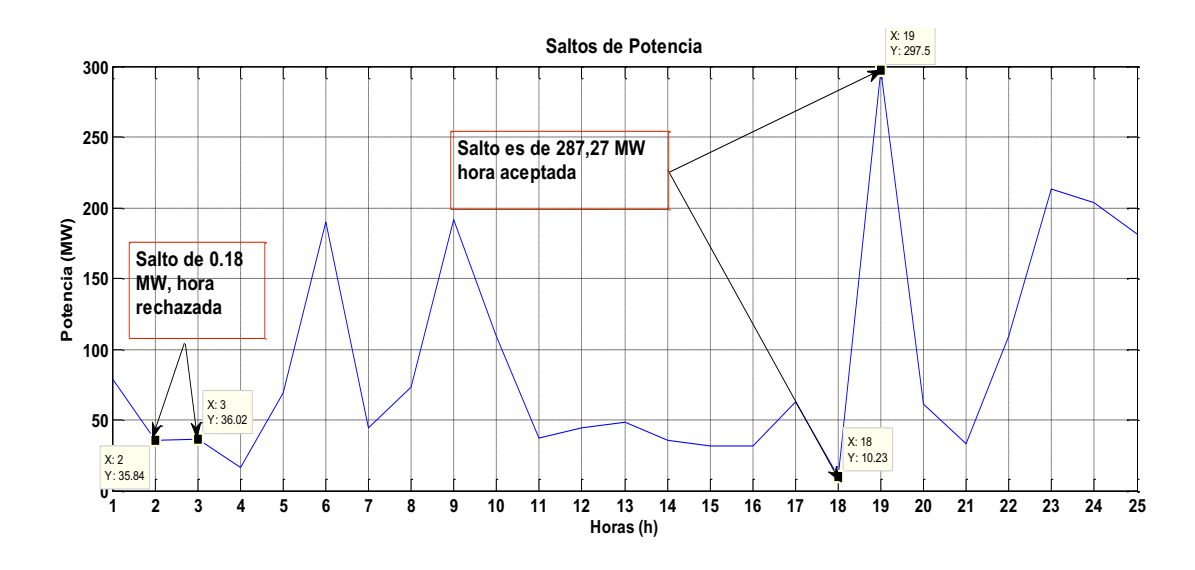

*Figura 31: Saldo Horario ≥ 50 MW*

El análisis determina que las características de monotonía de la carga, se presentan en los intervalos de: 00:00 - 01:00, 05:00 - 06:00, 08:00 - 09:00, 18:00 - 19:00 y 21:00 – 24:00 horas.

### *e) Obtención de promedios horarios*

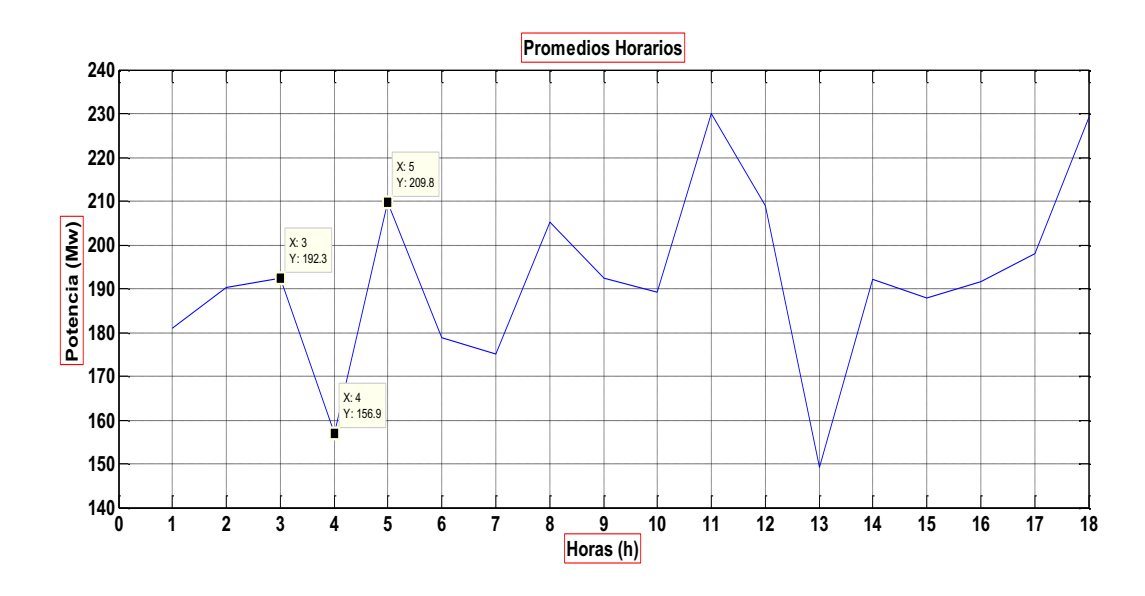

*Figura 32: Gráfica de los promedios de las diferencias de potencia.*

Se consideran todas las horas que tienen el salto horario mayor que 50 MW, y se calcula el promedio de las mismas. Con este promedio horario se realza un filtrado estadístico de las horas aptas para la caracterización, aceptando solamente las que quedan dentro de una banda estadística del 25 %, como se explica más adelante.

### *f) Promedios horarios dentro de la banda estadísticamente confiable.*

Serán aceptados todos los promedios de horas que se encuentren dentro de la banda estadística que se calcula con el siguiente procedimiento:

# $PROMEDIO - 0.25 * PROMEDIO \leq HORAS DE LA BASE DE DATOS$  $\leq$  PROMEDIO + 0,25 \* PROMEDIO

Caso contrario, si las horas no están dentro de esta banda serán rechazadas.

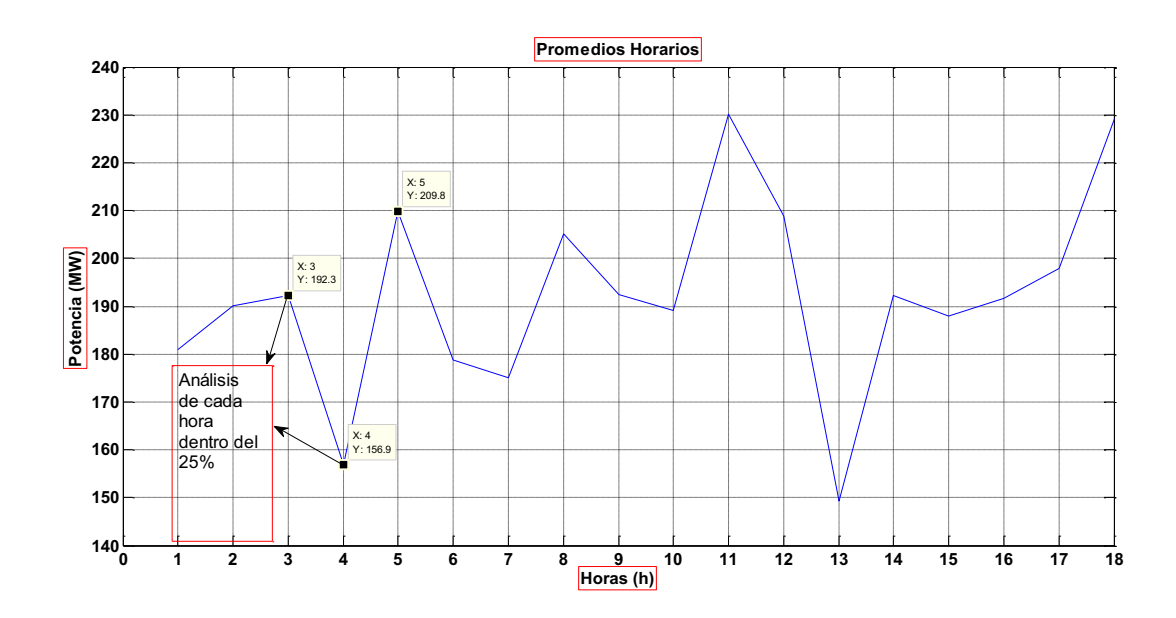

*Figura 33: Banda Estadística del 25%* 

### *g) División las horas en tramos de 15 minutos*

Una vez validadas las horas, se trabaja con la nueva base de datos de las horas aceptadas, para proceder a la división de cada una de ellas en tramos de 15 minutos, intervalo adecuado para el análisis de las variaciones monótonas de la carga [12]-[13].

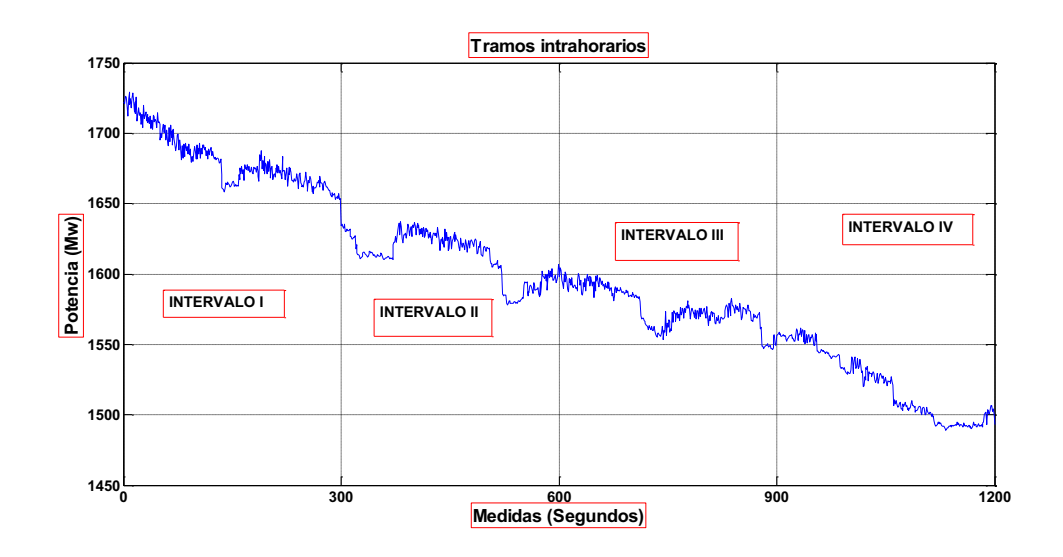

*Figura 34: Tramos intrahorarios* 

### *h) Ajuste de la línea de los valores de cada tramo*

Una vez obtenidos los tramos de 15 minutos, se procede a la determinar la recta que mejor se ajuste a los valores de cada uno de los tramos por medio del comando Polyfit (en Matlab), el cual obtiene la correlación lineal en cada intervalo y así permite encontrar el valor de las pendientes para obtener la ecuación de la recta.

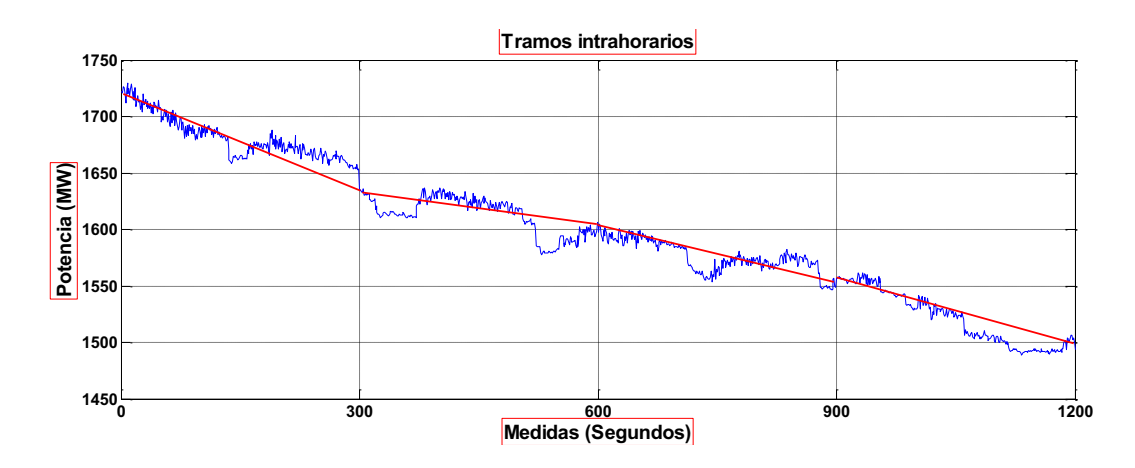

*Figura 35: Ajuste de la línea en cada tramo.*

El uso de las rectas de mejor ajuste, obedece a que la aleatoriedad de la carga puede producir errores en la determinación de los saltos de potencia [30]. La recta disminuye la incertidumbre de la aleatoriedad de la carga.

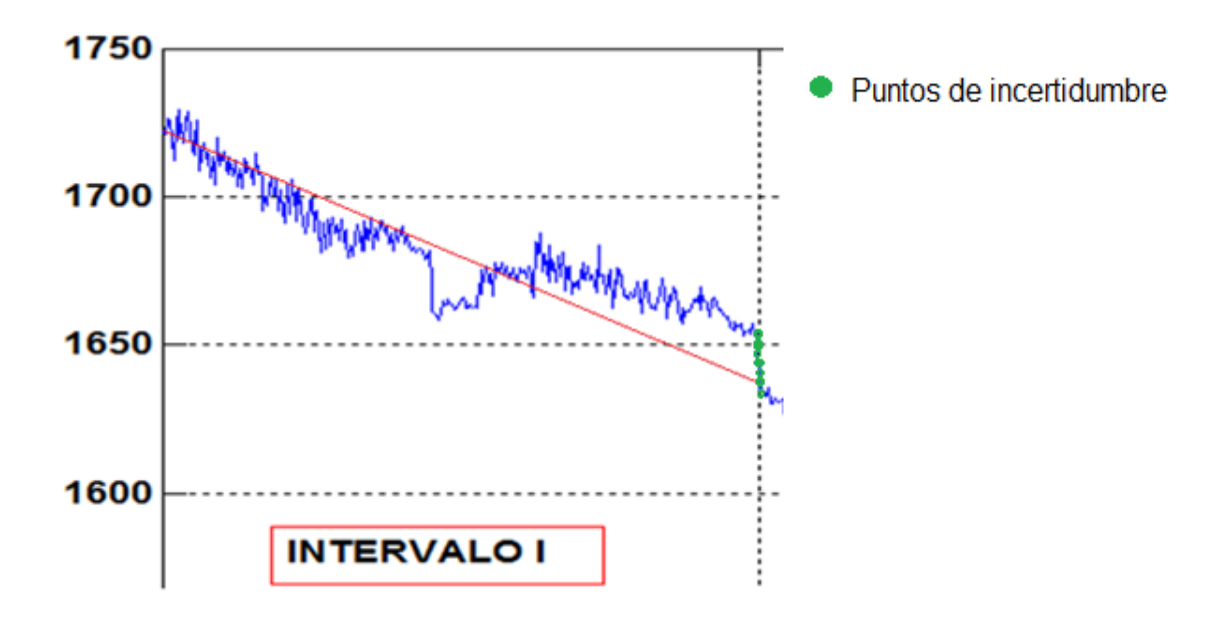

## *i) Promedio de las pendientes*

Dentro de esta nueva base de datos se considera un nuevo filtro estadístico del ±10% del promedio de las pendientes, en cada una de las horas. Se acepta solamente a las pendientes que se encuentran dentro de esta banda.

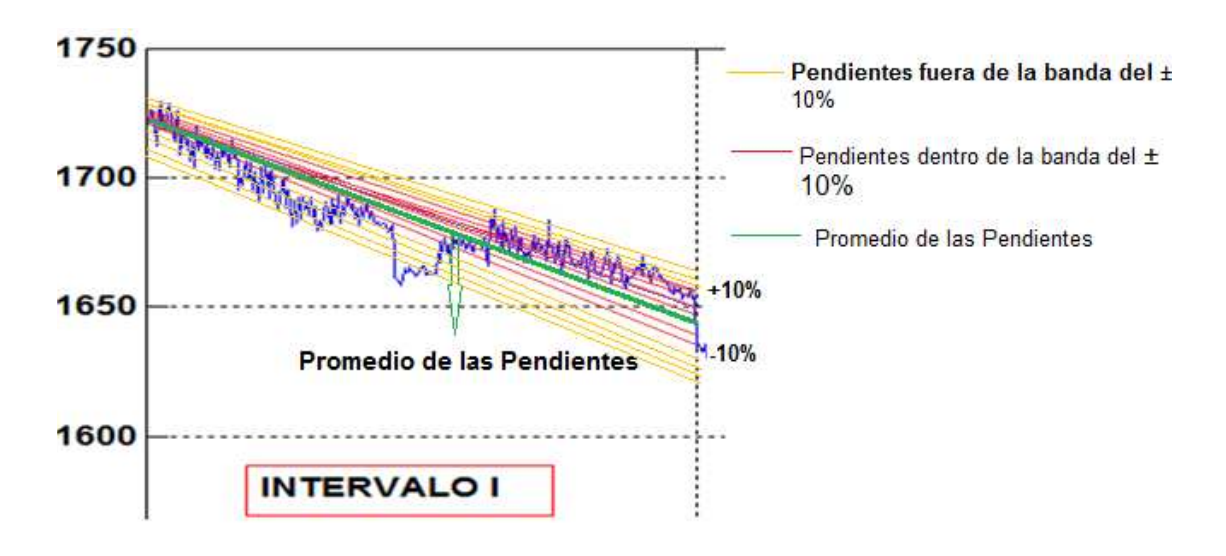

*Figura 36: Banda Estadística del ±10%* 

## *j) Cálculo de la desviación estándar*

*Con la desviación estándar se puede conocer cuánto se aleja cada valor de las pendientes en cada intervalo horario de su respectivo promedio, cómo se indica en el literal i.* 

## *k) Resultados*

Se obtiene una matriz conformada con valores de las pendientes para cada una de las horas.

### **3.3.10. Cálculo del porcentaje de toma de carga (PTC).**

Siguiendo con el algoritmo, se procede al cálculo de los valores de la curva de carga de cada uno de los tramos, como porcentajes del salto de potencia total de la hora analizada. Con el siguiente procedimiento:

· Cálculo del porcentaje de toma de carga (*PTC)*:

$$
\Delta P_{Total} = \Delta P_1 + \Delta P_2 + \Delta P_3 + \Delta P_4 \tag{1}
$$

#### **Donde:**

 $\Delta P_{Total}$ : Subida total de la potencia activa de la carga entre las 18:10 y las 18:50 horas [MW].

 $\Delta P_{1\,a\,4}$ : Subida de la potencia activa de la carga en cada uno de los cuatro tramos.

- La subida total de la carga entre las 18:10 y las 18:50, se divide en un periodo de cuatros tramos iguales de 10 minutos cada uno desde: 18:10 - 18:20, 18:20 - 18:30, 18:30 - 18:40 hasta 18:40 - 18:50 horas; siendo esta subida total igual a la suma de las subidas producidas en los cuatro tramos cómo se observa en la ecuación 1.
- · La cantidad de carga subida en cada tramo como un porcentaje de la subida de carga total en el intervalo horario, se la realiza de la siguiente manera, por ejemplo, para el primer tramo, el porcentaje de carga subida sería igual a:

$$
PTC_1 = \frac{\Delta P_1}{\Delta P_{Total}} \cdot 100\tag{2}
$$

### **Donde**:

*PTC1*: es el porcentaje de carga que se toma en el tramo 1 del salto total en el intervalo considerado.

### **3.3.11. Obtener los valores promedios de los PTC.**

La caracterización de la monotonía de la carga se la realiza sin hacer distinciones entre las estaciones climáticas, porque la curva de carga diaria es similar tanto para invierno como para verano, [28].

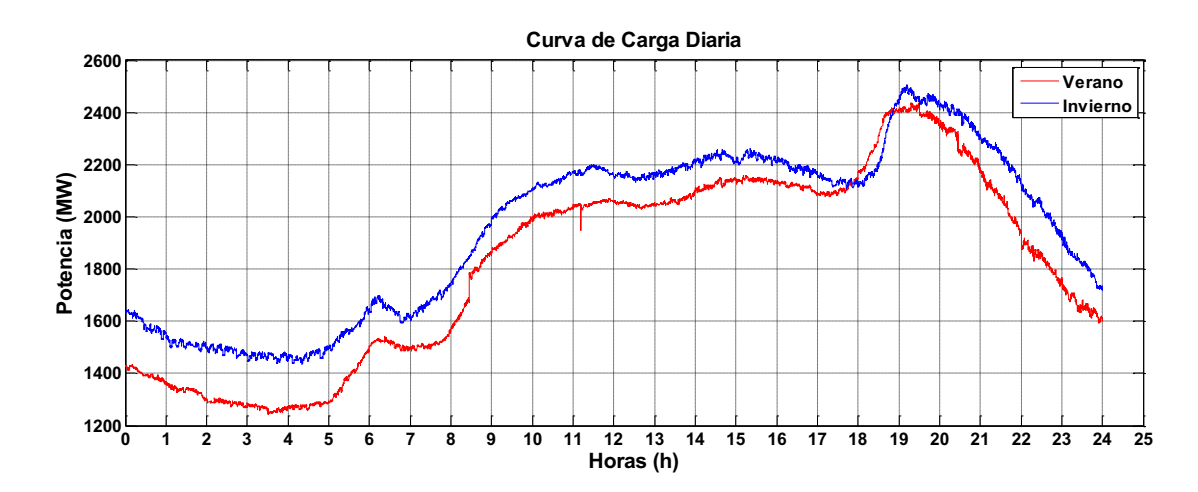

Además, en la figura 37, se puede observar que sí existen diferencias entre las formas de las Curva de Carga Diaria (CCD) de los días laborables y de los fines de semana. Por esta razón se recomienda caracterizar la monotonía tanto para días laborables., como para días feriados y fin de semana.

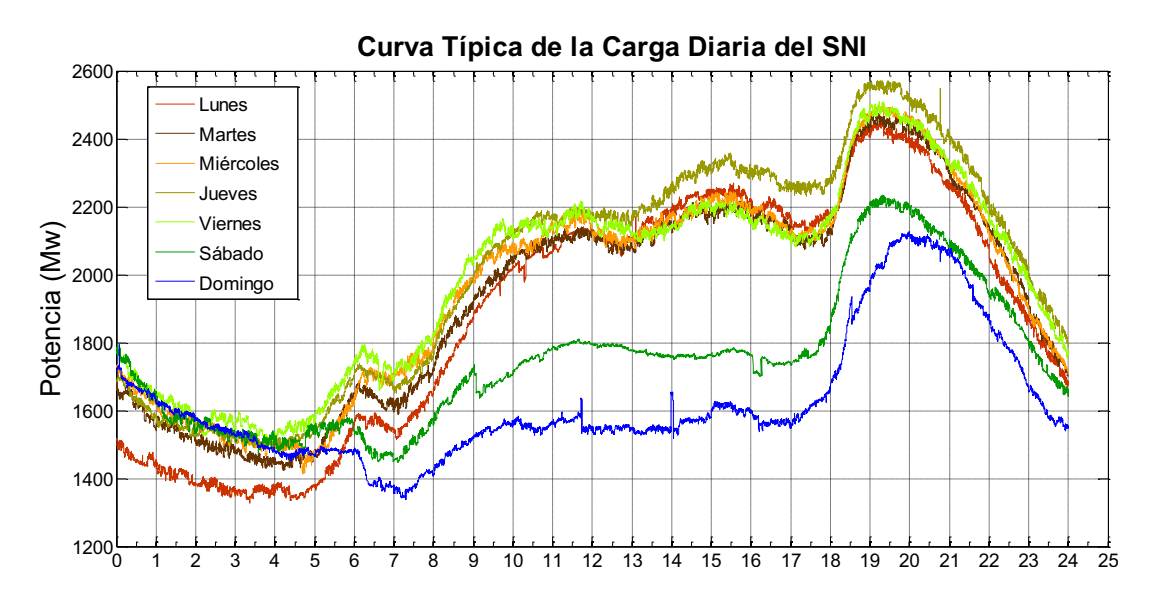

*Figura 37: Curva Cronológica de la Carga Diaria del SIN de una semana.* 

A continuación se puede observar la forma de la curva cronológica de carga diaria típica en el S.N.I. de Ecuador, tanto para los días laborables cómo los fines de semanas y feriados.

# **Curvas cronológicas de carga diaria típicas en el sni del ecuador:**

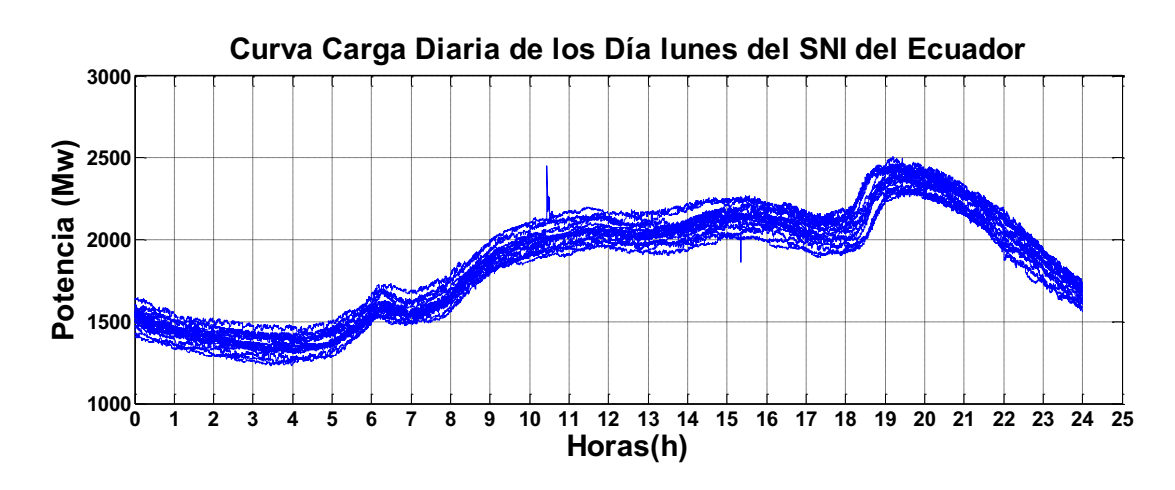

· Para el caso de los días Lunes:

*Figura 38: Curvas de Carga Diaria Típicas de los días lunes en el SNI del Ecuador* 

· Para el caso de los días Martes:
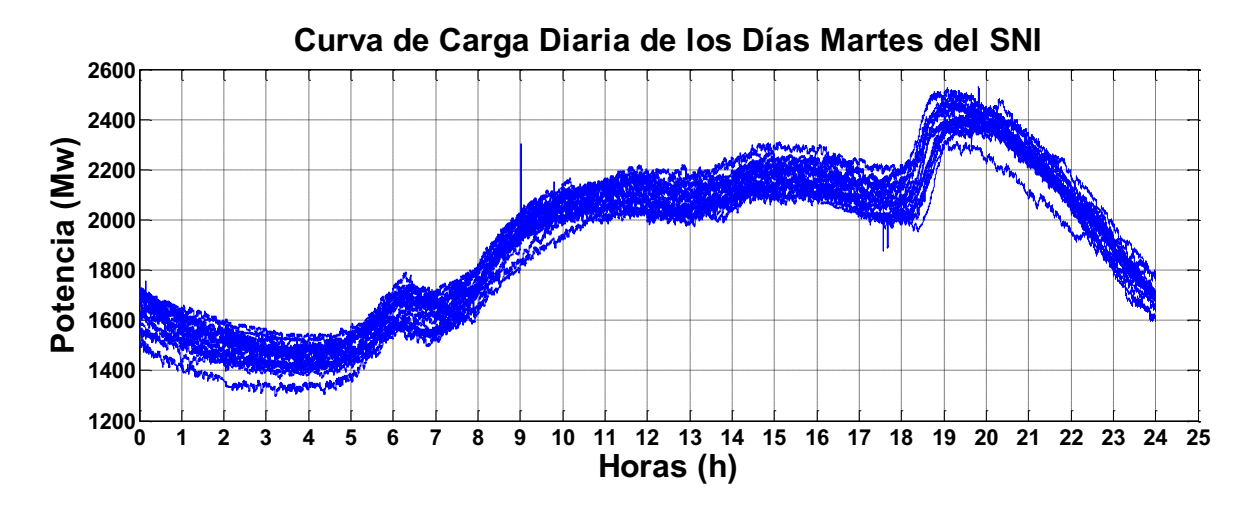

*Figura 39: Curvas de Carga Diaria Típicas de los días martes en el SNI del Ecuador*

Para el caso de los días Miércoles:

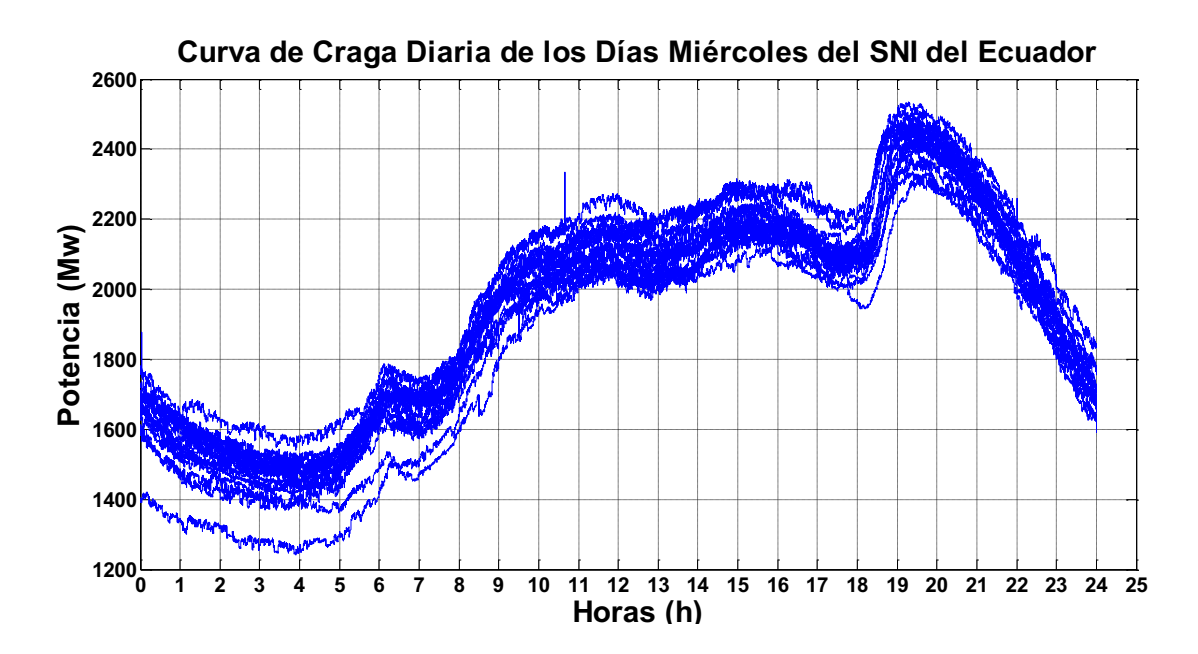

*Figura 40: Curvas de Carga Diaria Típicas de los días miércoles en el SNI del Ecuador* 

· Para el caso de los días Jueves:

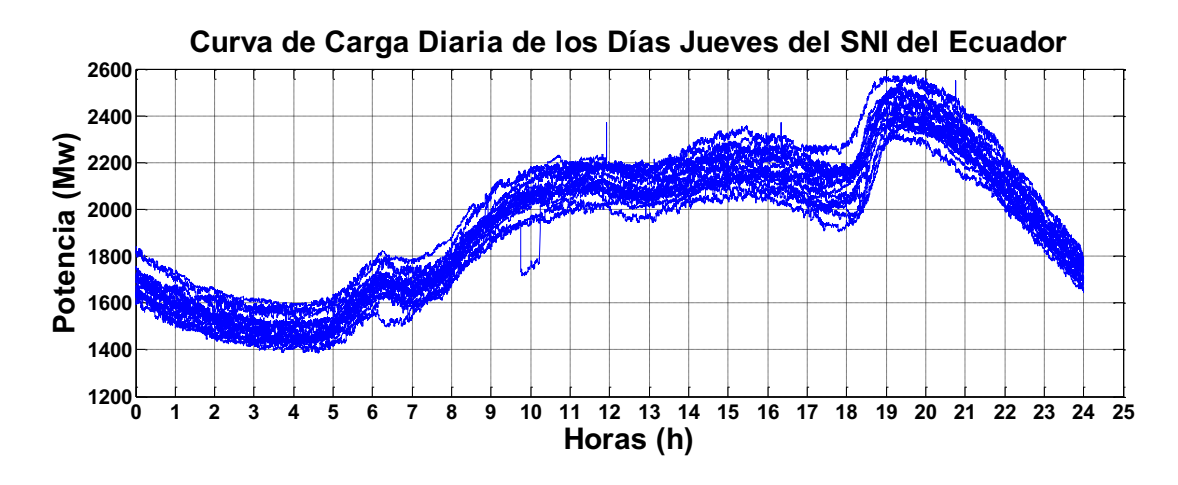

*Figura 41: Curvas de Carga Diaria Típicas de los días jueves en el SNI del Ecuador* 

Para el caso de los días Viernes:

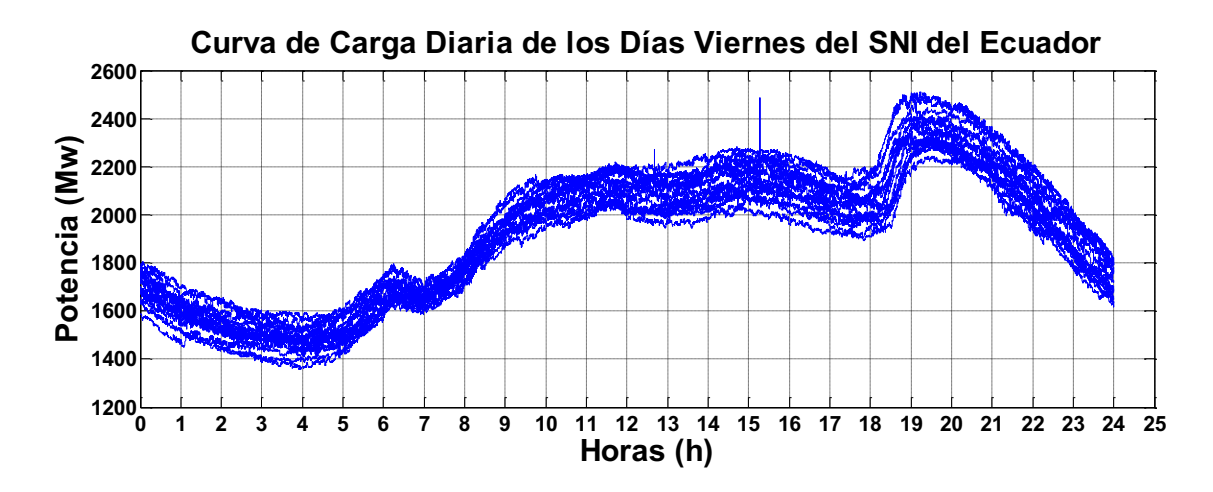

*Figura 42: Curvas de Carga Diaria Típicas de los días viernes en el SNI del Ecuador* 

· Para el caso de los días Sábados:

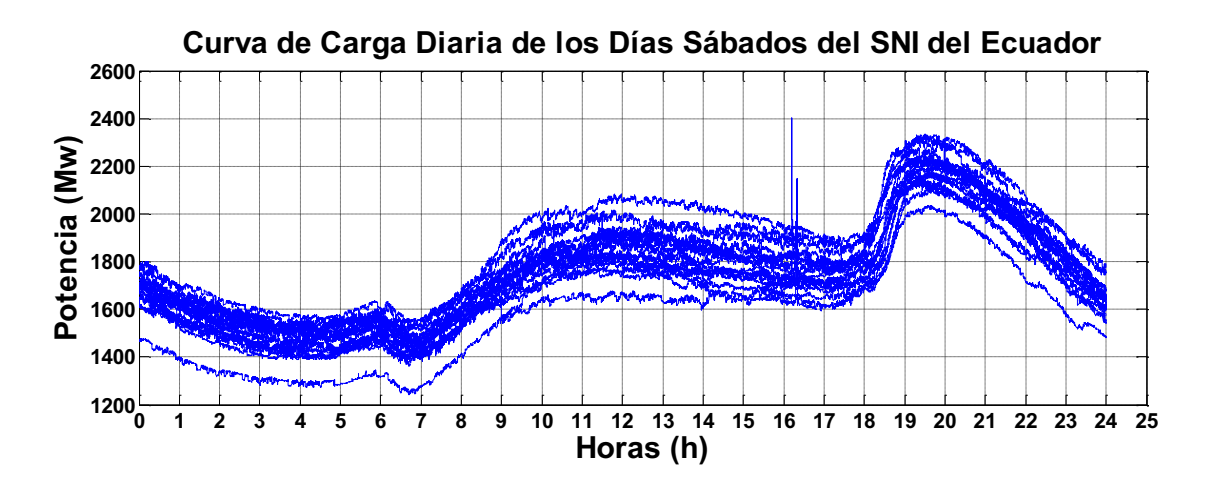

*Figura 43: Curvas de Carga Diaria Típicas de los días sábados en el SNI del Ecuador* 

· Para el caso de los días Domingos:

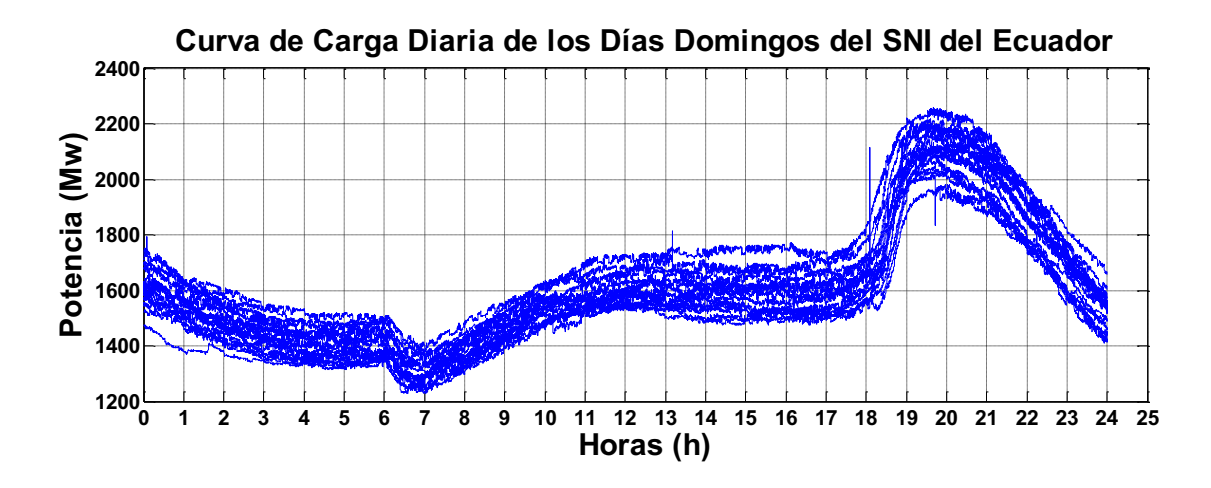

*Figura 44: Curvas de Carga Diaria Típicas de los días domingos en el SNI del Ecuador* 

Cómo se puede apreciar desde la figura 38 hasta la 42, existe una notable similitud en la forma de las curvas de carga diaria de todos los días laborables. En cambio, se puede evidenciar que si existen diferencias notables entre las curvas de los días laborables y fines de semanas, y feriados, siendo menor el consumo de los fines de semana, debido a que la población no realiza las mismas

actividades laborales en esos días, y la mayoría de las fábricas dejan de producir durante estas jornadas, cómo se observa en la figura 45:

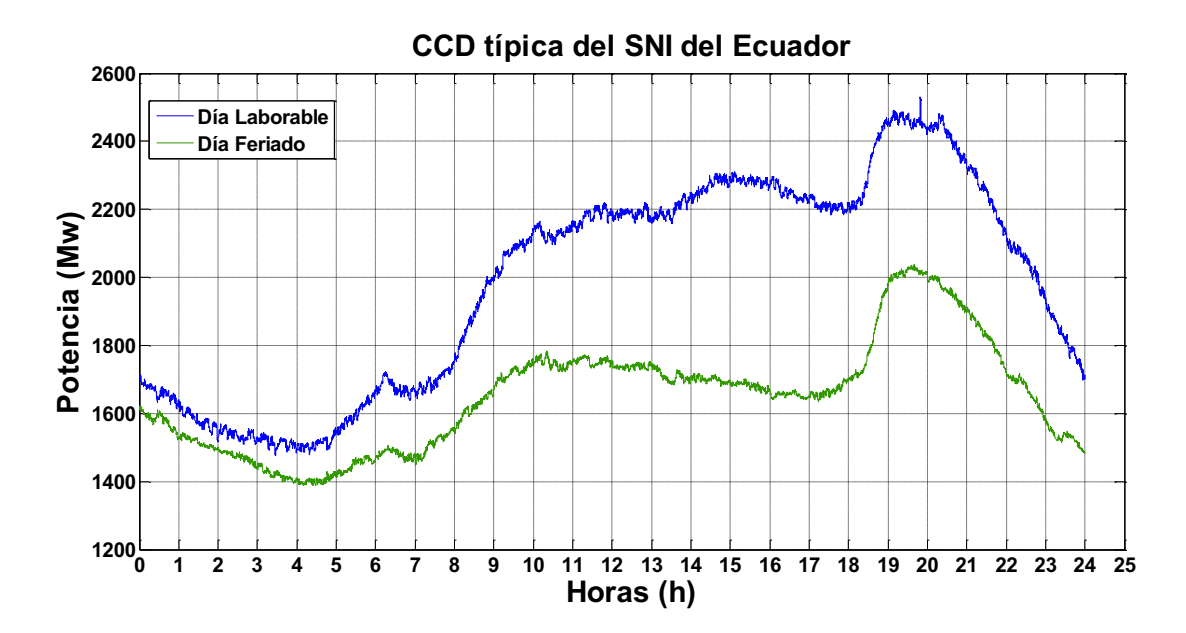

*Figura 45: Curvas de Carga Diaria típicas del SNI del Ecuador, para días laborables y feriados.* 

Siguiendo con el procedimiento del algoritmo, en esta parte se obtienen los valores promedios de los porcentajes de toma de carga (*PTC*) para todos los días de análisis calculados en el numeral 3.3.10.

# **CAPÍTULO 4: ANÁLISIS DE LOS RESULTADOS OBTENIDOS POR EL PROGRAMA MATLAB**

### **4.1 Presentación de los resultados**

En esta sección se muestra los resultados del método propuesto para esta investigación, el cual consiste en la caracterización de las variaciones monótonas de la carga explicado en el capítulo anterior, tanto para los días laborables como para los días feriados, tomando en consideración el criterio estadístico de que los resultados son aceptables si la desviación estándar es del 15%. Además, se recalca que se hizo la caracterización de la carga para días laborables y días feriados y no para las estaciones climatológicas, por la similitud en la forma de la curva de la carga diaria del SNI. En la hora pico de la demanda eléctrica, que comprende de 18:10 a 18:50 horas se realizó la caracterización cada 10 minutos.

A continuación se presenta las tablas de los resultados tanto para los días laborables y los días feriados:

## *Tabla 1: Resultados de la caracterización de la carga monótona correspondiente a los días laborables.*

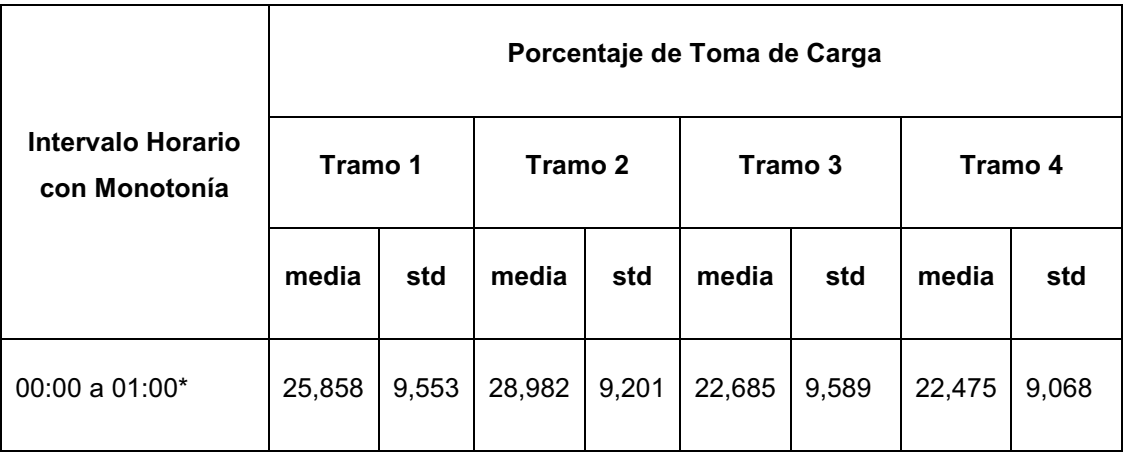

*En los periodos marcados con \*, la carga baja monótonamente* 

|                                           | Porcentaje de Toma de Carga |       |                    |       |        |         |        |        |
|-------------------------------------------|-----------------------------|-------|--------------------|-------|--------|---------|--------|--------|
| <b>Intervalo Horario</b><br>con Monotonía | Tramo 1                     |       | Tramo 2<br>Tramo 3 |       |        | Tramo 4 |        |        |
|                                           | media                       | std   | media              | std   | media  | std     | media  | std    |
| 05:00 a 06:00                             | 19,143                      | 7,209 | 23,308             | 5,535 | 28,507 | 6,5415  | 29,042 | 6,617  |
| 08:00 a 09:00                             | 29,926                      | 6,578 | 25,512             | 6,781 | 24,940 | 6,970   | 19,621 | 7,584  |
| 18:10 a 18:50                             | 19,067                      | 8,672 | 31,178             | 8,549 | 31,048 | 9,522   | 18,706 | 9,751  |
| 21:00 a 22:00*                            | 24,248                      | 7,604 | 26,054             | 7,932 | 23,067 | 8,684   | 26,632 | 11,642 |
| 22:00 a 23:00*                            | 25,070                      | 7,188 | 23,347             | 6,090 | 25,706 | 5,877   | 25,877 | 6,298  |
| 23:00 a 24:00*                            | 27,610                      | 7,531 | 24,116             | 6,717 | 24,718 | 6,327   | 23,558 | 6,248  |

*Tabla 2: Resultados de la caracterización de la carga monótona correspondiente a los días feriados. En los periodos marcados con \*, la carga baja monótonamente* 

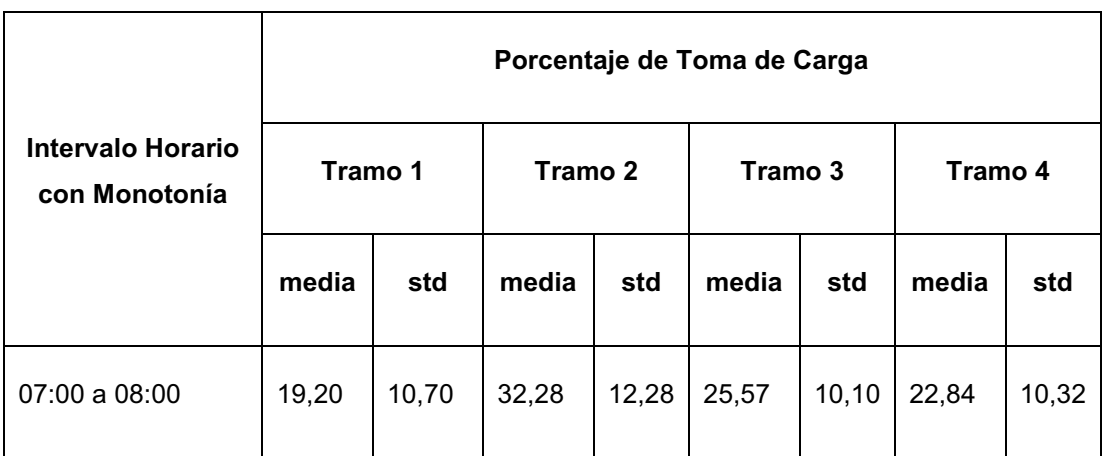

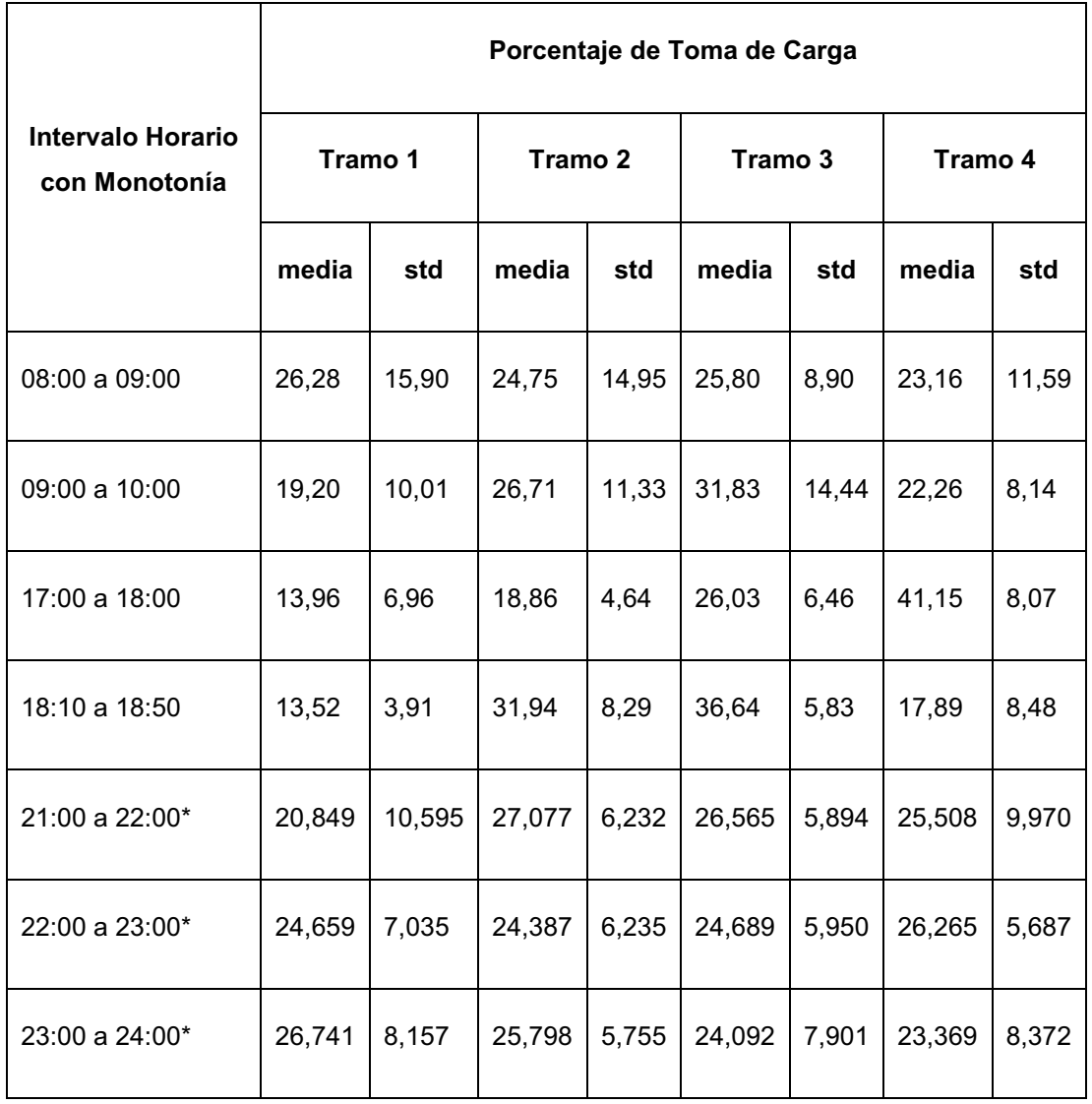

Los resultados expuestos en las tablas 1 y 2 pueden ser utilizados para planificar la entrada en rampa de generación y reducir las necesidades de reserva para el control de la frecuencia, puesto que el control secundario se libera del seguimiento de las variaciones monótonas y pasa a atender solamente a las variaciones aleatorias de la carga, más las desviaciones de potencia con respecto a los valores pronosticados.

En las tablas 1 y 2 se observan valores de dispersión en las pendientes calculadas, que pueden llegar hasta 15 %. Esta dispersión, durante el período comprendido entre las 18:10 y las 18:50 horas, representa desviaciones de 21 a 25 MW en cada tramo ya que el salto en el intervalo completo es de 250 MW, según se puede observar en la figura 27. Se resalta que estas desviaciones de 25

MW están en el orden de las variaciones aleatorias. Por lo general, en el período de demanda punta, el operador deberá examinar el comportamiento de la carga respecto a lo planificado, lo cual permite que se tomen medidas correctivas sencillas para recuperar las reservas planificadas de regulación primaria y secundaria y evitar, en el primer caso, caídas de frecuencia por debajo de los límites permisibles en situaciones de emergencia y, en el segundo caso, para llevar la frecuencia a 60 Hz, cuando estas desviaciones son superiores a la banda muerta de control secundario. Este procedimiento es típico en todos los despachos de carga. Siempre será posible tomar acciones correctivas de control para preservar los valores de reserva de regulación primaria y secundaria necesarias para un desempeño adecuado del sistema eléctrico. Planificar la entrada de generación en rampa en los períodos señalados en las tablas 1 y 2, introduce mejoras en el comportamiento del sistema automático de control de la generación, al establecer un control predictivo que disminuye de manera apreciable el valor de la potencia controlada por el AGC.

## **4.2 Comprobaciones estadísticas de los resultados de la caracterización de la monotonía de la carga del sistema nacional interconectado del ecuador**

En las tablas 3 a 6 se muestran los límites del intervalo de confianza de la media (calculados al 95 % de probabilidad), para diferentes horas correspondientes a periodos de subida y bajada monótona de carga de días laborables y feriados. Se puede ver que los límites del intervalo de confianza son suficientemente cercanos al valor medio calculado, con un 95 % de probabilidad. Un resultado similar se comprobó para el resto de las horas de variación de la carga monótona, tanto para días laborables como para días feriados, según se puede observar en las siguientes tablas.

| Tramo | Media  |        | Límite Inferior   Límite Superior |
|-------|--------|--------|-----------------------------------|
|       | 19,067 | 17,535 | 20,600                            |
| 2     | 31,178 | 29,667 | 32,689                            |
| 3     | 31,048 | 29,365 | 32,731                            |
| 4     | 18,706 | 16,983 | 20,430                            |

*Tabla 3: Límites del intervalo de confianza al 95 %. Resultados correspondientes a las 18:00 horas de los días laborables.* 

*Tabla 4: Límites del intervalo de confianza al 95 %. Resultados correspondientes a las 00:00 horas de los días laborables.* 

| Tramo          | Media  |                 | Límite Inferior   Límite Superior |
|----------------|--------|-----------------|-----------------------------------|
| 1              | 25,858 | 24,170          | 27,548                            |
| $\overline{2}$ |        | 28,982   27,356 | 30,608                            |
| 3              | 22,685 | 20,990          | 24,379                            |
| 4              | 22,475 | 20,872          | 24,078                            |

*Tabla 5: Límites del intervalo de confianza al 95 %. Resultados correspondientes a las 18:00 horas de los días feriados.* 

| <b>Tramo</b> |       |        | Media   Límite Inferior   Límite Superior |
|--------------|-------|--------|-------------------------------------------|
| 1            | 13,52 | 12,425 | 14,614                                    |
| 2            | 31,94 | 29,618 | 34,261                                    |
| 3            | 36,64 | 35,007 | 38,272                                    |
| 4            | 17,89 | 15,515 | 20,264                                    |

*Tabla 6: Límites del intervalo de confianza al 95 %. Resultados correspondientes a las 22:00 horas de los días domingos.* 

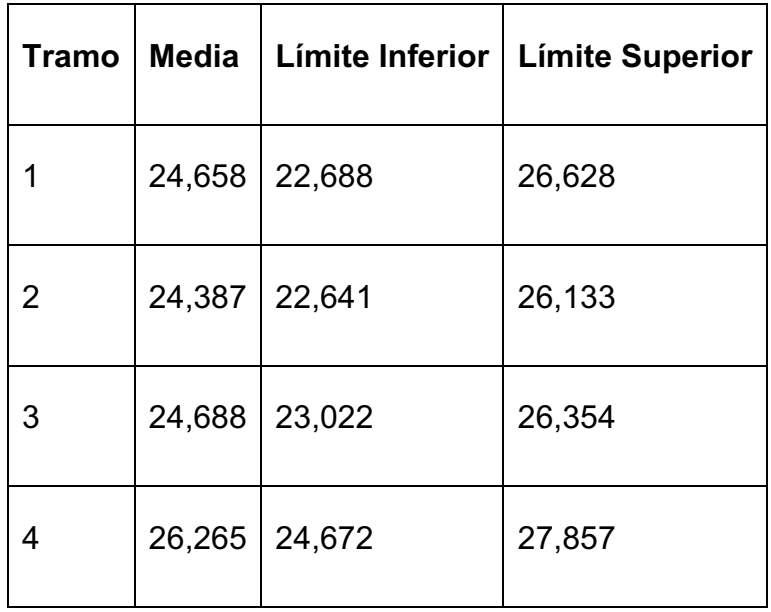

En las tablas 7 a 17, se puede observar los límites del intervalo de confianza de los diferentes tramos en los que se realizó la caracterización de la carga monótona. Se puede evidenciar que los límites del intervalo de confianza son suficientemente cercanos al valor medio calculado, con un 95 % de probabilidad.

*Tabla 7: Límites del intervalo de confianza al 95 %. Resultados correspondientes a las 21:00 de los días laborables.* 

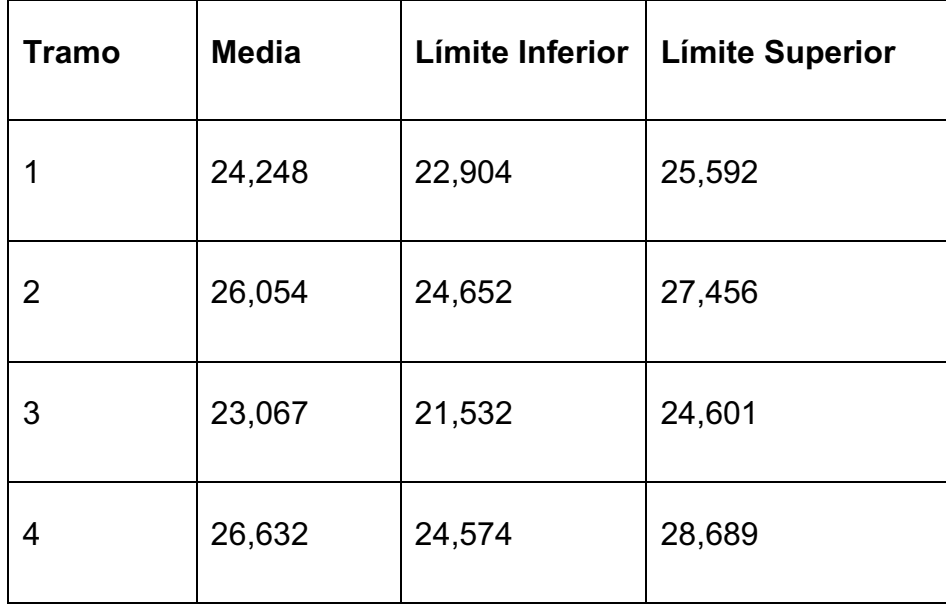

*Tabla 8: Límites del intervalo de confianza al 95 %. Resultados correspondientes a las 05:00 de los días laborables.* 

| <b>Tramo</b> | <b>Media</b> | Límite Inferior | <b>Límite Superior</b> |
|--------------|--------------|-----------------|------------------------|
|              | 19,143       | 17,869          | 20,417                 |
| 2            | 23,308       | 22,330          | 24,286                 |
| 3            | 28,507       | 27,351          | 29,663                 |
| 4            | 29,042       | 27,873          | 30,211                 |

*Tabla 9: Límites del intervalo de confianza al 95 %. Resultados correspondientes a las 08:00 de los días laborables.* 

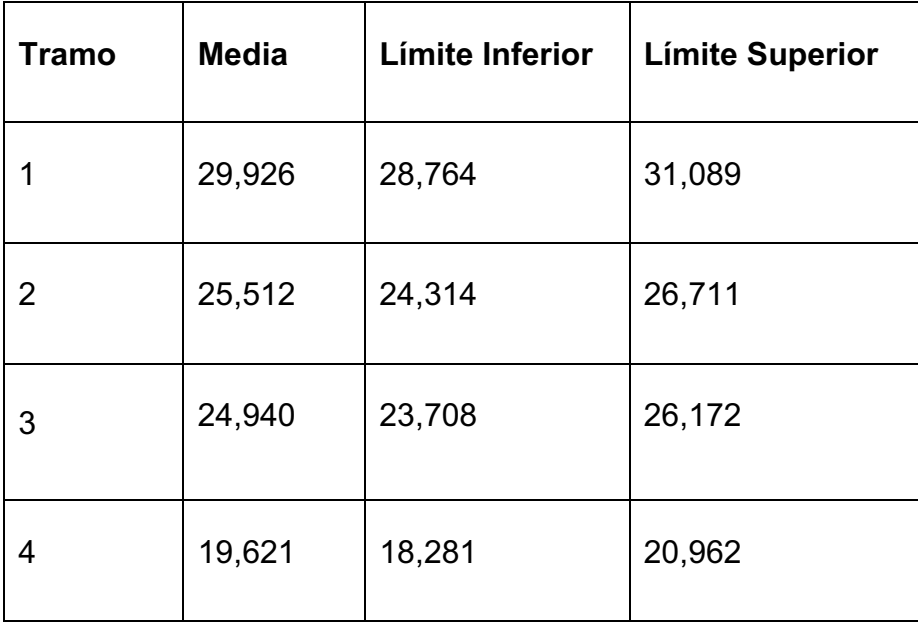

*Tabla 10: Límites del intervalo de confianza al 95 %. Resultados correspondientes a las 22:00 de los días domingos.* 

| <b>Tramo</b> | <b>Media</b> | Límite Inferior | <b>Límite Superior</b> |
|--------------|--------------|-----------------|------------------------|
|              | 25,070       | 23,799          | 26,340                 |
| 2            | 23,347       | 22,271          | 24,423                 |
| 3            | 25,706       | 24,667          | 26,745                 |
| 4            | 25,877       | 24,764          | 26,990                 |

*Tabla 11: Límites del intervalo de confianza al 95 %. Resultados correspondientes a las 23:00 de los días laborables.* 

| <b>Tramo</b> | <b>Media</b> | Límite Inferior | <b>Límite Superior</b> |
|--------------|--------------|-----------------|------------------------|
|              | 27,610       | 26,279          | 28,941                 |
| 2            | 24,116       | 22,929          | 25,303                 |
| 3            | 24,718       | 23,599          | 25,835                 |
| 4            | 23,558       | 22,454          | 24,662                 |

*Tabla 12: Límites del intervalo de confianza al 95 %. Resultados correspondientes a las 07:00 horas de los días domingos.* 

| <b>Tramo</b> | <b>Media</b> | Límite Inferior | <b>Límite Superior</b> |
|--------------|--------------|-----------------|------------------------|
|              | 19,20        | 16,204          | 22,196                 |
| 2            | 32,28        | 28,842          | 35,718                 |
| 3            | 25,57        | 22,742          | 28,398                 |
| 4            | 22,84        | 19,950          | 25,729                 |

*Tabla 13: Límites del intervalo de confianza al 95 %. Resultados correspondientes a las 08:00 horas de los días domingos.* 

| <b>Tramo</b> | <b>Media</b> | Límite Inferior | <b>Límite Superior</b> |
|--------------|--------------|-----------------|------------------------|
| 1            | 26,28        | 21,828          | 30,732                 |
| 2            | 24,75        | 20,564          | 28,936                 |
| 3            | 25,80        | 23,308          | 28,292                 |
| 4            | 23,16        | 19,914          | 26,405                 |

*Tabla 14: Límites del intervalo de confianza al 95 %. Resultados correspondientes a las 09:00 horas de los días domingos.* 

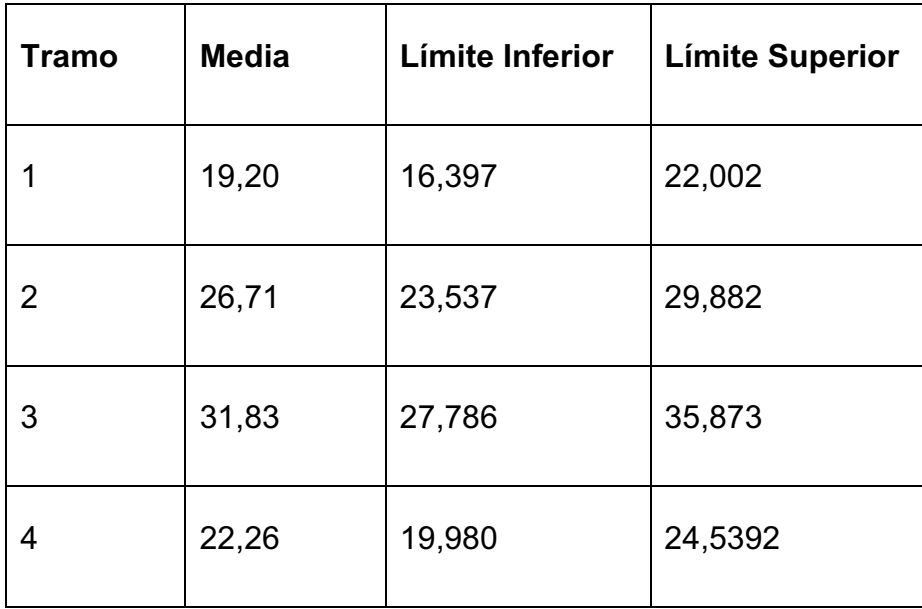

*Tabla 15: Límites del intervalo de confianza al 95 %. Resultados correspondientes a las 17:00 horas de los días domingos.*

| <b>Tramo</b> | <b>Media</b> | Límite Inferior | <b>Límite Superior</b> |
|--------------|--------------|-----------------|------------------------|
| 1            | 13,96        | 12,011          | 15,908                 |
| 2            | 18,86        | 17,560          | 20,159                 |
| 3            | 26,03        | 24,221          | 27,838                 |
| 4            | 41,15        | 38,890          | 43,409                 |

*Tabla 16: Límites del intervalo de confianza al 95 %. Resultados correspondientes a las 21:00 horas de los días domingos.* 

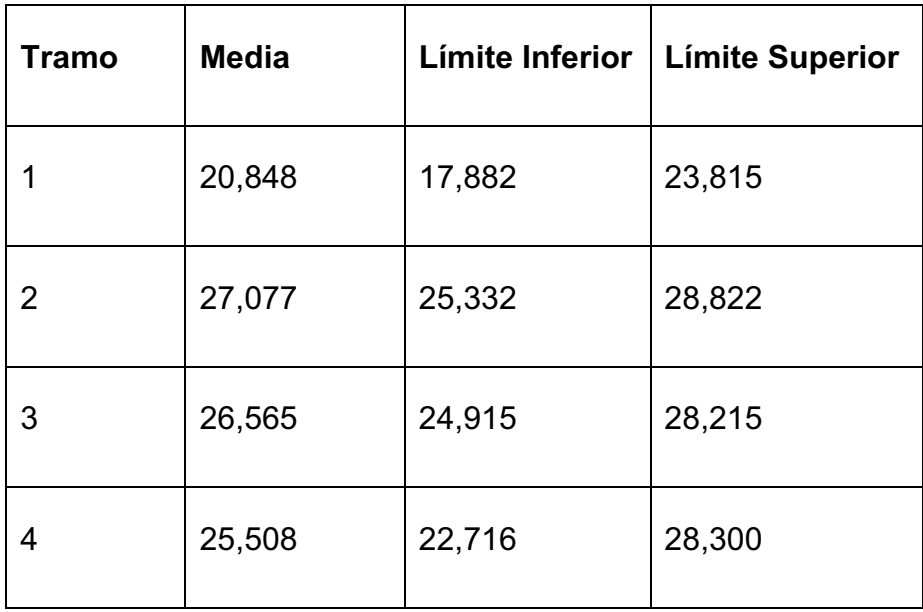

*Tabla 17: Límites del intervalo de confianza al 95 %. Resultados correspondientes a las 23:00 horas de los días domingos.* 

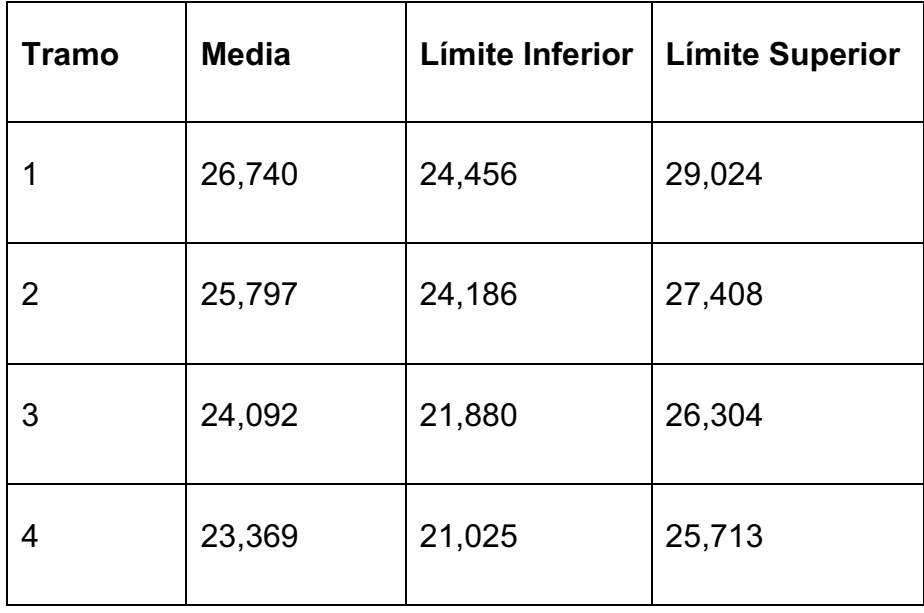

Una comprobación importante de la validez estadística del método propuesto, es verificar que las pendientes de toma de carga calculadas tienen una distribución normal estándar. Para lograr lo anterior se realizó la prueba de hipótesis nula definida por Kolmogorov y Smirnov, y se comprobó que no se puede afirmar que las pendientes calculadas no tienen una distribución normal con un 95 % de probabilidad, tanto para días laborables como festivos. Los resultados son muy similares para un 90% de probabilidad, lo que se desprende de los valores de *p value* mostrados en las tablas 18 y 19.

A manera de conclusión, se puede decir que la planificación de la entrada en rampa de los generadores puede conceptuarse como un control predictivo que disminuye la magnitud y el número de las acciones de control, debido a que se libera al control secundario de la responsabilidad de atender las subidas monótonas de la carga que se presentan durante el día.

*Tabla 18: Prueba de Kolmogorov y Smirnov para la verificación de la normalidad de los porcentajes de toma de carga calculados. Días Laborables.* 

| Periodo         | Hipótesis | P Value | Periodo         | Hipótesis | P Value     | Periodo         | Hipótesis | P Value |
|-----------------|-----------|---------|-----------------|-----------|-------------|-----------------|-----------|---------|
|                 | 0,000     | 0,948   |                 | 0.000     | 0,798       |                 |           |         |
| $00:00 - 01:00$ | 0,000     | 0,479   | 18:00 - 19:00   | 0,000     | 0,831       |                 | 0,000     | 0,357   |
|                 | 0,000     | 0,786   |                 | 0,000     | 0,451       |                 |           |         |
|                 | 0.000     | 0,916   |                 | 0.000     | 0,224       |                 |           |         |
|                 | 0,000     | 0,303   |                 | 0,000     | 0,812       |                 | 0.000     | 0,219   |
| $05:00 - 06:00$ | 0,000     | 0,914   | $21:00 - 22:00$ | 0,000     | 0,306       | $23:00 - 24:00$ |           |         |
|                 | 0,000     | 0,946   |                 | 0,000     | 0,089       |                 |           |         |
|                 | 0,000     | 0,997   |                 |           | 0,000 0.396 |                 | 0.000     | 0,461   |
|                 | 0.000     | 0,316   |                 | 0.000     | 0,639       |                 |           |         |
| $08:00 - 09:00$ | 0.000     | 0,662   | $22:00 - 23:00$ | 0.000     | 0,664       |                 |           |         |
|                 | 0.000     | 0,661   |                 | 0.000     | 0,244       |                 | 0,000     | 0,873   |
|                 | 0,000     | 0,154   |                 | 0.000     | 0,988       |                 |           |         |

*Tabla 19: Prueba de Kolmogorov y Smirnov para la verificación de la normalidad de los porcentajes de toma de carga calculados. Días Feriados.* 

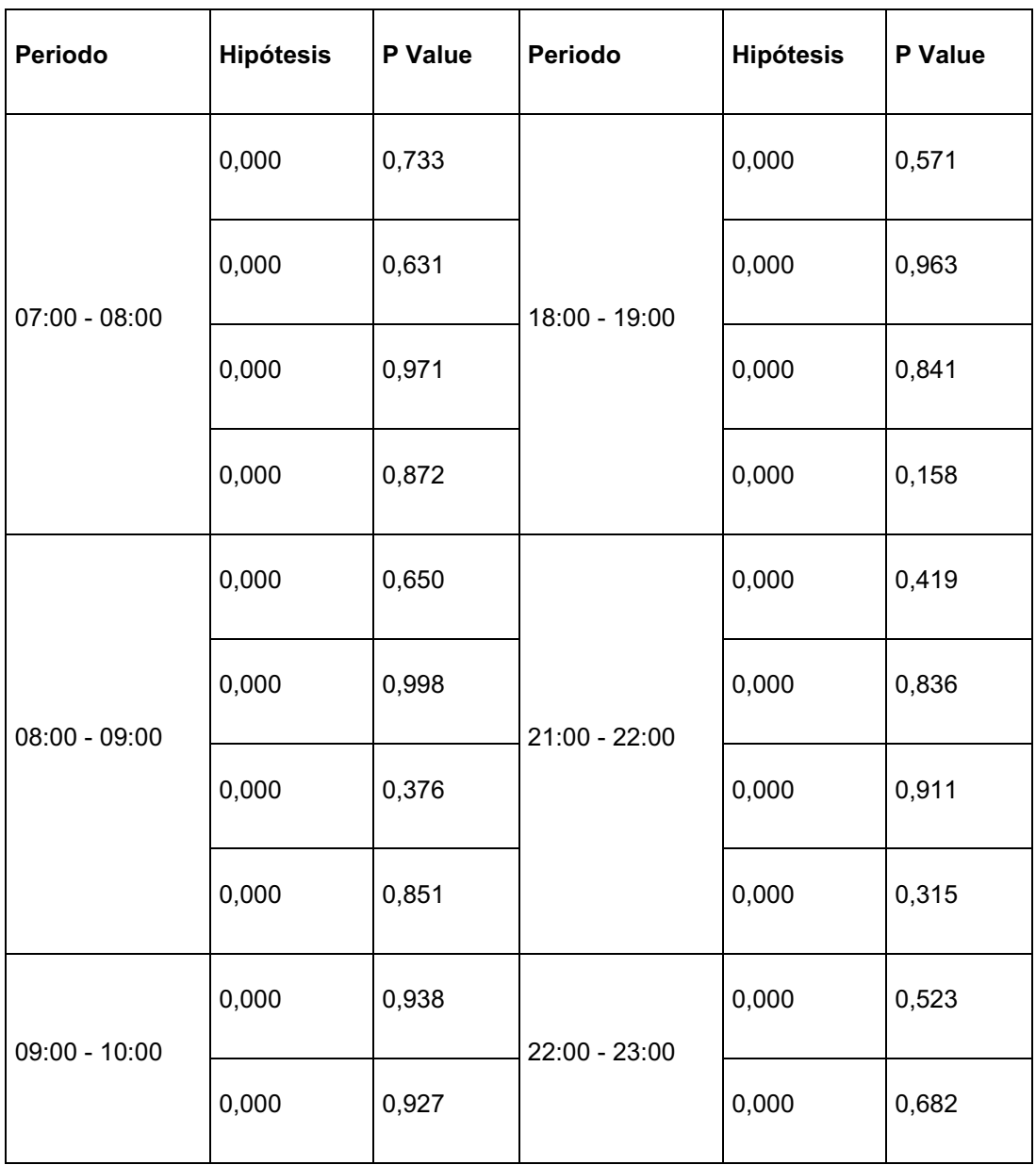

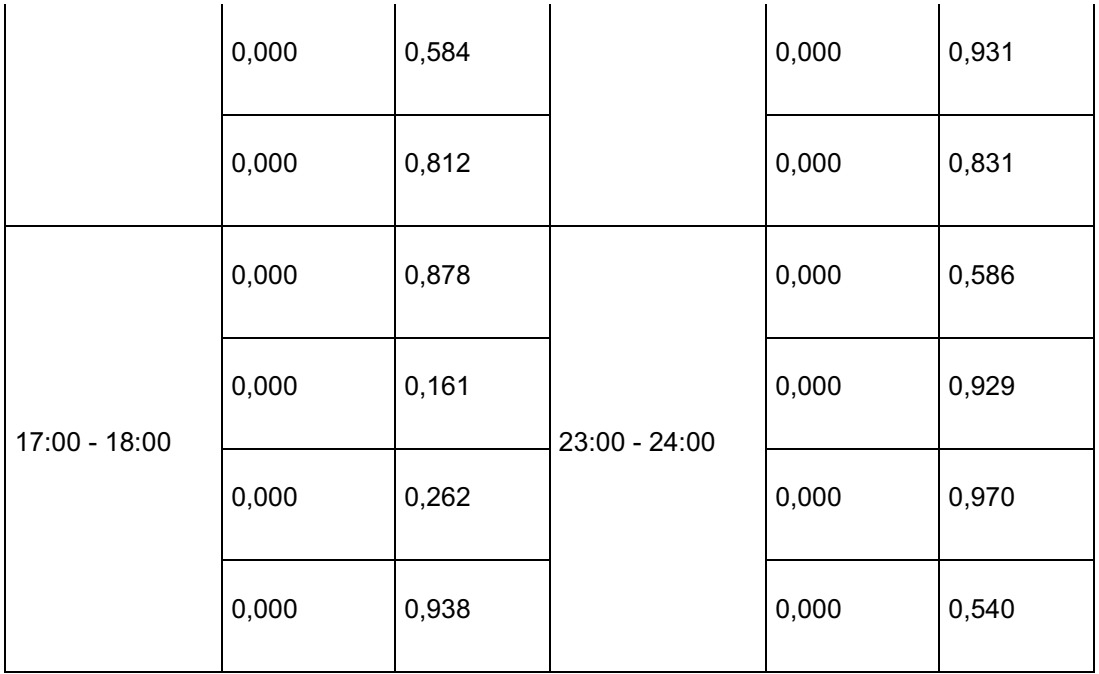

## **4.3 Comparación del método propuesto.**

Para validar el método propuesto en esta investigación, se realiza las siguientes comparaciones:

- · Comparación con la entrada en rampa de la carga sin planificación alguna, donde el AGC se hace cargo de todas las acciones de control.
- · Comparación con la entrada en rampa constante, es decir, con una sola pendiente de toma de carga en todo el intervalo horario y no con una pendiente cada 15 minutos.

## **4.4 Pruebas de hipótesis.**

En esta sección, se muestran los parámetros que se consideran para la comparación del método propuesto contra los otros dos métodos mencionados en el numeral 4.3, mencionados a continuación:

· Tener menos errores en las Medias tanto para la frecuencia como para la transferencia.

- · Tener menos errores en las Varianzas tanto para la frecuencia como para la transferencia.
- · Que el AGC realice menos acciones de control.

Para las pruebas de hipótesis de las Medias se utiliza el T-test, y para la prueba de hipótesis de las Varianzas se utiliza el F-test.

- · F-test: con la muestra de dos conjuntos de variables que provienen de distribuciones normales, se plantea la hipótesis nula de que tienen la misma varianza. Si el resultado es igual a 0 las varianzas son iguales, o si es igual a 1, la hipótesis es rechazada con un nivel de confianza del 5%. Es decir, si el *p value* es menor que 0,05; las variables normalizadas tienen varianzas distintas. En el caso específico de esta tesis, se probará que con el método propuesto, la varianza de los errores de la transferencia y la frecuencia sean menor que con los otros métodos.
- · T-test: con la muestra de dos variables que provienen de distribuciones normales, se plantea la hipótesis nula de que tienen la misma media. Si el resultado es igual a 0 las medias son iguales, o si es igual a 1, la hipótesis nula es rechazada con un nivel de confianza del 5%. Es decir, si el *p value* es menor que 0,05; las variables normalizadas tienen medias distintas. En el caso específico de esta tesis, se probará que con el método propuesto, la media de los errores de la transferencia y la frecuencia sean menor que con los otros métodos.

### **4.5 Presentación de los resultados de la comparación**

#### **Número de acciones de control**

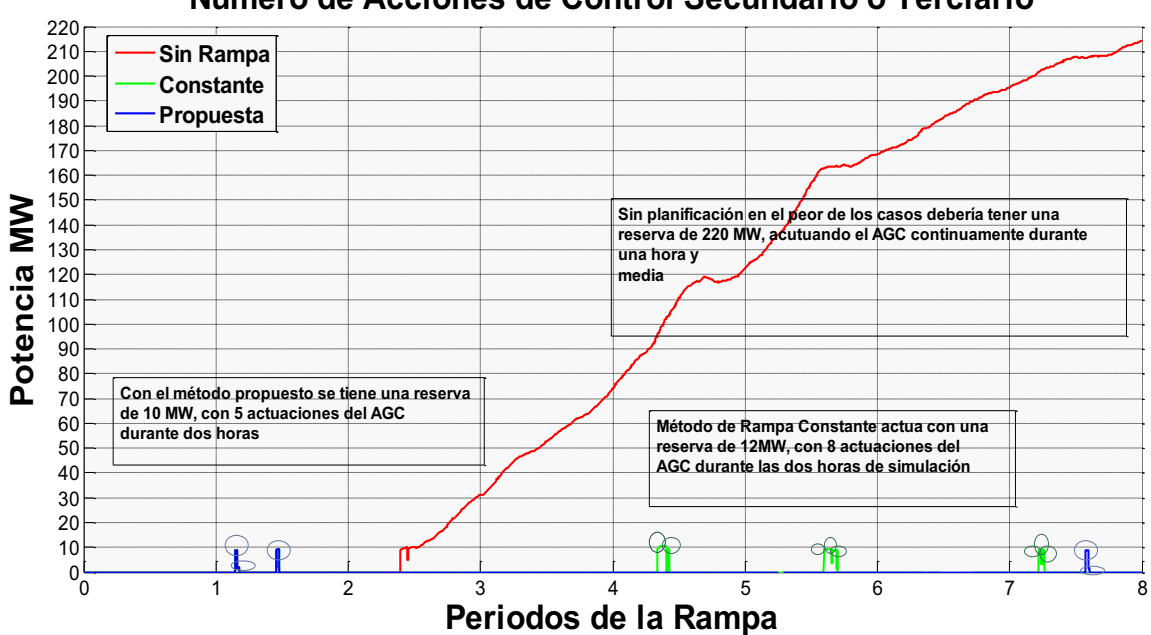

**Número de Acciones de Control Secundario o Terciario**

*Figura 46: Acciones de control* 

En la figura 46, se puede observar el número de acciones de control, mostradas en la tabla 20, donde se evidencia que si no se tiene una planificación de la rampa de generación, se necesita de una reserva de 220MW, actuando el AGC durante todo el intervalo de la simulación, en este caso durante una hora y media. En cambio, con el método de rampa constante se necesita una reserva de 12MW y el AGC se hace cargo de 8 acciones de control durante 2 horas de simulación; y, para el caso del método propuesto, donde se tiene la planificación de una rampa de generación el AGC se hace cargo de menos acciones de control en este caso de 5 acciones durante las dos horas con una reserva de 10MW.

*Tabla 20: Número de acciones de control* 

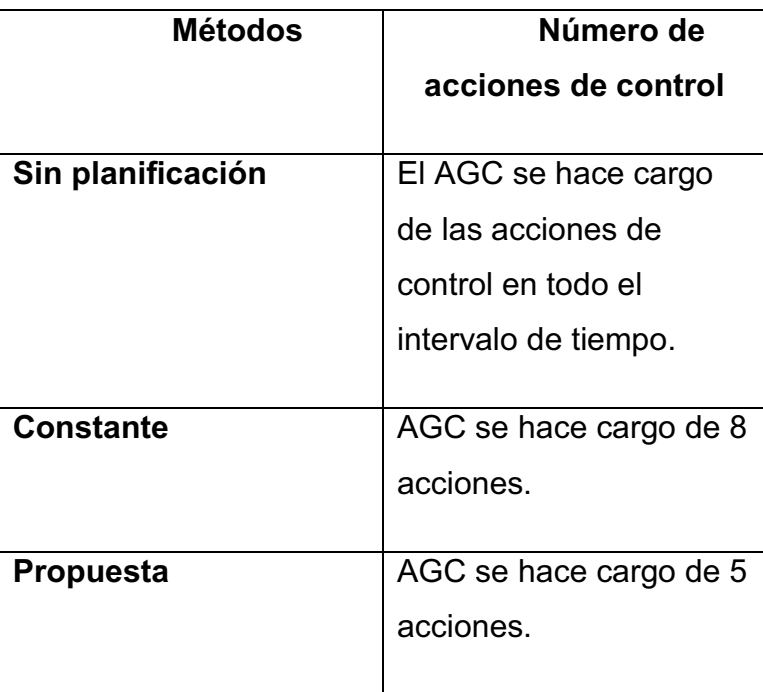

## **Frecuencia**

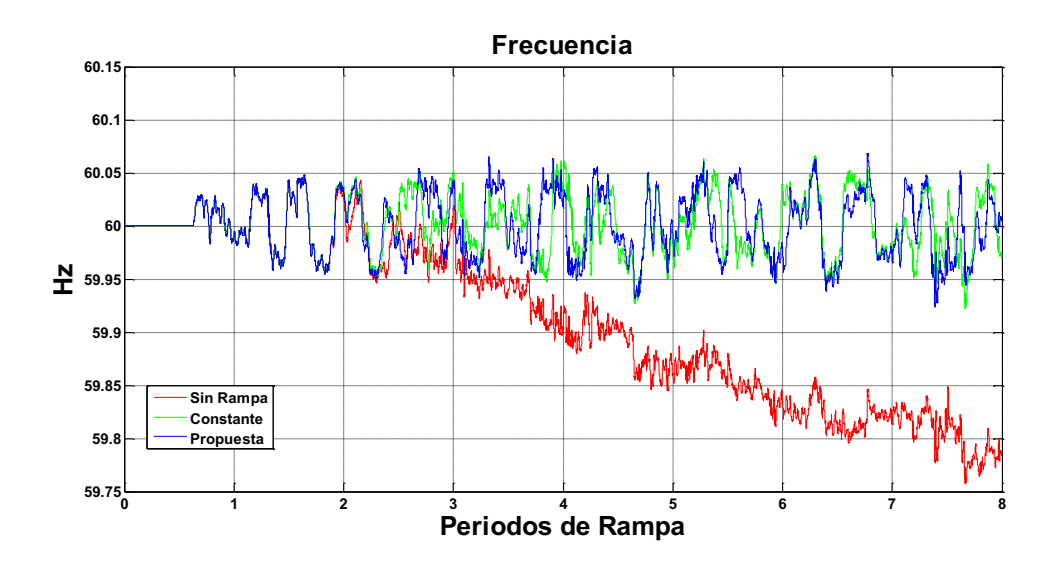

*Figura 47: Dispersión de la frecuencia*

En la figura 47, se puede observar que si no hay una planificación en la entrada de la rampa, la frecuencia cae, sin reponerse. En cambio con una rampa constante se tiene una menor dispersión en la frecuencia, oscilando entre 60.06 Hz y 59.9 Hz; pero con el método propuesto en esta tesis, se observa mejores resultados, donde la frecuencia oscila alrededor de 60 Hz, como se verá más adelante en las pruebas de hipótesis.

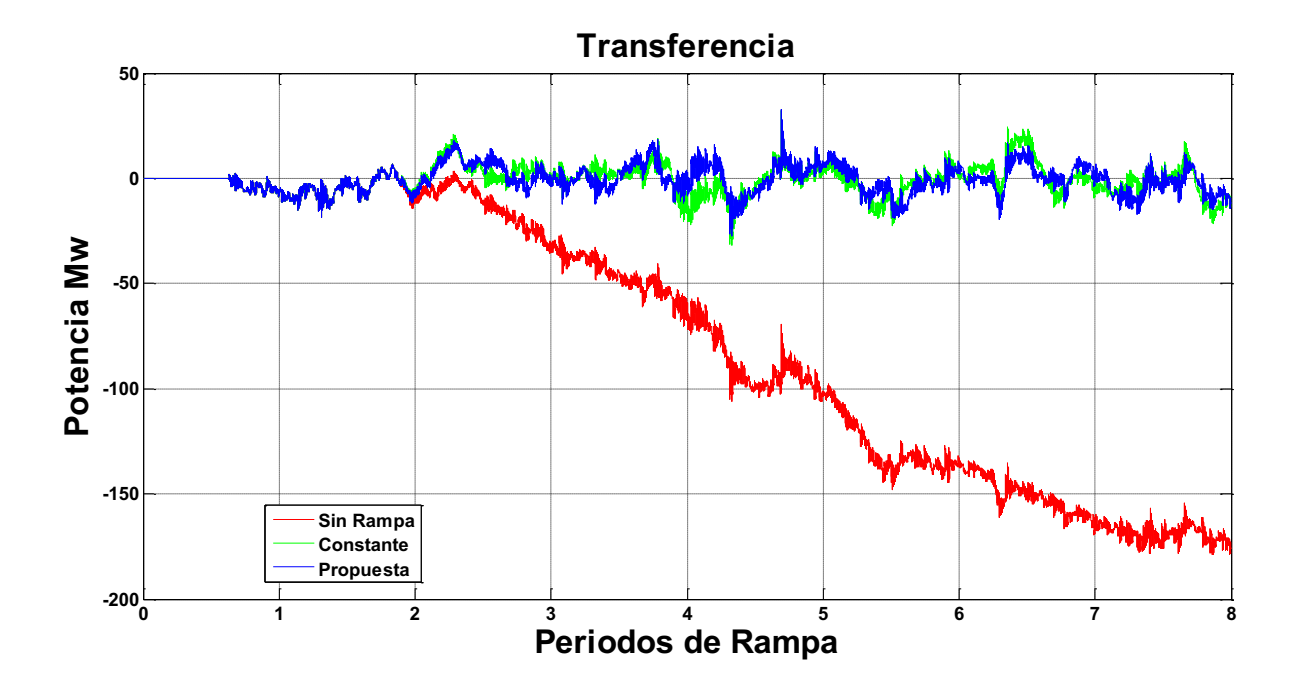

#### **Transferencia de Potencia**

*Figura 48: Dispersión de la Transferencia* 

Para la transferencia sin planificación, se puede observar en la figura 48 que no se mantiene en lo programado, porque la transferencia se reduce progresivamente. Para el método de rampa constante y para el método propuesto, se observa que los valores de dispersión de la frecuencia se mantienen alrededor de lo programado, como se verá más adelante en las pruebas de hipótesis.

#### *Tabla 21: Valores de la media y de la desviación estándar*

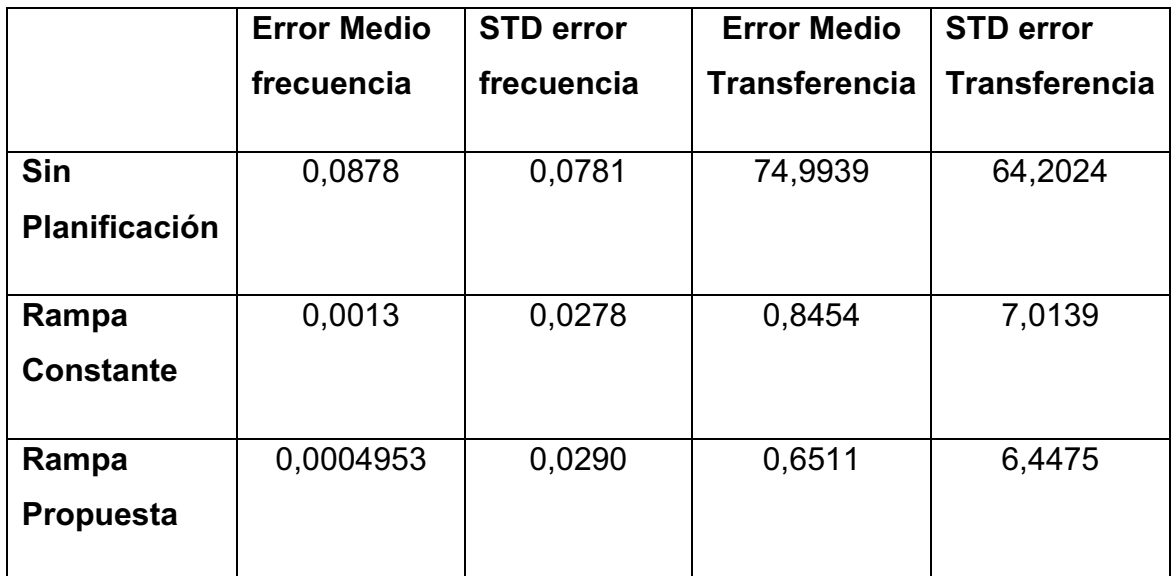

En la tabla 21, se presenta los valores de la media y de las dispersiones, tanto para la frecuencia como para la transferencia; donde los resultados revelan que el método propuesto tiene mejores resultados, demostrados con las siguientes pruebas de hipótesis:

## · **Pruebas de hipótesis:**

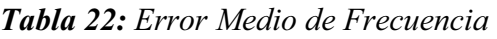

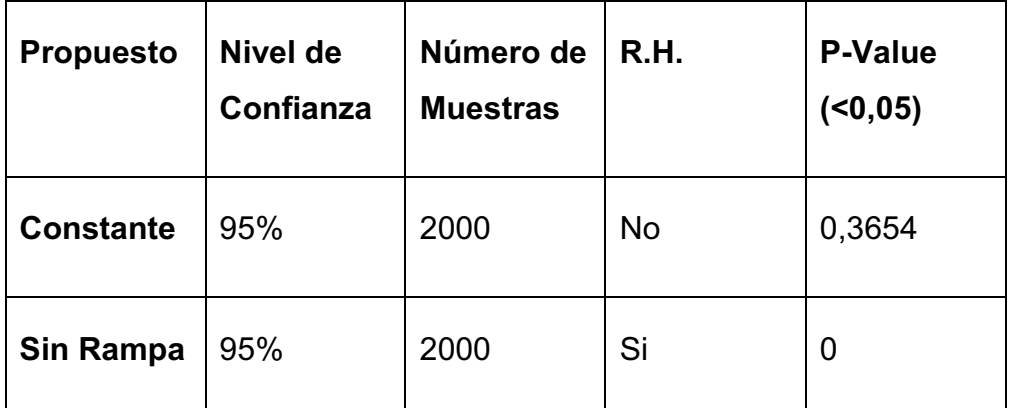

En la tabla 22 se demuestra que el método propuesto en comparación al método de rampa constante, no evidencia estadísticamente que las medias de las frecuencias sean diferentes, es decir, la utilización de cualquiera de los dos métodos sería aceptable.

En cambio, comparando el método propuesto con el método sin planificación, si se evidencia estadísticamente que el método propuesto produce menor error medio de la frecuencia, concluyendo que el método propuesto por esta tesis es mejor.

| <b>Propuesto</b> | Nivel de<br>Confianza | Número de<br><b>Muestras</b> | R.H. | <b>P-Value</b><br>( < 0, 05) |
|------------------|-----------------------|------------------------------|------|------------------------------|
| <b>Constante</b> | 95%                   | 2000                         | Si   | 0,0538                       |
| Sin Rampa        | 95%                   | 2000                         | Si   | 0                            |

*Tabla 23: Dispersión de Frecuencia* 

En la tabla 23 se demuestra que el método propuesto en comparación al método de rampa constante, si evidencia estadísticamente que las dispersiones de las frecuencias son menores con el método propuesto, es decir, la utilización del método propuesto es mejor.

Además, comparando el método propuesto con el método sin planificación, si se evidencia estadísticamente que el método propuesto produce menor dispersión de la frecuencia, concluyendo que el método propuesto por esta tesis es mejor.

*Tabla 24: Error Medio de Transferencia* 

| <b>Propuesto</b> | Nivel de<br>Confianza | Número de<br><b>Muestras</b> | <b>R.H.</b> | <b>P-Value</b><br>( < 0, 05) |
|------------------|-----------------------|------------------------------|-------------|------------------------------|
| <b>Constante</b> | 95%                   | 2000                         | <b>No</b>   | 0,3438                       |
| Sin Rampa        | 95%                   | 2000                         | Si          |                              |

En la tabla 24 se demuestra que el método propuesto en comparación al método de rampa constante, no evidencia estadísticamente que las medias de las transferencias sean diferentes, es decir, la utilización de cualquiera de los dos métodos sería aceptable.

En cambio, comparando el método propuesto con el método sin planificación, si se evidencia estadísticamente que el método propuesto produce menor error medio de la transferencia, concluyendo que el método propuesto por esta tesis es mejor.

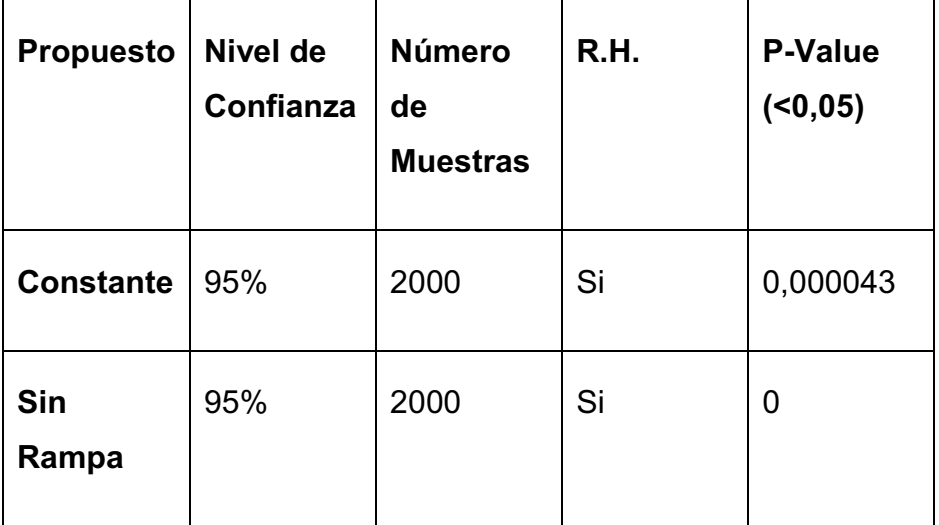

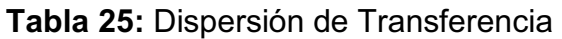

En la tabla 25 se demuestra que el método propuesto en comparación al método de rampa constante, si evidencia estadísticamente que las dispersiones de las transferencias son menores con el método propuesto, es decir, la utilización del método propuesto es mejor.

Así mismo, comparando el método propuesto con el método sin planificación, si se evidencia estadísticamente que el método propuesto produce menor dispersión de la transferencia, concluyendo que el método propuesto por esta tesis es mejor.

En conclusión: el número de acciones de control muestran que el método propuesto es mejor, en comparación a la rampa constante y sin duda el método sin planificación no es aconsejable porque el AGC realiza las acciones de control en todo el intervalo de tiempo.

Para el error medio de frecuencia y el error medio de transferencia, se obtienen menos números de errores con el método propuesto, en comparación con el método sin planificación donde no es recomendable su utilización por poseer muchos errores.

En cambio, para las dispersiones de frecuencia como para las dispersiones de transferencia, se observa que las dispersiones del método propuesto son mucho menores que los dos métodos anteriores siendo el mejor método a utilizarse. El método constante tiene buenos resultados, pero tiene errores que lo determinan como un método no favorable. No es recomendable la utilización del método sin planificación, por las grandes dispersiones que posee.

Es decir, el método propuesto de caracterización de las variables monótonas de la carga se valida con otros métodos, donde se obtienen las siguientes propuestas:

- · En lo que concierne a las acciones de control del AGC**:** 
	- Método propuesto: 5 acciones.
	- Método de rampa constante: 8 acciones.
	- § Método sin planificación: AGC actúa continuamente haciéndose cargo de todas las acciones de control.
	- o Con respecto a el error medio de frecuencia:
		- § Método propuesto: 0,0004953 Hz.
		- Método de rampa constante: 0,0013 Hz.
		- § Método sin planificación: 0,0878 Hz.
	- o Con respecto a dispersión de la frecuencia:
		- Método propuesto: 0,0290 Hz.
		- Método de rampa constante: 0,0278 Hz.
		- § Método sin planificación: 0,0781Hz.
- o Con respecto al Error Medio de Transferencia:
	- Método propuesto: 0,6511 MW.
	- Método de rampa constante: 0,8454 MW.
	- Método sin planificación: 74,9939 MW.
- o Con respecto a la dispersión de transferencia:
	- Método propuesto: 6,4475 MW.
	- Método de rampa constante: 7,0139 MW.
	- Método sin planificación: 64,2024 MW.

El método de caracterización de la carga monótona tiene la ventaja de que se basa en la forma de la curva de carga típica del sistema y, por lo tanto, sus resultados se pueden proyectar a lo largo del tiempo.

En otras palabras, debido a que el método se basa en la forma de la curva de carga diaria del sistema, las caracterizaciones hechas a partir del análisis estadístico propuesto no variarán, a no ser que la curva de carga tenga variaciones notables. Si la curva de carga mantiene su característica de tipo residencial, con un valle en la madrugada, otro valle a medio día y el pico en la noche, los resultados obtenidos pueden seguirse aplicando. Se recomienda hacer una verificación de la forma de la curva de carga del sistema en periodos anuales.

### **Aplicación práctica de los resultados**

En la siguiente tabla, se ilustra los resultados de la velocidad de toma de carga en los diferentes intervalos horarios y se muestra una aplicación práctica de los resultados obtenidos en el capítulo anterior, con las unidades que pueden utilizarse en los diferentes tramos para la caracterización de la carga monótona:

*Tabla 26: Aplicación de los resultados con la velocidad de toma de carga.* 

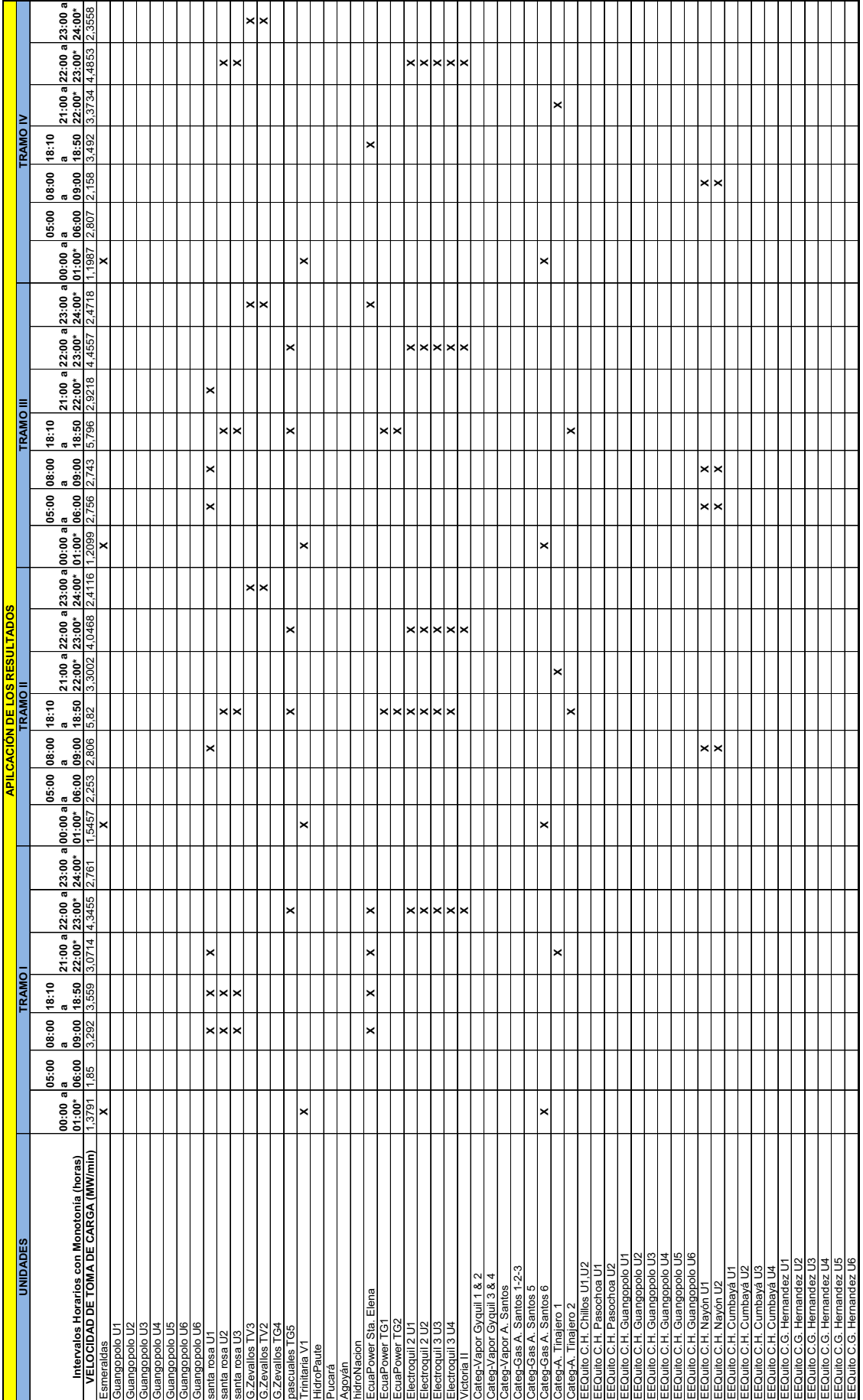

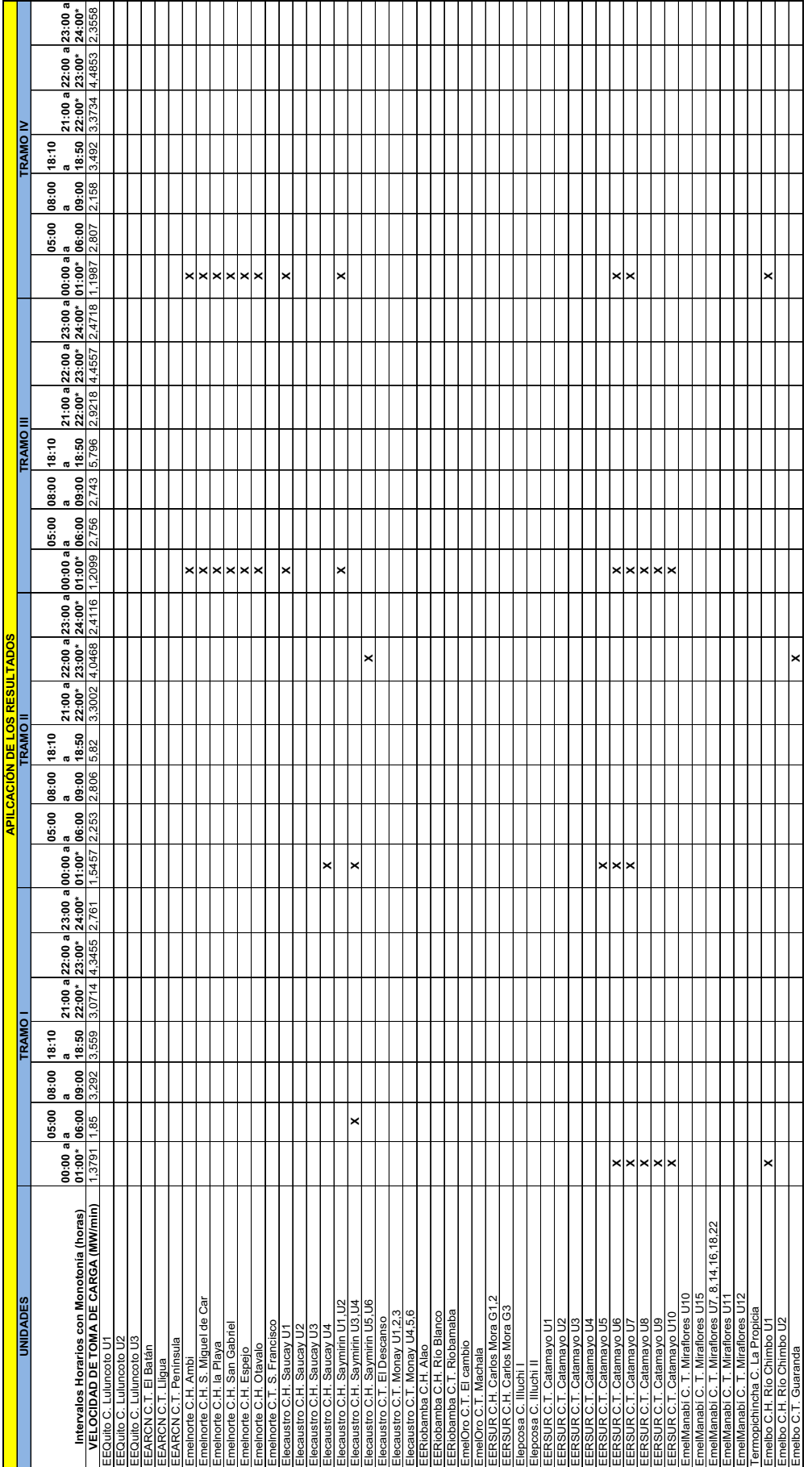

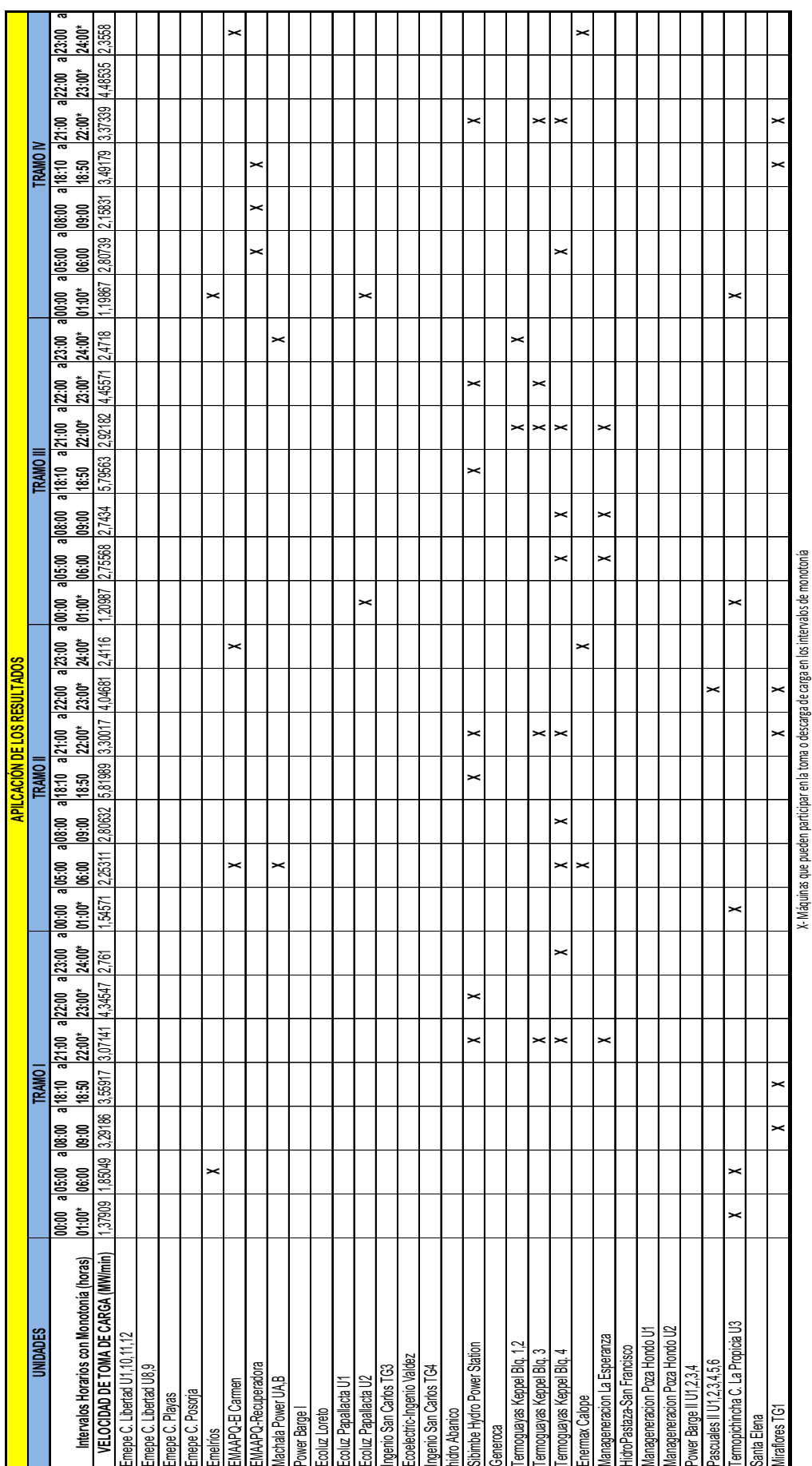

## **CAPÍTULO 5: CONCLUSIONES Y RECOMENDACIONES**

## **5.1 CONCLUSIONES**

- · En el Ecuador, se realiza la entrada en rampa de generación considerando los saltos del intervalo horario, pero no se considera las variaciones de la carga dentro de cada hora. El desconocimiento de las variaciones monótonas de la carga en el intervalo horario, produce continuos desbalances carga vs generación, que se resuelven con el uso intensivo del AGC.
- · Planificar la entrada de generación en rampa, a partir del conocimiento de los intervalos de monotonía de 15 minutos, puede conseguir un control anticipado que reduce el número de acciones del AGC y de las necesidades de reserva secundaria.
- · El método propuesto en esta investigación, de la caracterización de la carga monótonamente permite mantener suficiente reserva rodante para el control secundario de frecuencia, para mejorar la seguridad del S.N.I., ante la presencia de contingencias.
- · Al aplicar el método propuesto se disminuyen las acciones de control del AGC, por ende las acciones de variación de generación en las unidades que realizan el control secundario de la frecuencia, lo cual redundaría en preservar la vida útil de dichas unidades.
- · Con la correcta caracterización de la carga monótonamente, las centrales asignadas en el despacho económico, ingresan paulatinamente y de la misma forma toman carga, lo cual permite mantener estable la reserva para RSF y consecuentemente minimiza las acciones del AGC.

## **5.2 RECOMENDACIONES**

- · Se recomienda implementar nuevas estrategias para planificar la entrada en rampa de la generación.
- · Mediante el uso del método investigado, se sugiere el estudio de nuevas propuestas que faciliten al operador una mejor programación de la generación.
- · Se recomienda estudiar un método de control de frecuencia y transferencia entre áreas, para obtener menor número de desvíos de intercambio y para evitar saltos bruscos de potencia.
- · Mediante el método propuesto se abren nuevas líneas de investigación, recomendando el estudio del impacto económico que se obtiene al aplicar este método de caracterización de las variaciones monótonas de carga, en los despachos de generación.

## **REFERENCIA BIBLIOGRÁFICAS**

- [1] Guerrero Teare P. "Bases conceptuales de un nuevo negocio de administración de servicios auxiliares en sistemas eléctricos de potencia". Pontifica Universidad Católica de Chile, Escuela de Ingeniería, Departamento de Ingeniería Eléctrica. Santiago de Chile, 1996.
- [2] Castillo Barrera H. "Esquema de Desconexión Automática de Carga en el Sistema Nacional Interconectado por Bajo Voltaje". Universidad de San Carlos de Guatemala. Facultad de Ingeniería. Escuela de Ingeniería Mecánica Eléctrica. Guatemala, febrero de 2006.
- [3] Miranda Parra M. "Determinación técnica económica de reserva óptima para control primario de frecuencia". Pontificia Universidad Católica de Chile, Escuela de Ingeniería. Santiago de Chile. MARZO 2007.
- [4] P. Kundur, Power System Stability and Control. New York: McGraw-Hill, 1994.
- [5] L. R. Chang-Chien, N-B Hoonchareon "Estimation of  $\beta$  for adaptive frequency bias setting in load frequency control" IEEE Trans. Power Syst., vol. 18, no. 2, pp. 904-911, May 2003.
- [6] Yann G. Rebours. Student Member IEEE. Daniel S. Kirschen, Fellow IEEE. Marc Trotignon, and Sebastien Rossignol "A Survey of frequency and voltage control ancillary services- Part 1: Technical Features," IEEE Trans. Power Syst., vol. 22, no. 1, pp. 350-357, 2007.
- [7] Arias M, Martínez A. "Caracterización de la carga y dinámica del Control *Primario de la frecuencia en el SNI del Ecuador"*. Departamento de Sistemas Eléctricos de Potencia del Instituto Superior Politécnico "José Antonio Echeverría". La Habana 2010.
- [8] Colomé D.G. "Sistemas de regulación de velocidad y de control de turbinas". IEE-UNSJ, Argentina.
- [9] CDEC-SIC. Dirección de Operación, "Reserva Optima para CPF en el Sistema Interconectado". Agosto 2005.
- [10] C. V. Concordia and L. K. Kirchmayer, "Tie line power and frequency control of electric power systems" Amer. Inst. Elect. Eng. Trans., pt. II, vol. 72, pp. 562- 572, jun. 1953.
- [11] N. Cohn, "Considerations in the regulation of interconnected area," IEEE Trans. Power Syst., vol. PAS-86, pp. 1527-1538, Dec. 1967.
- [12] Guerra L, Cabrera D, "CALPEN: Aplicación para la Caracterización de las Monótonas de la carga". Procedimiento desarrollado por el Departamento de Sistemas Eléctricos de Potencia del Instituto Superior Politécnico "José Antonio Echeverría". MARZO de 2009.
- [13] Guerra L, "PRODAT: Aplicación para la Caracterización de las Variaciones Aleatorias y Monótonas de la carga". SOFTWARE desarrollado por el Departamento de Sistemas Eléctricos de Potencia del Instituto Superior Politécnico "José Antonio Echeverría". MARZO de 2008.
- [14] Corporación CENACE, "Determinación de la reserva rodante de generación para el S.N.I." Informe Final Período Octubre 2009 – Marzo 2010. Quito.
- [15] A. Sons, 1996J. Wood, B. F. Wollenberg, "Power Generation, Operation, and Control", John Wiley & Sons, 1996.
- [16] N. Cohn, "Control of Generation and Power Flow on Interconnected Systems", Wiley, New York, 1996.
- [17] X. S. Zhao, F. S. Wen, D. Q. Gan, M. X. Huang, C. W. Yu, and C. Y. Chung, "Determination of AGC capacity requirement and dispatch considering performance penalties," Elect. Power Syst. Res., vol. 70, no. 2, pp. 93-98, Jul. 2004.
- [18] R. P. Schulte, "An automatic generation control modification for present demands on interconnected power systems," IEEE Trans. Power Syst., vol. 11, no. 3, pp. 1286-1294, Aug. 1996.
- [19] Rojas Valenzuela H., "Efectos Económicos que conlleva la prestación del Servicio de Regulación de Voltaje, por un Agente Generador asociado al

Sistema Nacional Interconectado", Universidad de San Carlos de Guatemala, Escuela de Ingeniería Mecánica Eléctrica, Abril 2008.

- [20] Herst E. and Kirby B. "Unbundling Generation and Transmission Services for Competitive Markets", NRRI -98-05, Natural Regulatory Research Institute, Columbia OH, Jan. 1998.
- [21] Mercado Eléctrico Regional.
- [22] RESOLUCION No. 216-04, EL ADMINISTRADOR DEL MERCADO MAYORISTA, Colombia Septiembre 2007.
- [23] NERC, "Operating Manual"  $15<sup>th</sup>$ , June 2004.
- [24] Zhu J., Jordan G. and Hana, "The market for spinning reserve and its impacts on energy" Proceedings of the IEEE Power Engineering Society, 2000.
- [25] O'Sullivan J. W., O'Malley M. J.," A New Methodology for the Provisions of Reserve in an Isolated Power System". IEEE Trans. Power Syst., vol. 14, no. 2, pp. 519-524, May. 1999.
- [26] Energocetproekt Leningrad. "Estudio Preliminar para la instalación en Cuba de un sistema automático de control de la frecuencia" La Habana 1983. 3 tomos.
- [27] Timchenco V.F. "Oscilaciones de la carga y la potencia de intercambio de los sistemas energéticos", Editorial Energuia, Moscú 1975.
- [28] Arias M, Martínez A, Arcos H. "Caracterización de la carga del SNI del Ecuador". Revista ENERGÍA del CENACE. Febrero de 2007.
- [29] Anderson T.W., "Análisis estadístico de series temporales", John Wiley and Sons, Inc, New York, 1971.
- [30] Martínez A. "Procedimiento para el ajuste adecuado del factor BIAS de frecuencia en el sistema eléctrico del Ecuador**".** Departamento de Sistemas Eléctricos de Potencia del Instituto Superior Politécnico "José Antonio Echeverría". La Habana 2010.
- [31] M. M. Elkateb and M. F. Dias, "New technique for adaptive-frequency load shedding suitable for industry with private generation," in Proc. Inst. Elect. Eng. C, vol. 140, no. 5, Sept. 1993.
- [32] "New proposed adaptive frequency load shedding scheme for cogeneration plants," in Develop. Power Syst. Protection, 1993, Fifth Int. Conf.
- [33] J. G. Thompson and B. Fox, "Adaptive load shedding for isolated power systems," Proc. Inst. Elect. Eng., vol. 141, no. 5, Sept. 1994.
- [34] Korn T., "Imitación de procesos casuales en máquinas analógicas y análogodigitales", Editorial Mir, Moscú 1968.
- [35] Guerra L, "PRODAT: Aplicación para la Caracterización de las Variaciones Aleatorias y Monótonas de la carga". SOFTWARE desarrollado por el Departamento de Sistemas Eléctricos de Potencia del Instituto Superior Politécnico "José Antonio Echeverría". MARZO de 2008.
- [36] A. Elices, L. Rouco, "Análisis fundamental del impacto de la reserva primaria en sistemas eléctricos aislados", Universidad Pontificia Comillas Alberto Aguilera 23, 28015 Madrid, Nov. 2005.
- [37] Haibo You, Vijay Vittal, Zhong Yang, "Self-Healing in Power Systems: An Approach Using Islanding and Rate of Frequency Decline-Based Load Shedding", IEEE TRANSACTIONS ON POWER SYSTEMS, VOL. 18, NO. 1, FEBRUARY 2003.
- [38] Ying Lu, Wen-Shiow Kao, Yung-Tien Chen, "Study of Applying Load Shedding Scheme With Dynamic D-Factor Values of Various Dynamic Load Models to Taiwan Power System", IEEE TRANSACTIONS ON POWER SYSTEMS, VOL. 20, NO. 4, NOVEMBER 2005.
- [39] Cano Esperón M. "Control Jerárquico de la Frecuencia en Sistemas de potencia interconectados". Centro de Investigación y de Estudios Avanzados del I.P.N. Universidad de Guanajuato. Octubre del 2004.
- [40] Rojo Abuín José. "Regresión lineal múltiple". Instituto de Economía y Geografía. Madrid, II-2007.
- [41] Abt B. Rodrigo. "Estadística Modelos Lineales". ma34b.abt@gmail.com.
- [42] Bazan Loyola José. "Estadística inferencial. Regresión y Correlación". www.monografia.com/Matematicas/Estadistica.
- [43] Galbiati Riesco J. "REGRESION LINEAL SIMPLE". Revista Letra Media. www.letramedia.cl

[44] Gibergans Bàguena Josep. "REGRESION LINEAL SIMPLE". www.uoc.edu. P03/75057/01013.